#### Dayanand Science College, Latur

#### Re-DVV Clarification of HEI for metric 7.1.7

RE-DVV comment: As per attached documents, intent of metric and NAAC SOP only serial no. 1 has been considered

HEI Response: As per the Re-DVV comment, HEI is submitting the relevant data in this metric as per the NAAC SOP. The HEI campus is user friendly with all the facilities as per the metric 7.1.7 for disabled friendly, barrier free environment for Divyangjans.

HEI Inputs: All the above option A

For this metric all the necessary inputs are already available on the HEI website. Now, HEI is requesting Re-DVV to reconsider the response of HEI i.e. Option A or all the above. For these relevant justifications and documentations are submitted herewith.

### 1. Built environment with ramps

#### Facility of Ramp's for easy access to classrooms, Library, washrooms, Laboratories, hostels, auditorium etc. in the campus.

The ramps are constructed for the easy access of physically disabled persons. These ramps are also used for smoothly operating wheelchair of divyangjan students.

#### Geotagged photographs of Ramps for easy access to classroom

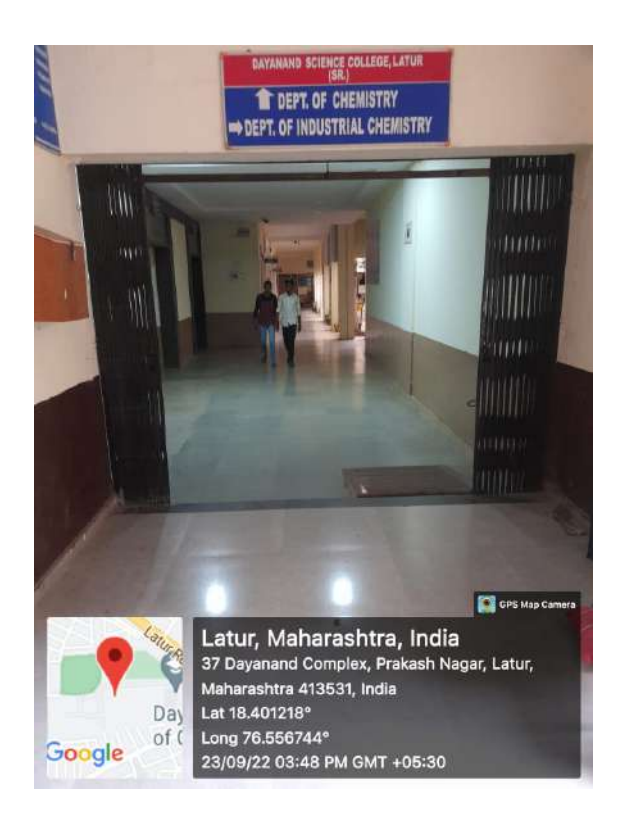

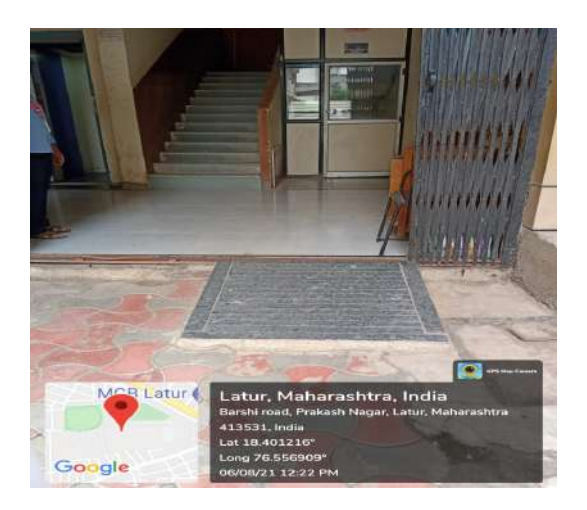

Ramp at entrance of chemistry department and laboratories Geotagged photographs of Ramps in Girls Hostel

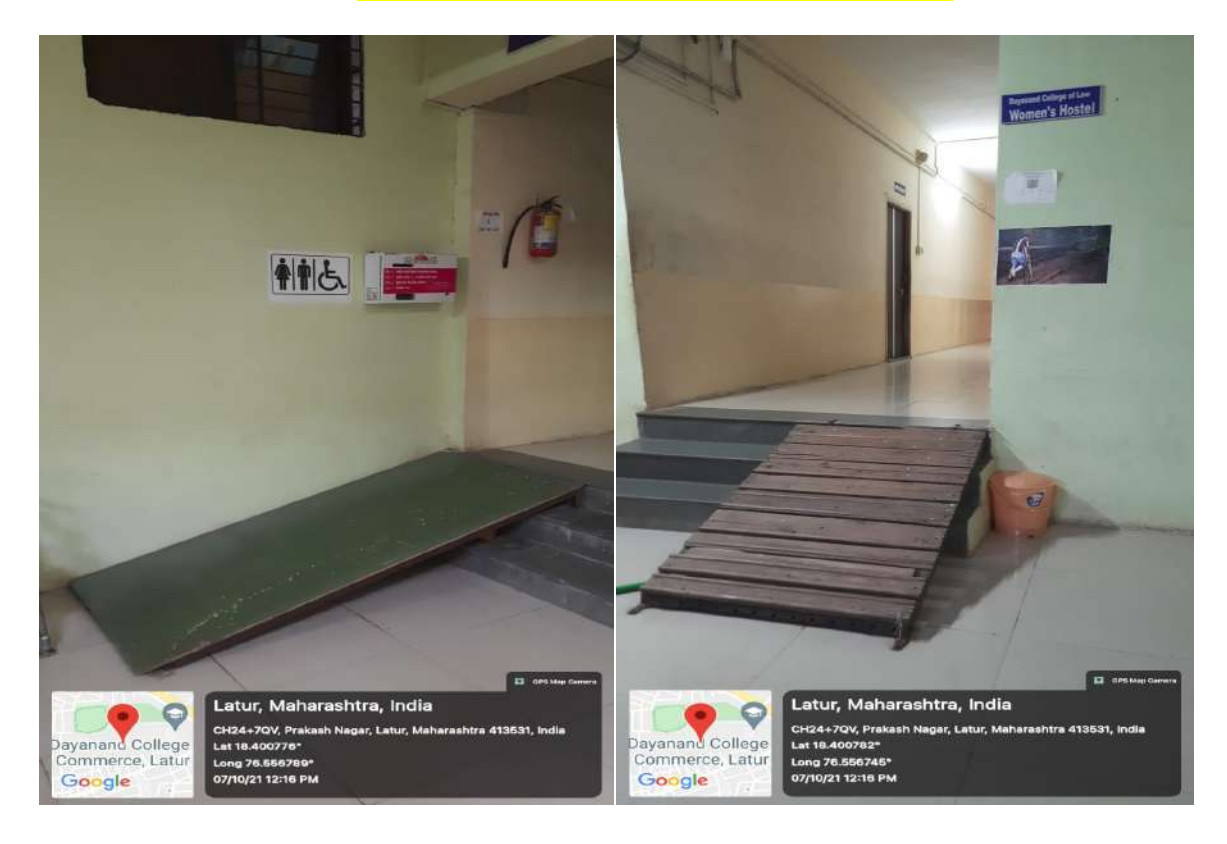

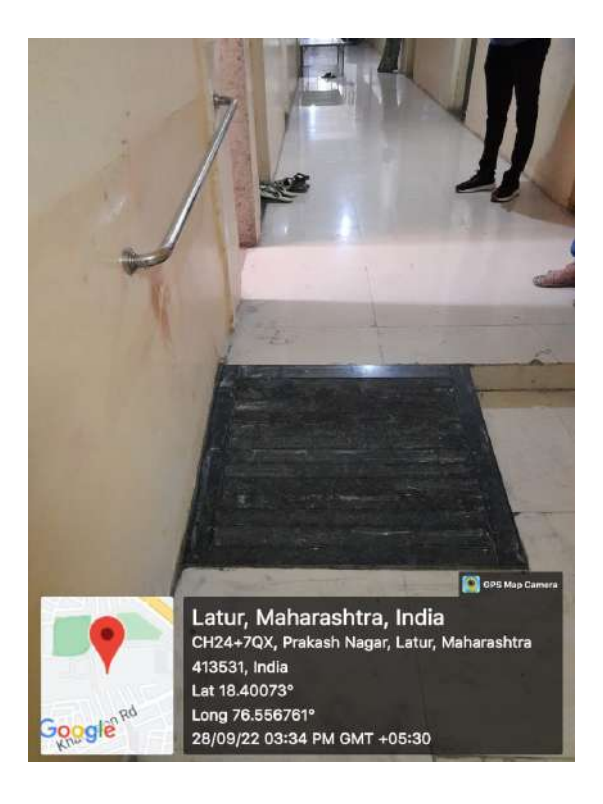

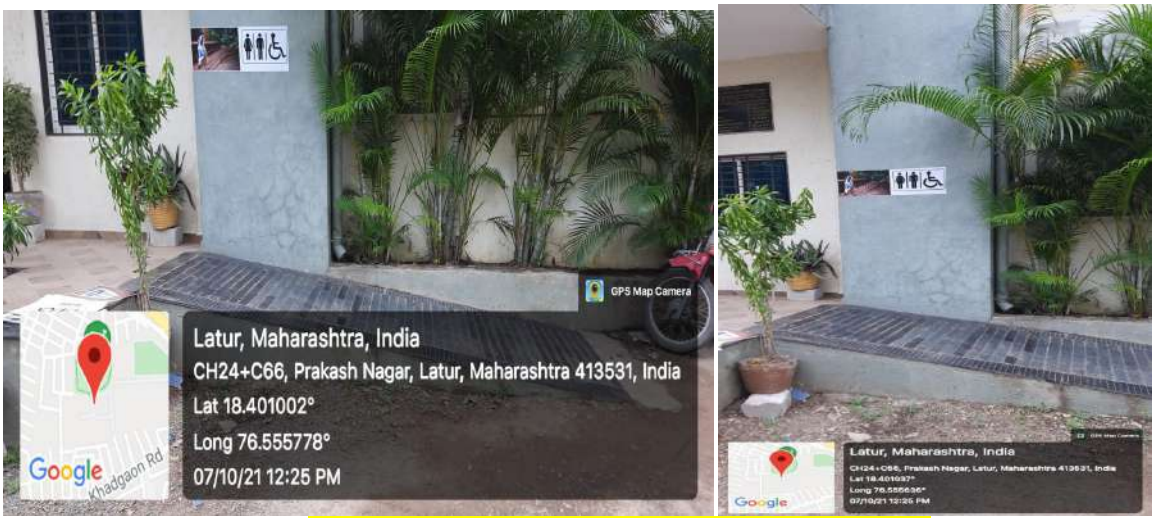

Geotagged photographsof Ramps at Indoor stadium

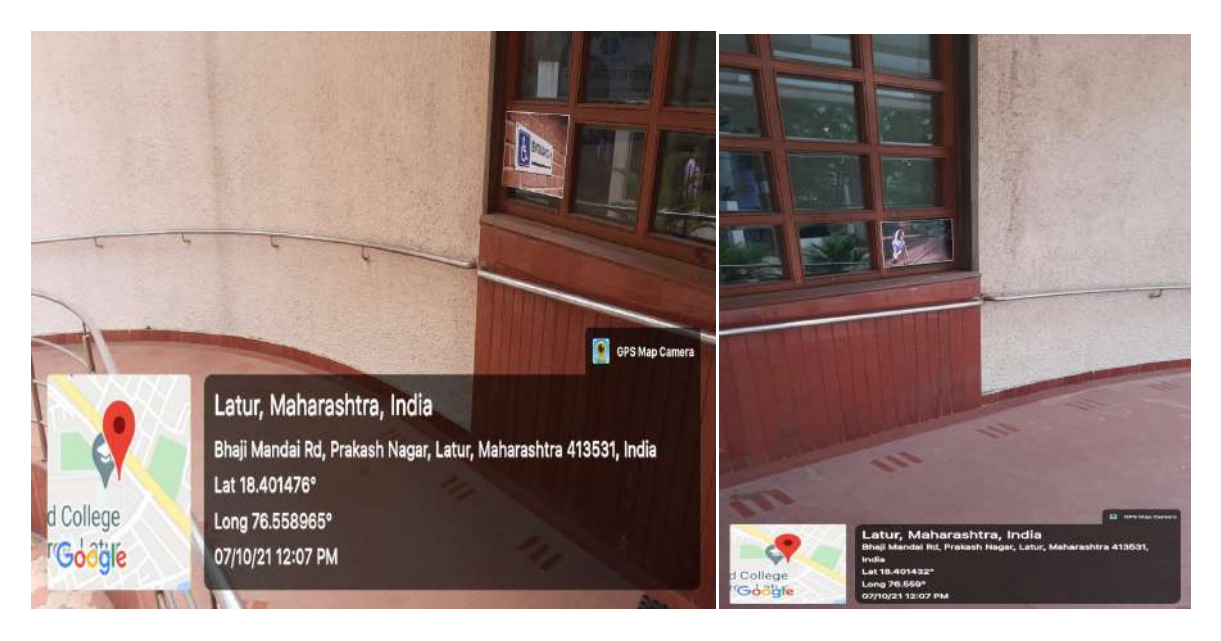

Geotagged photographsof Ramps at Auditorium

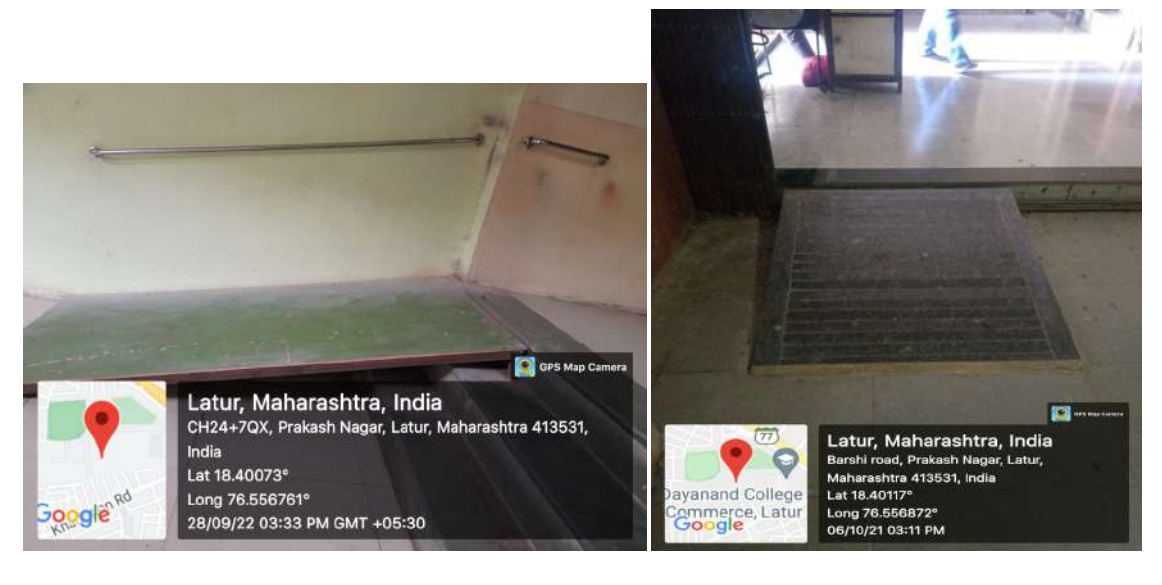

Geotagged photographs of Ramp's at main Entrance

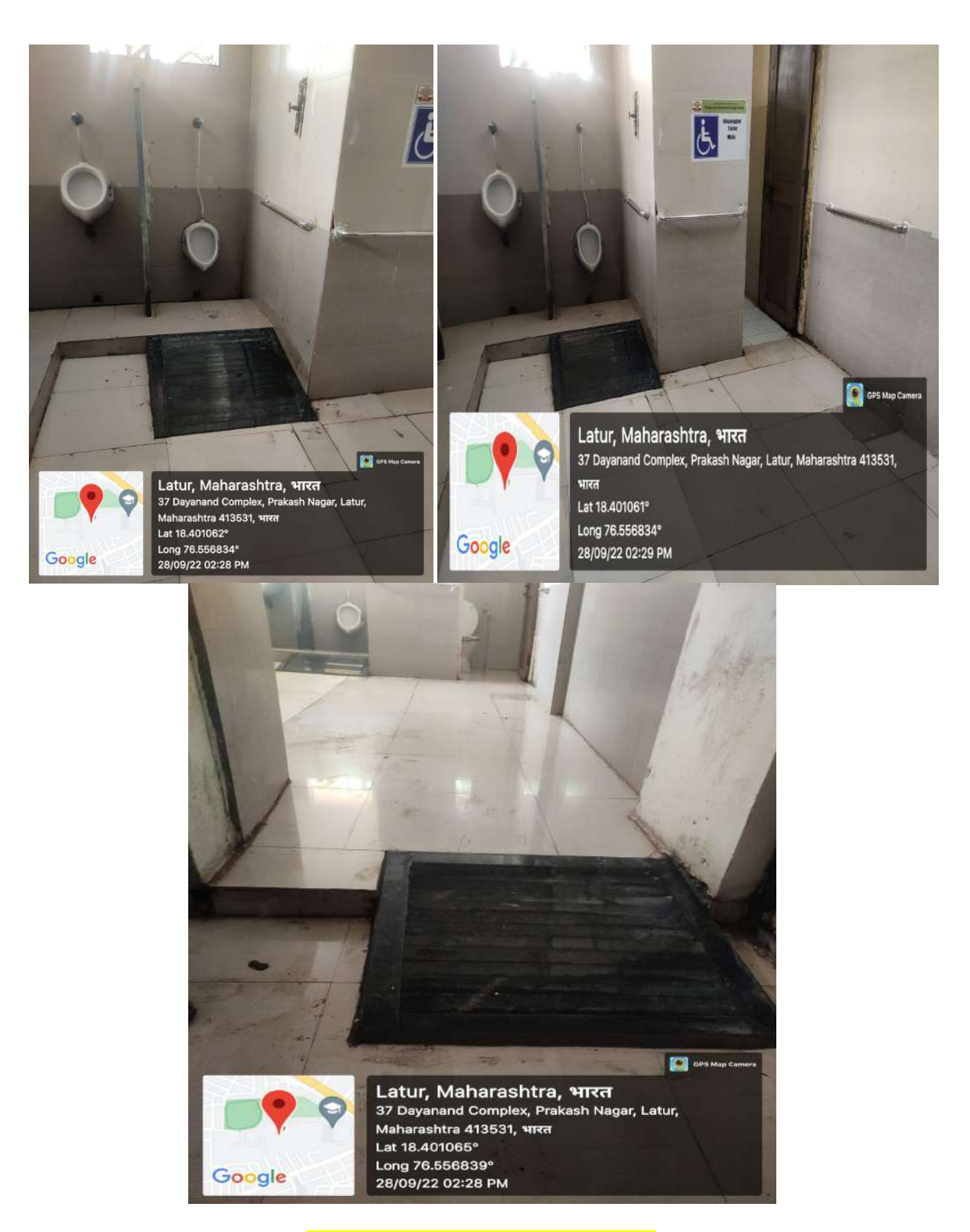

Ramps for easy access to washrooms

Easy access to washrooms at Girls Hostel

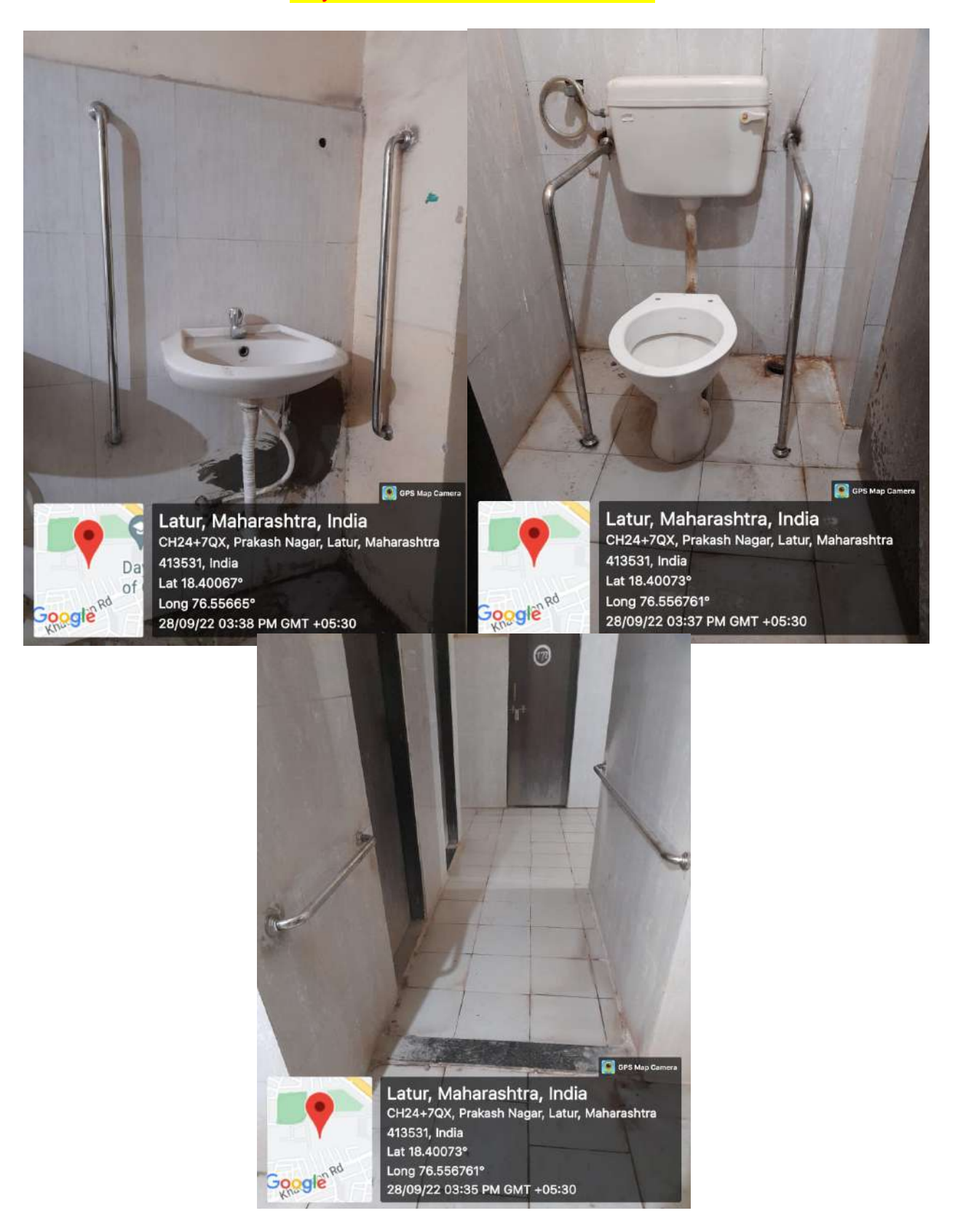

#### Facility of Lift for easy access to classroom

The college has well equipped facilities for the persons with disabilities like ramps and lifts. The college has made facility of ramps and lift for disabled students and teachers for easy access of classrooms. The ramps are constructed at entry gate, entry of department.

The lift is benefitted to those who are physically disabled. The lift is made by JK Qualitech Pvt. Ltd. having capacity to occupy six persons including operator. The lift have Annual maintenance contract which can be renewed every year for its proper maintenance.The floor numbersare labeled as a signage for divyangjan.

The ramps are constructed at entry gate of Dayanand Science College main entrance. The ramps are constructed for the easy access of physically disabled persons.

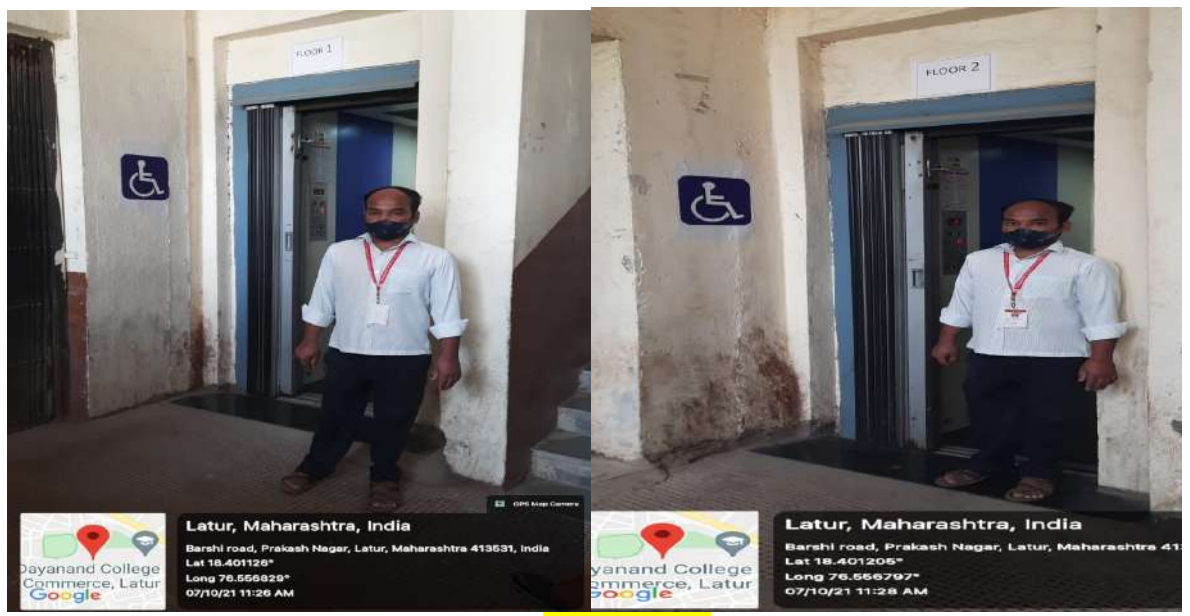

Facility of lift

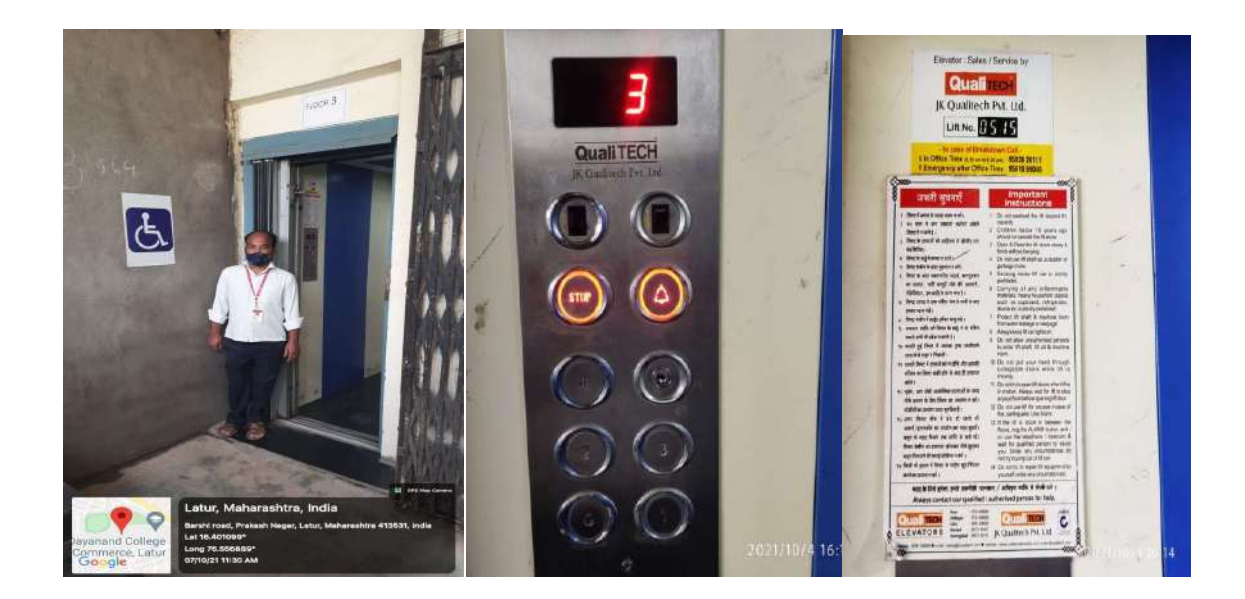

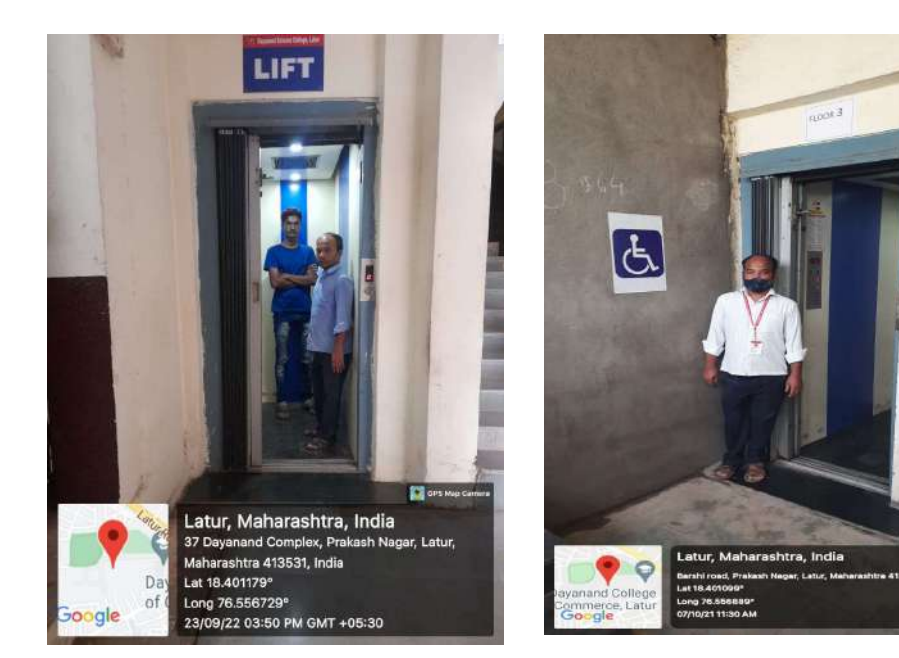

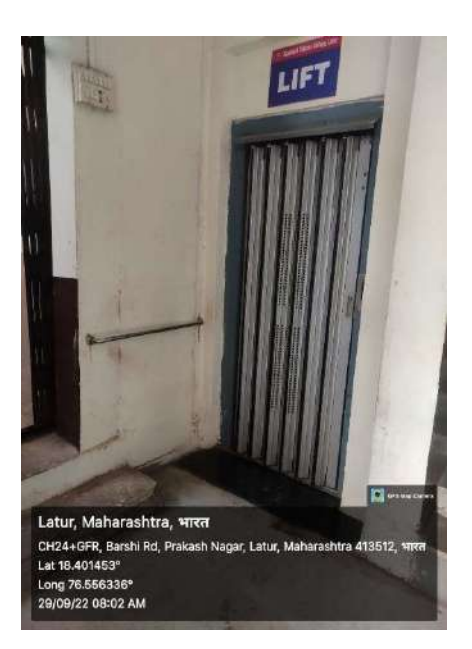

Facility of Lift

# AMC of Lift

 $\bullet$ 

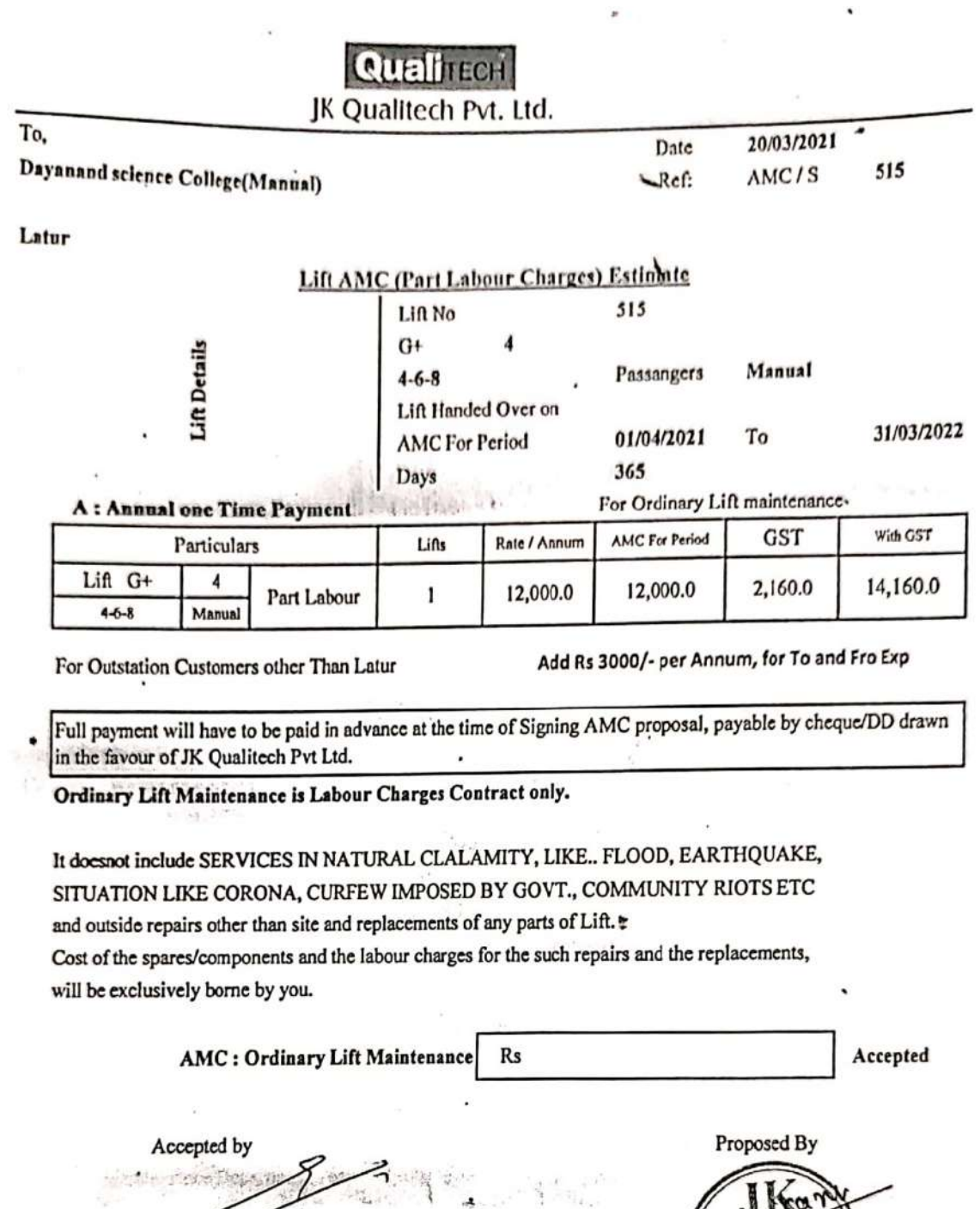

 $R<sub>2</sub>$ Authorized Signatory<br>PRINCIPAL<br>Dayanand Science College For JK

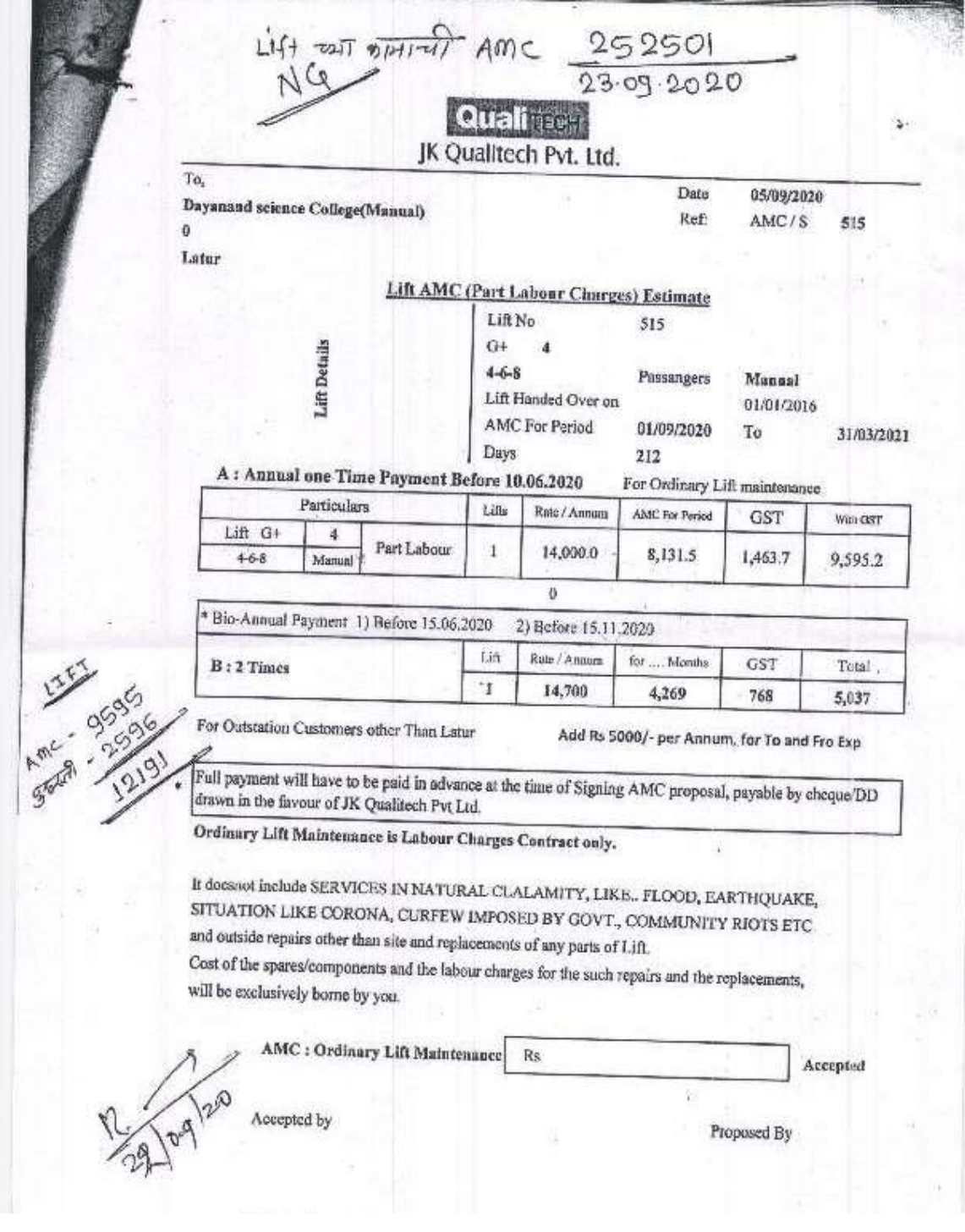

### 2. Divyangjan Friendly washrooms:

In college and hostels separate Divyangjan friendly washrooms for male and female are constructed.

Geotagged photos are given below:

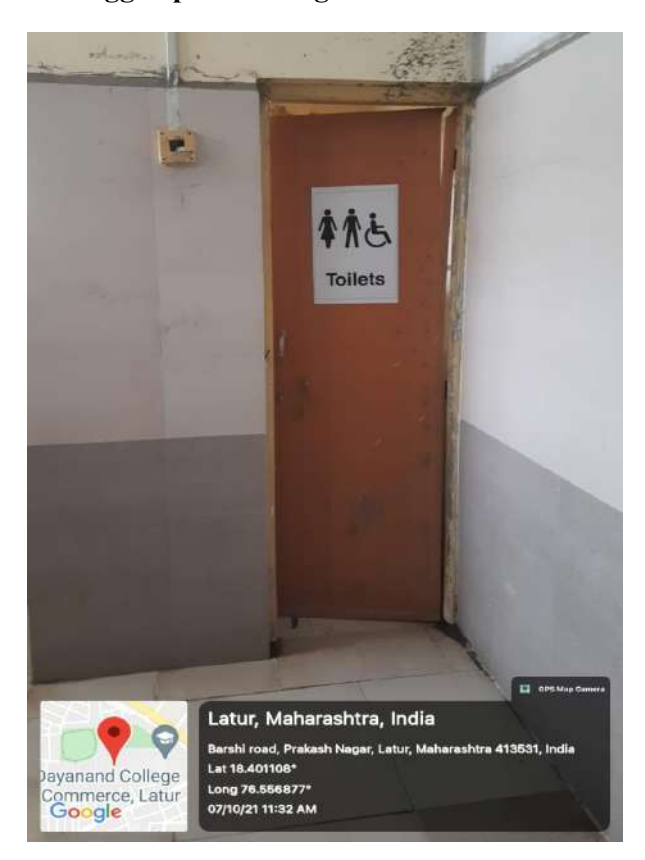

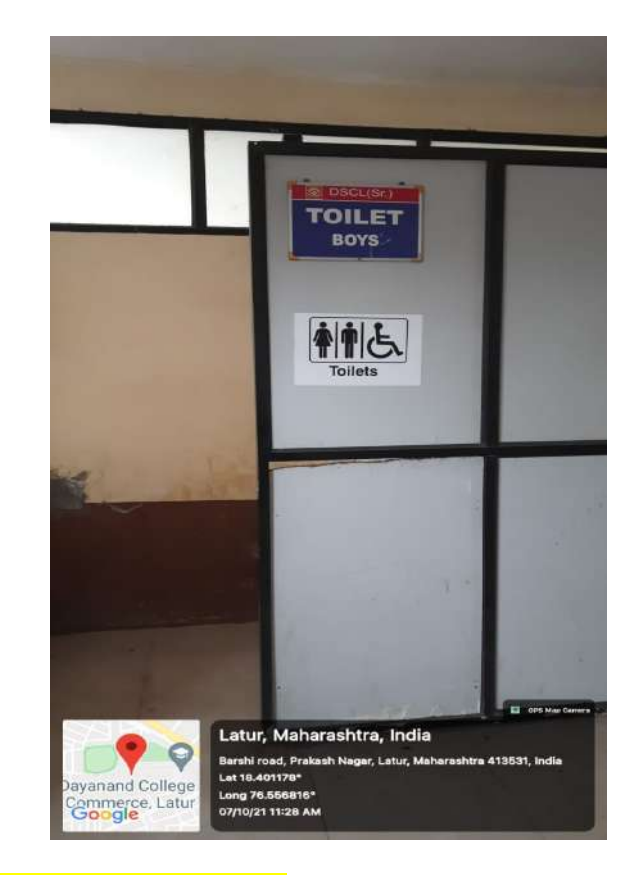

#### Signpost showing facility of toilet for Divyangjan

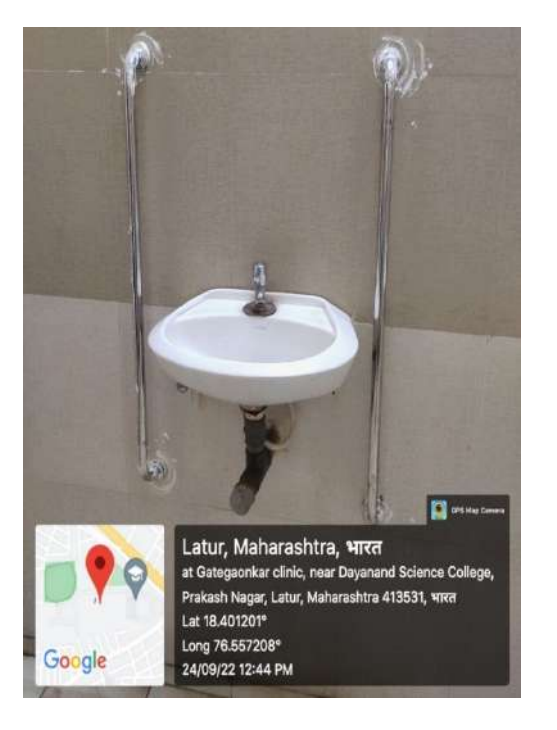

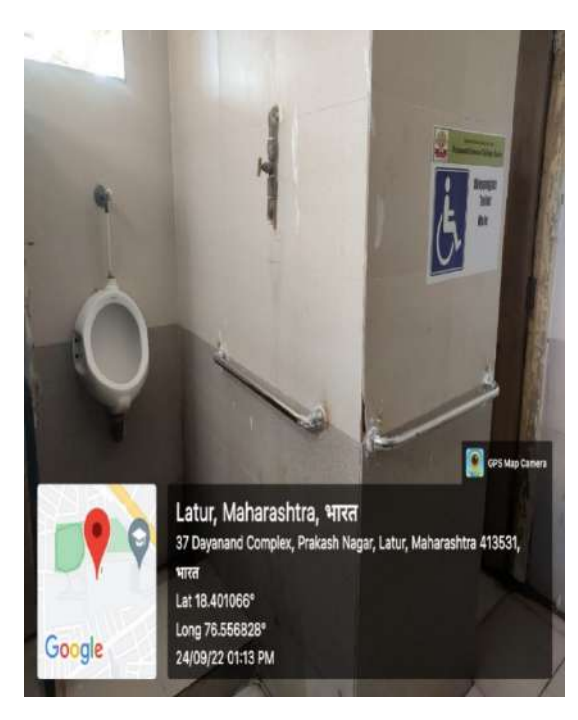

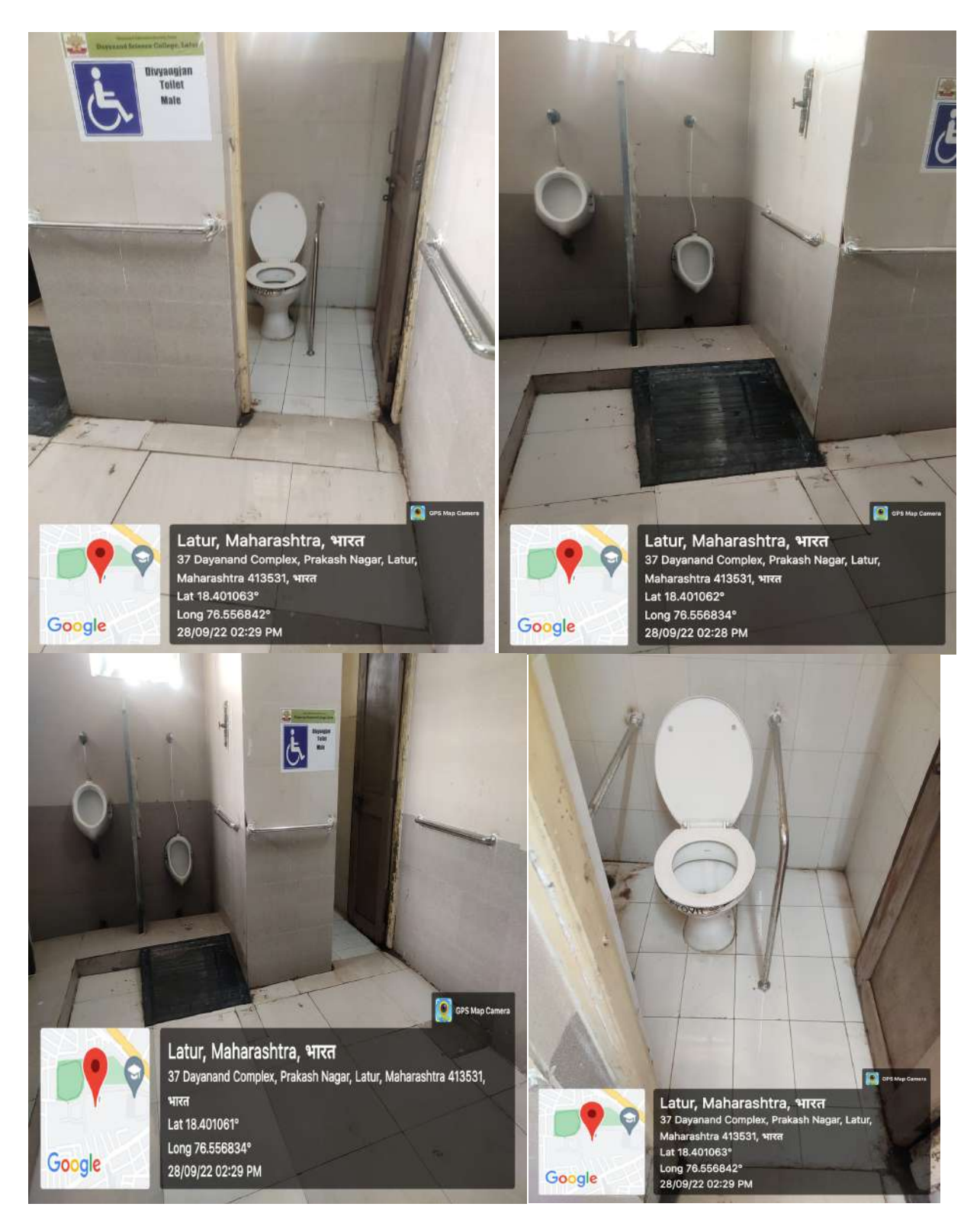

Disabled friendly washrooms

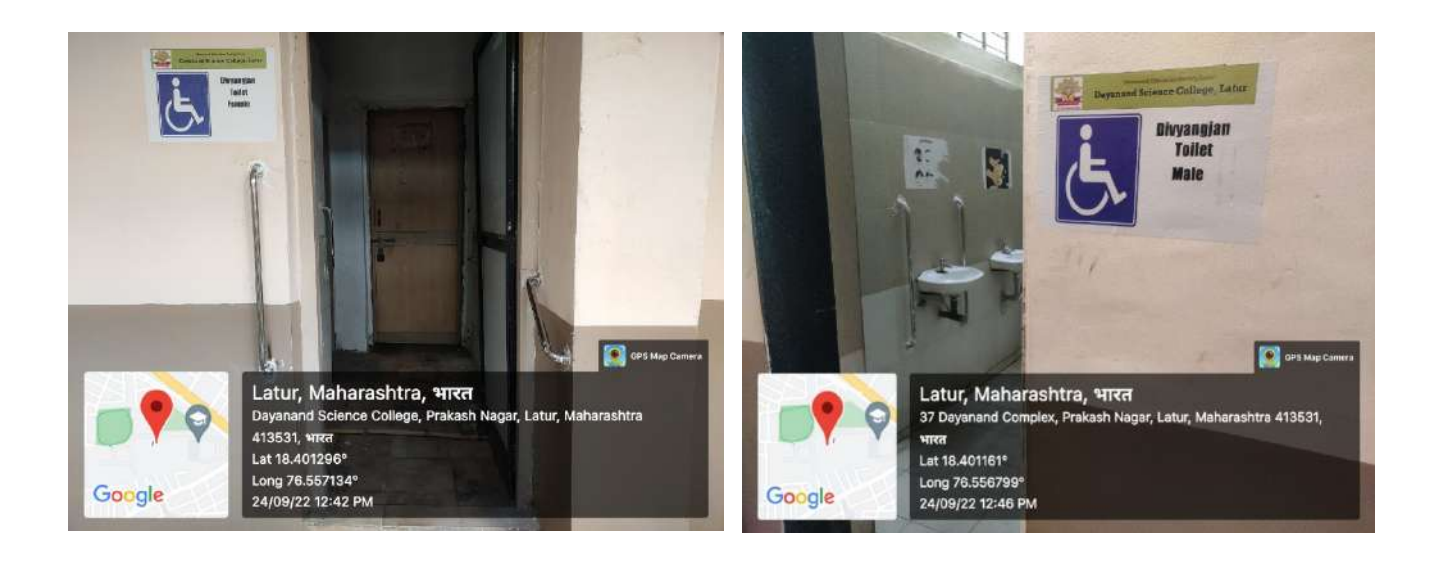

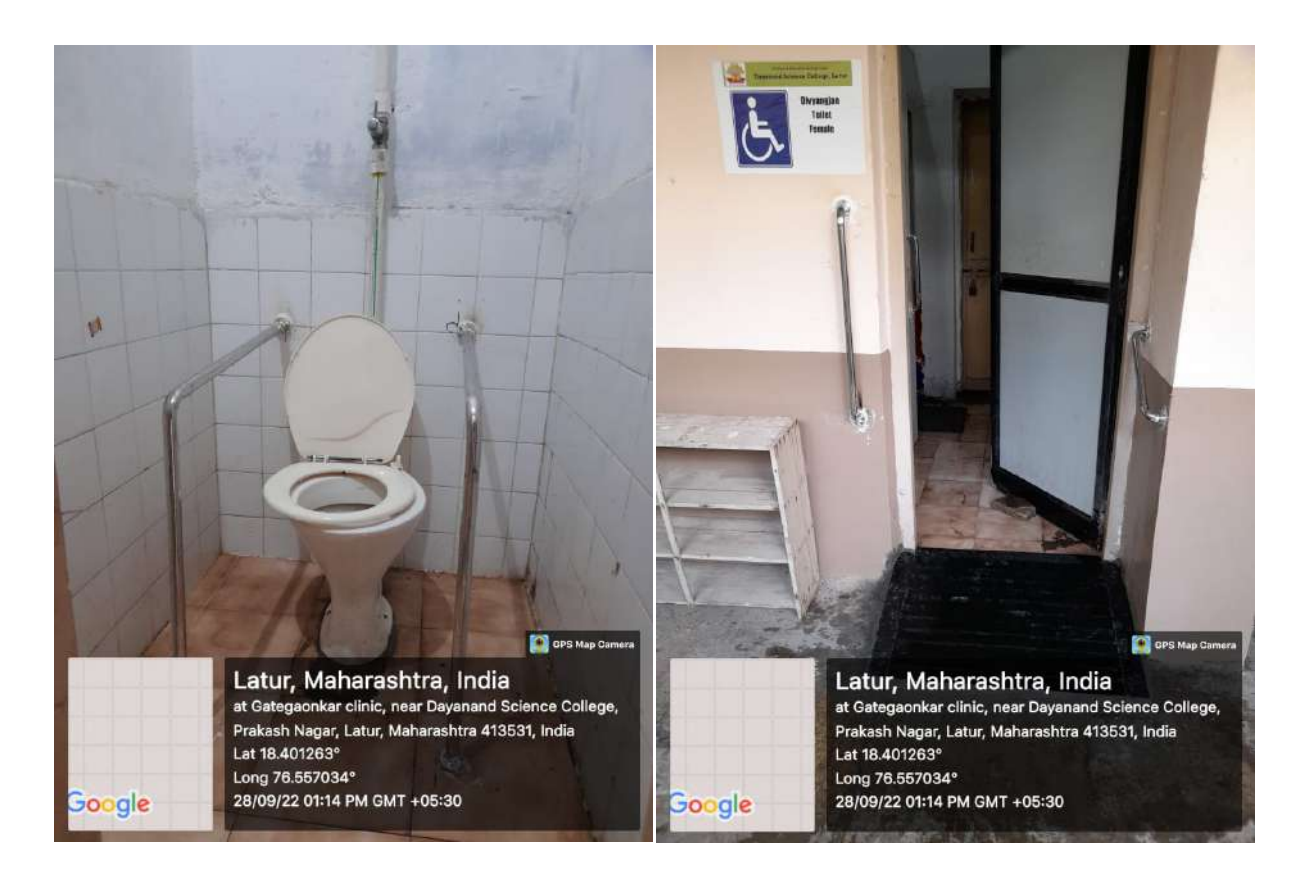

Disabled friendly washrooms

### 3. Signage including tactile path, lights, display boards and sign posts.

3. The college has tagged various signposts, following are the signpost in the college such as Pedestrians path, tactile path,light, display boards, path for Blinds, parking of Divyangjan vehicles, Divyangjan Toilet, Enquiry and information desk with flip display facilities are available.

Geotagged photographs are attached:

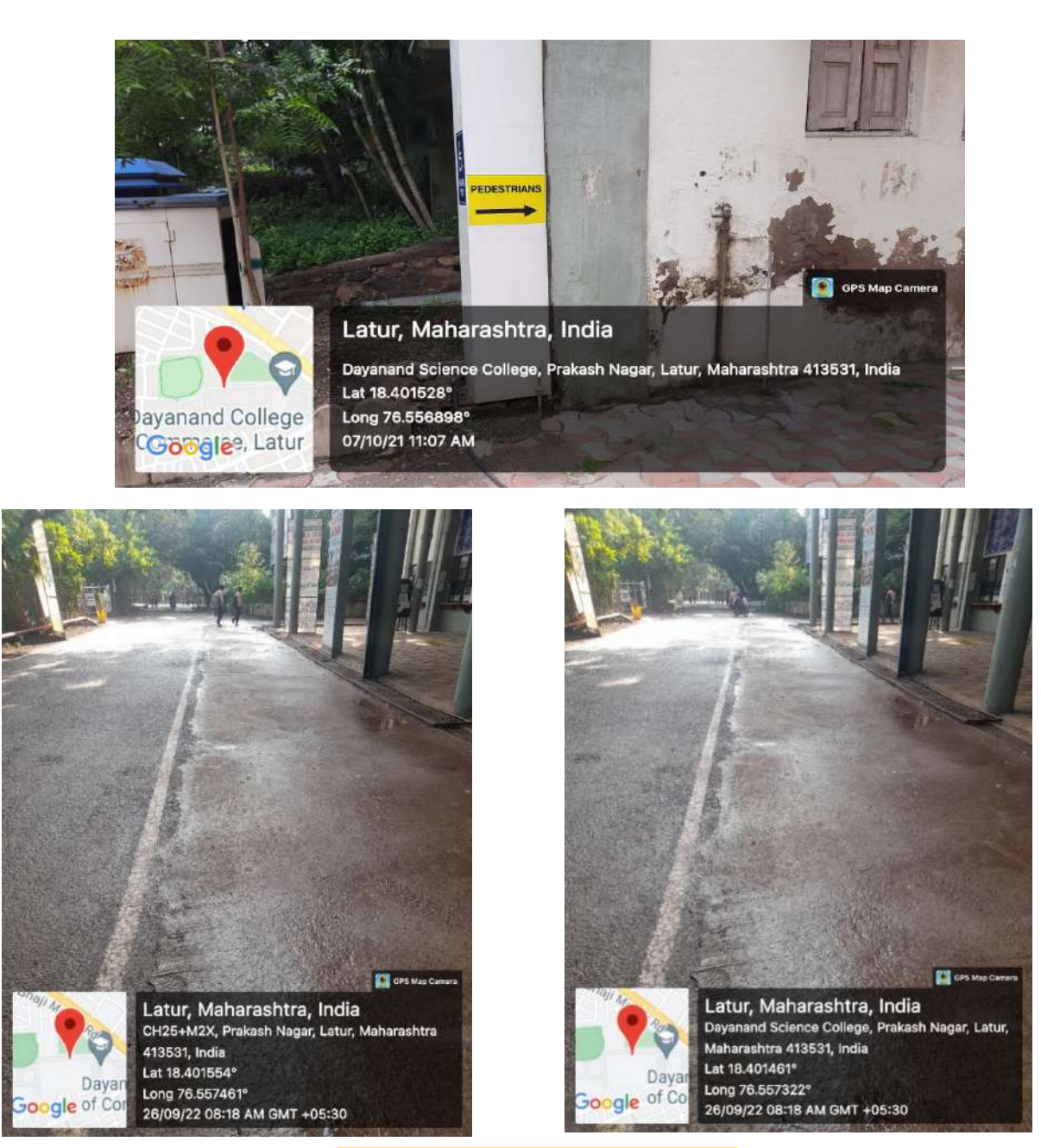

Signpost showing Path for Pedestrians

Signpost showing independent parking for Divyangjans

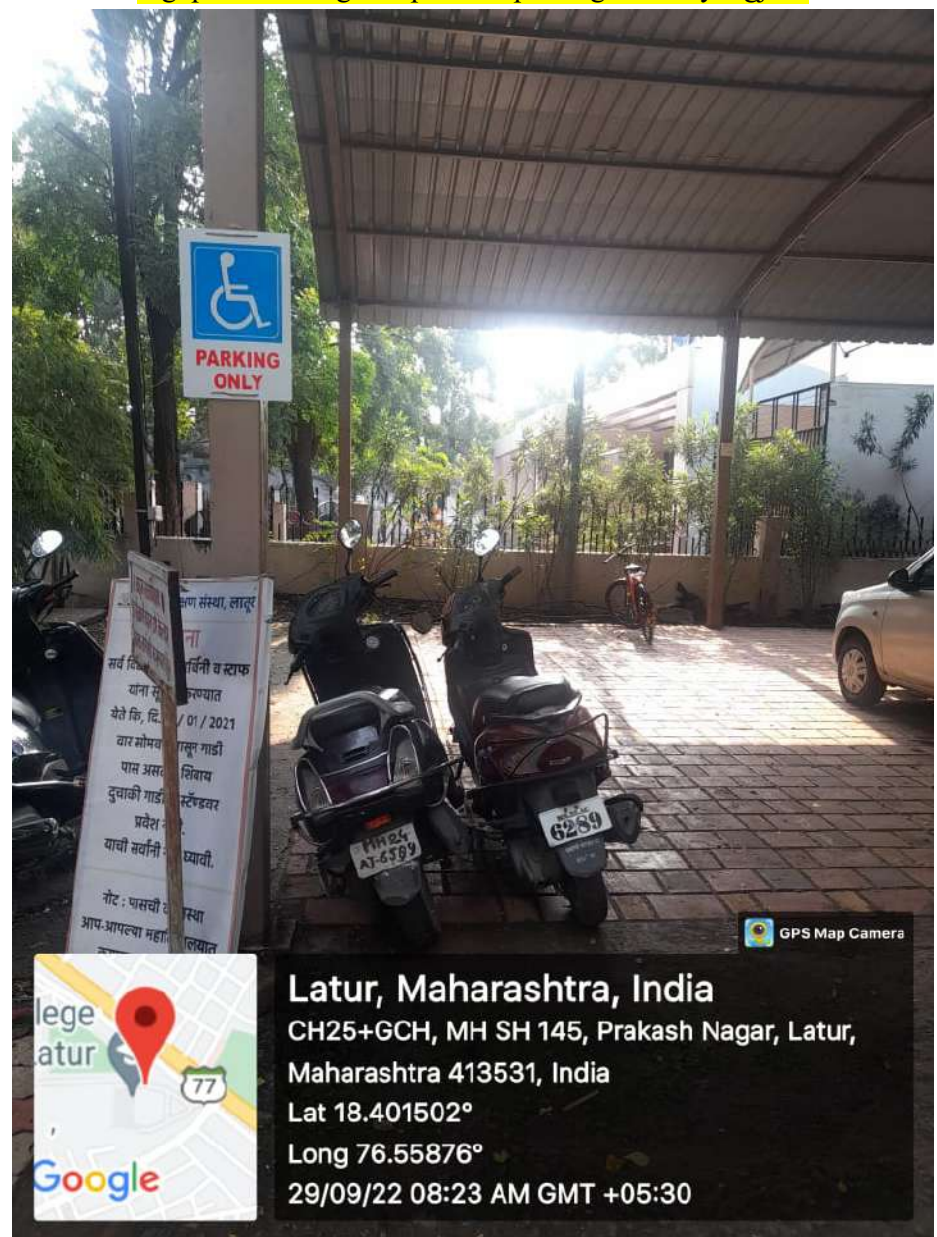

#### Signpost showing at Different Places

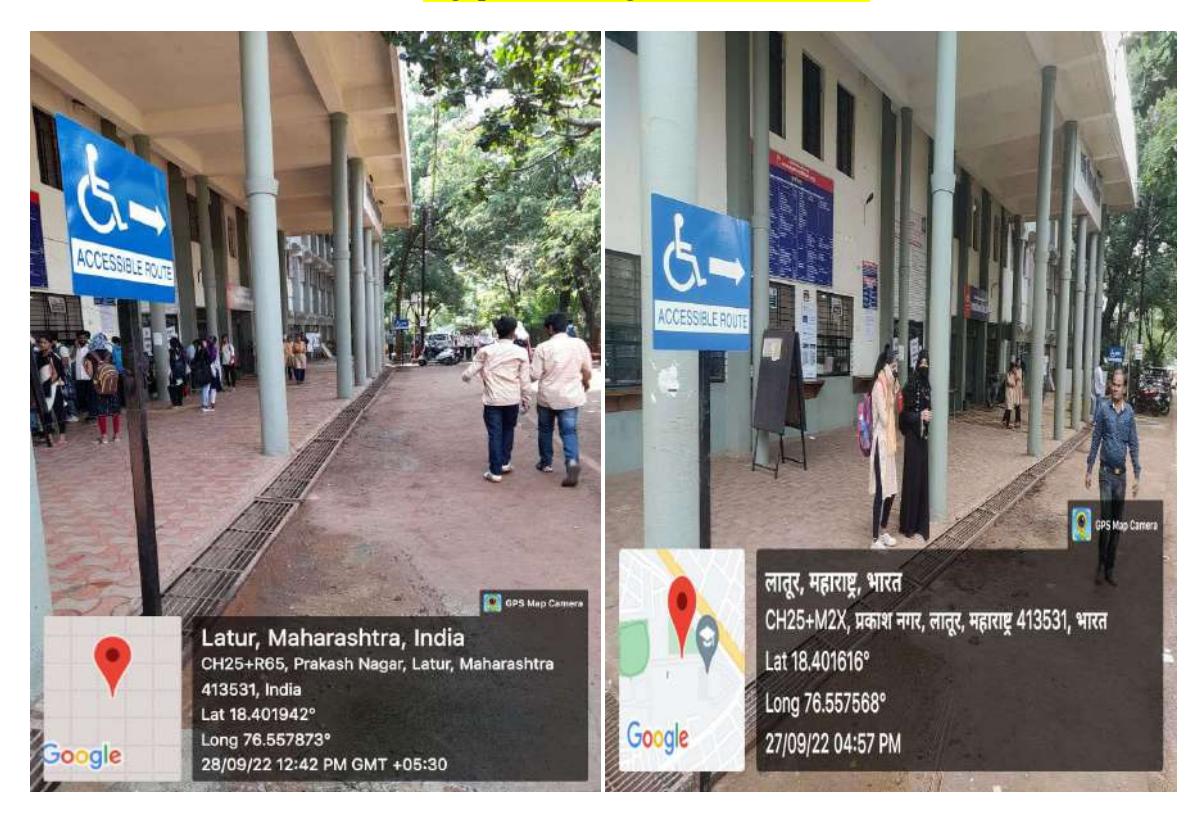

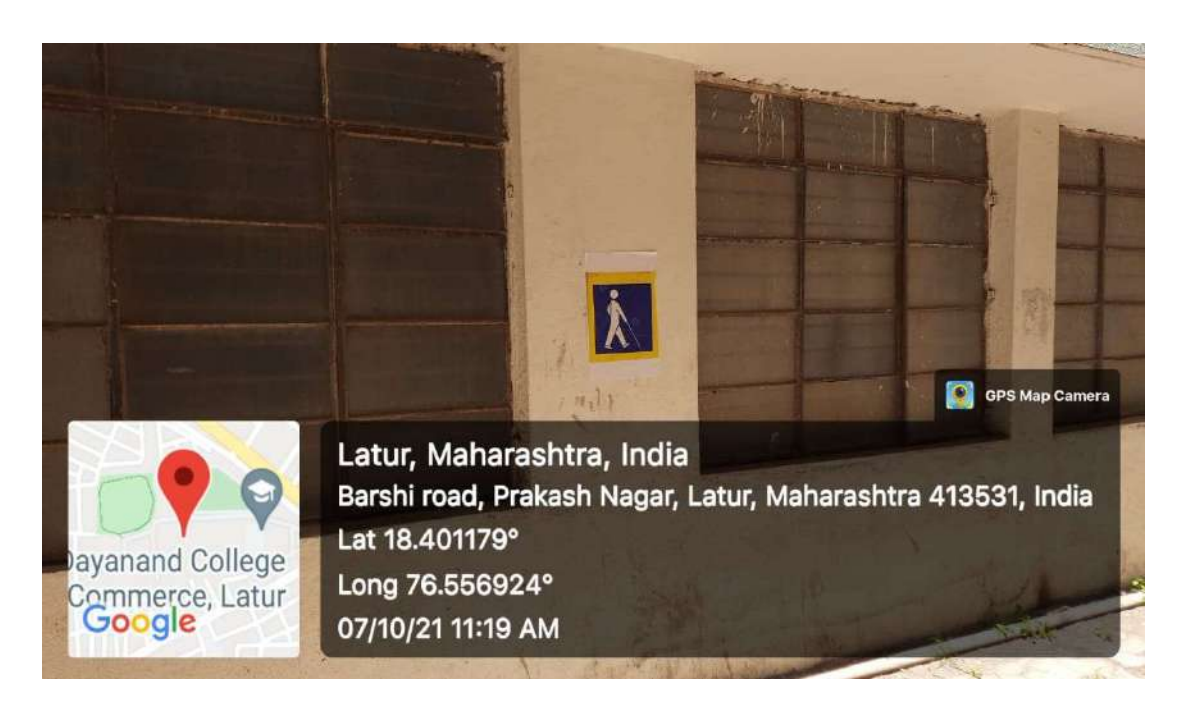

Signpost showing pedestrian path for Blind

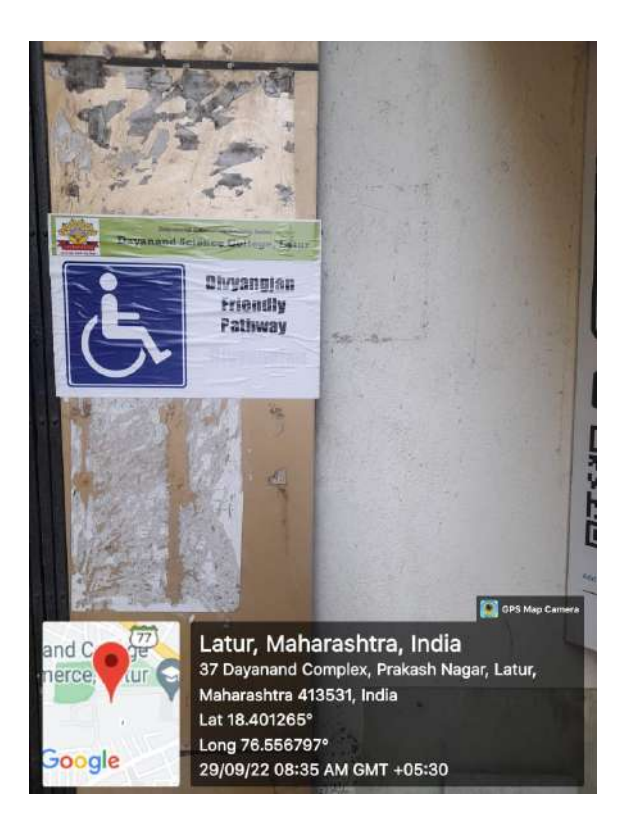

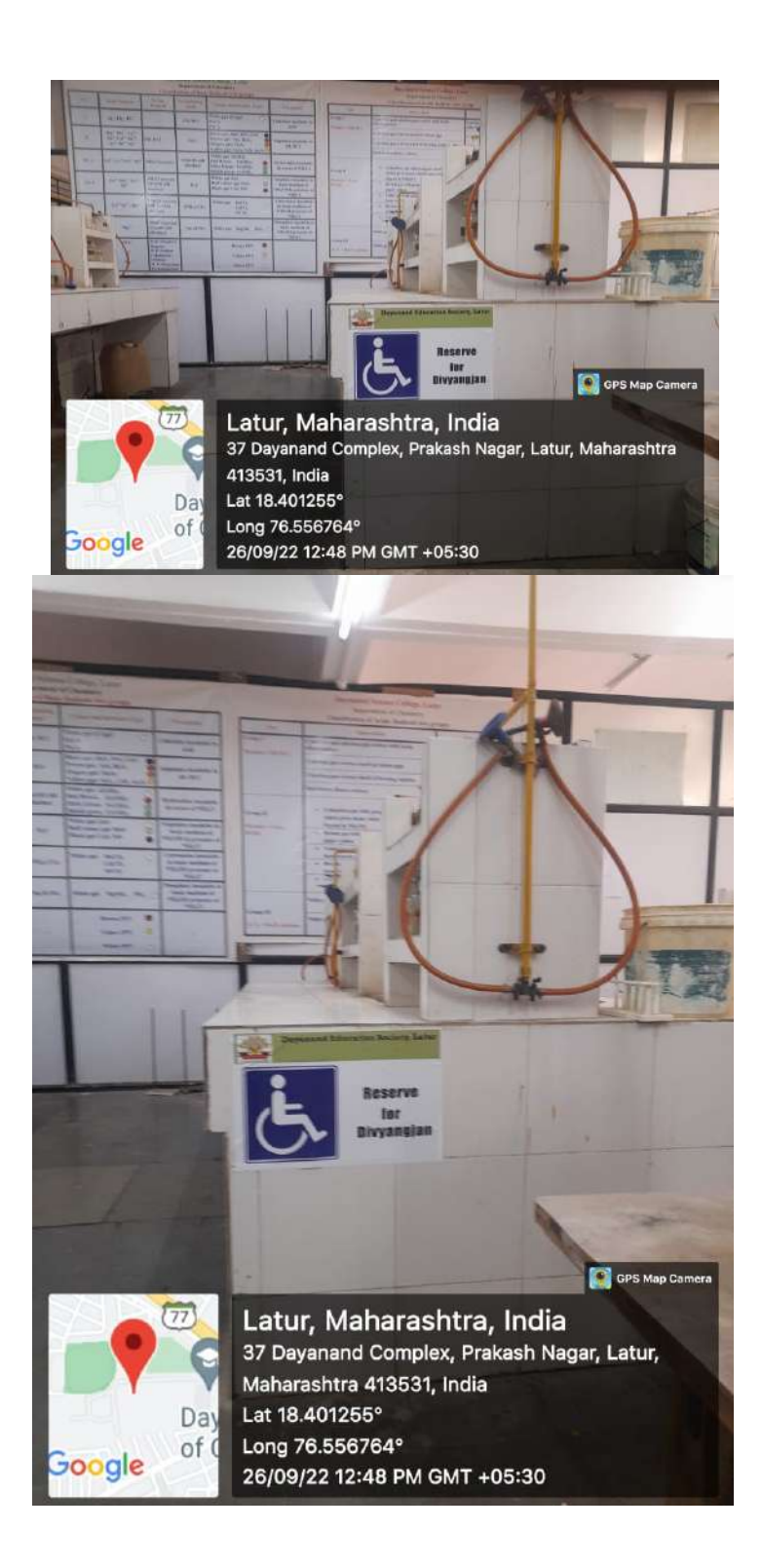

Reserved space for Divyangjans in the Laboratories

# Tactile path

Tactile path at the entrance gate and office counter for Divyangjans

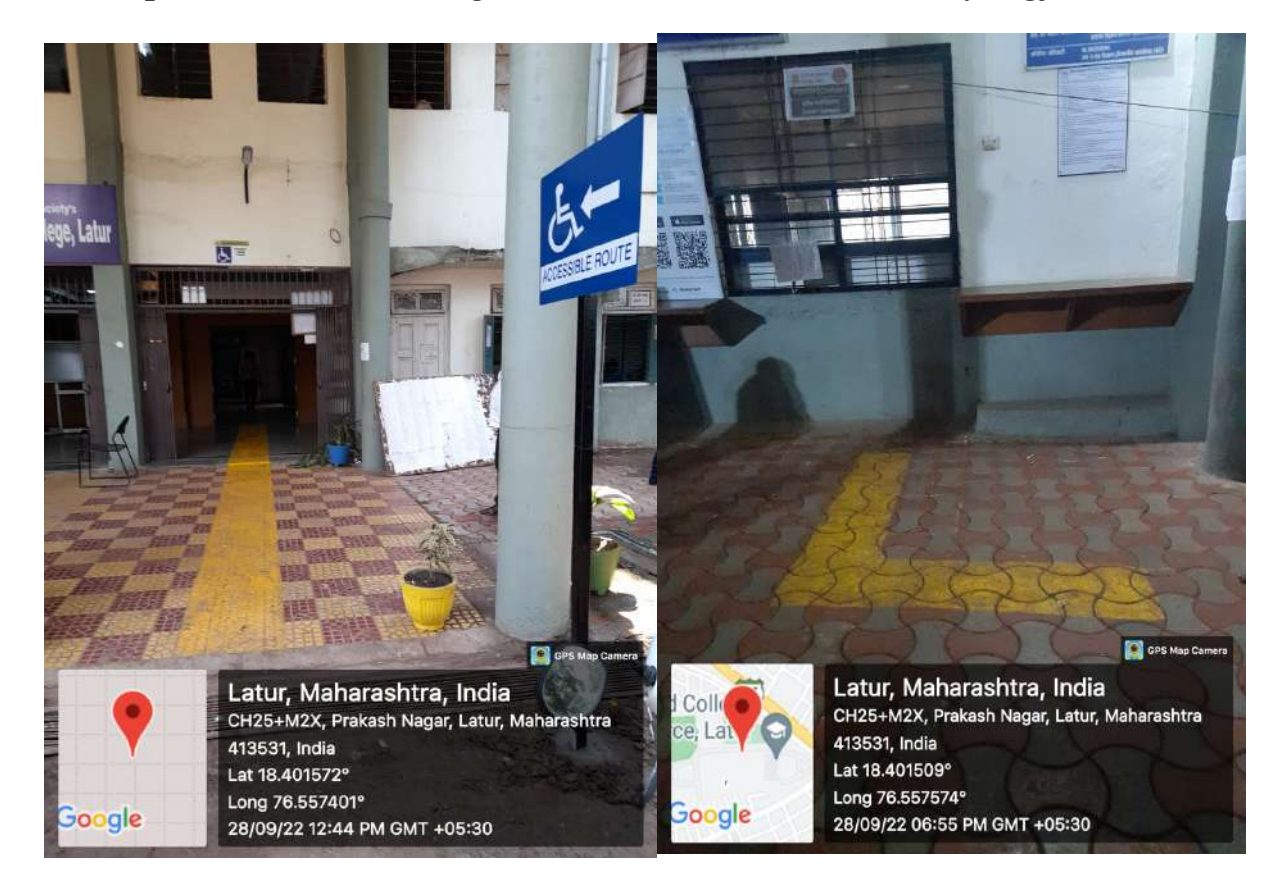

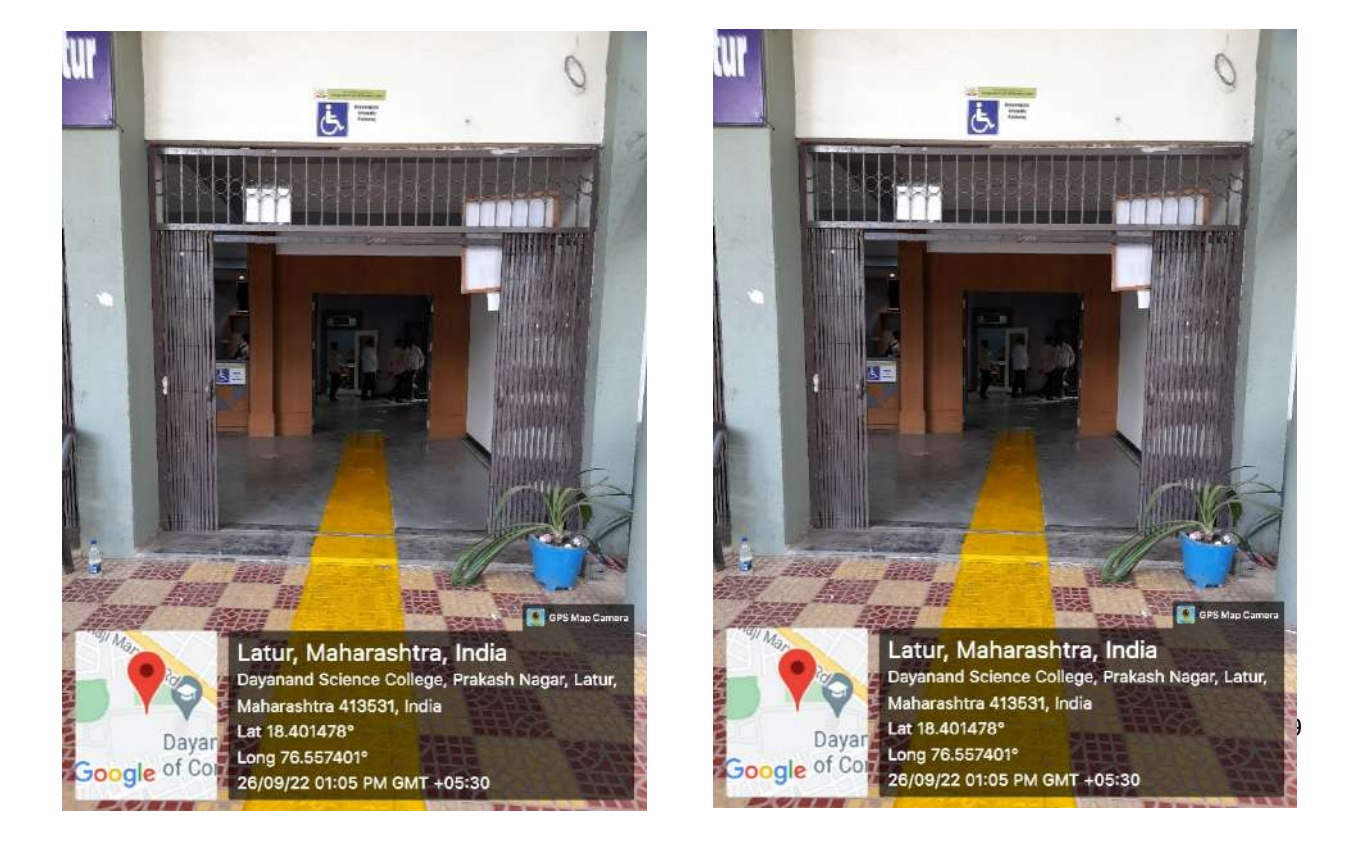

# Lights

# Flood lights during night hours for Divyangjans

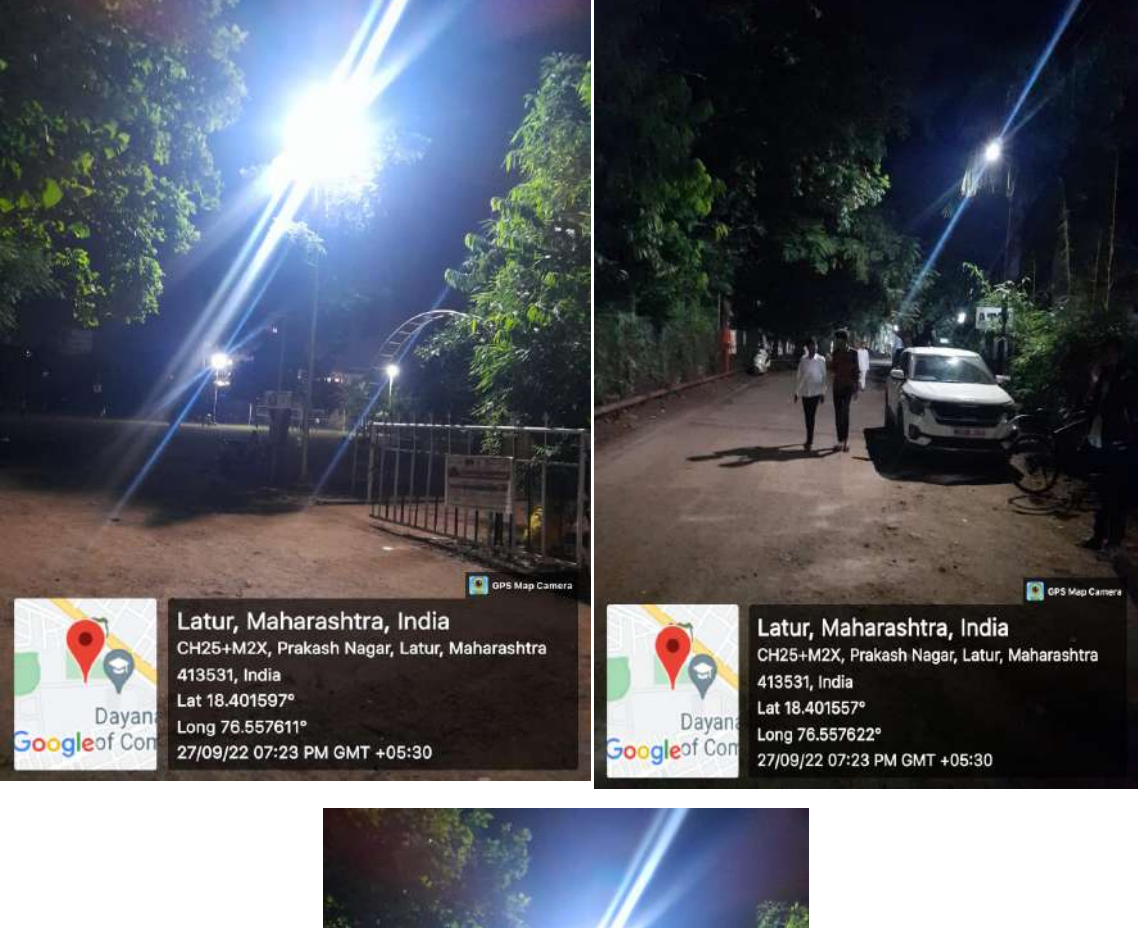

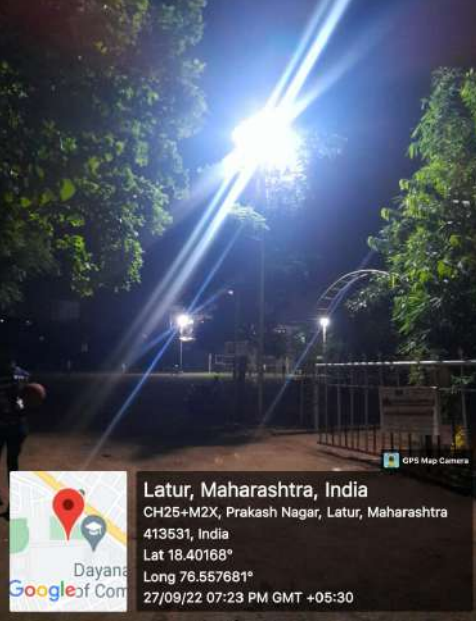

Signpost showing Streetlights for Divyangjan

## Different sign spots and display boards

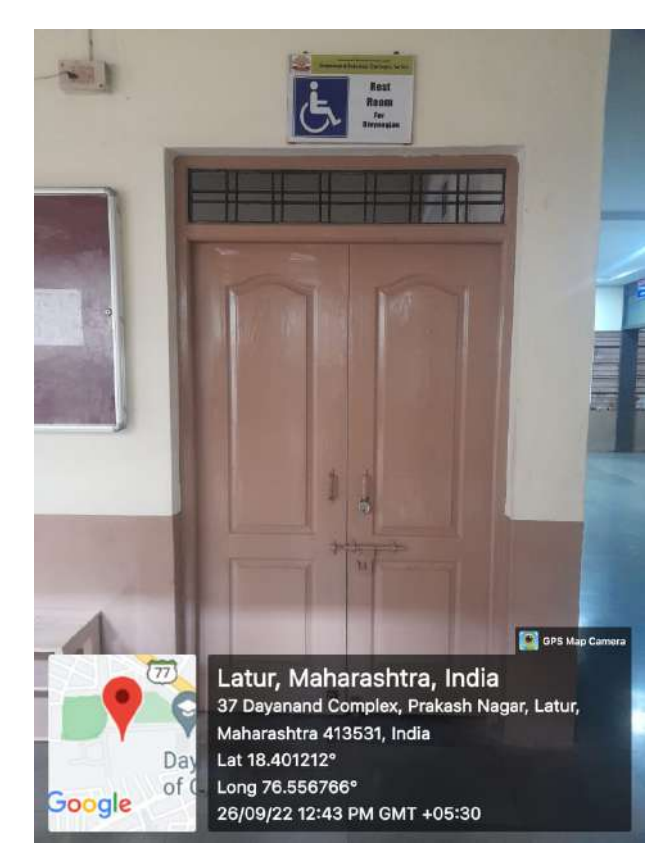

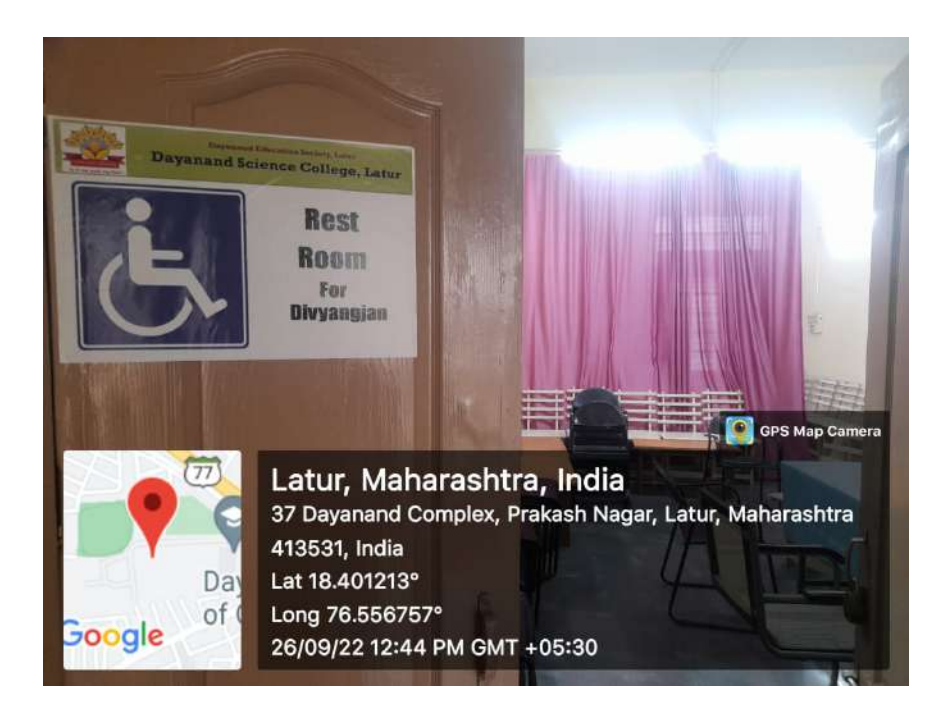

Rest room for Divyangjan

#### Signpost at different places for Divyangjan are given below

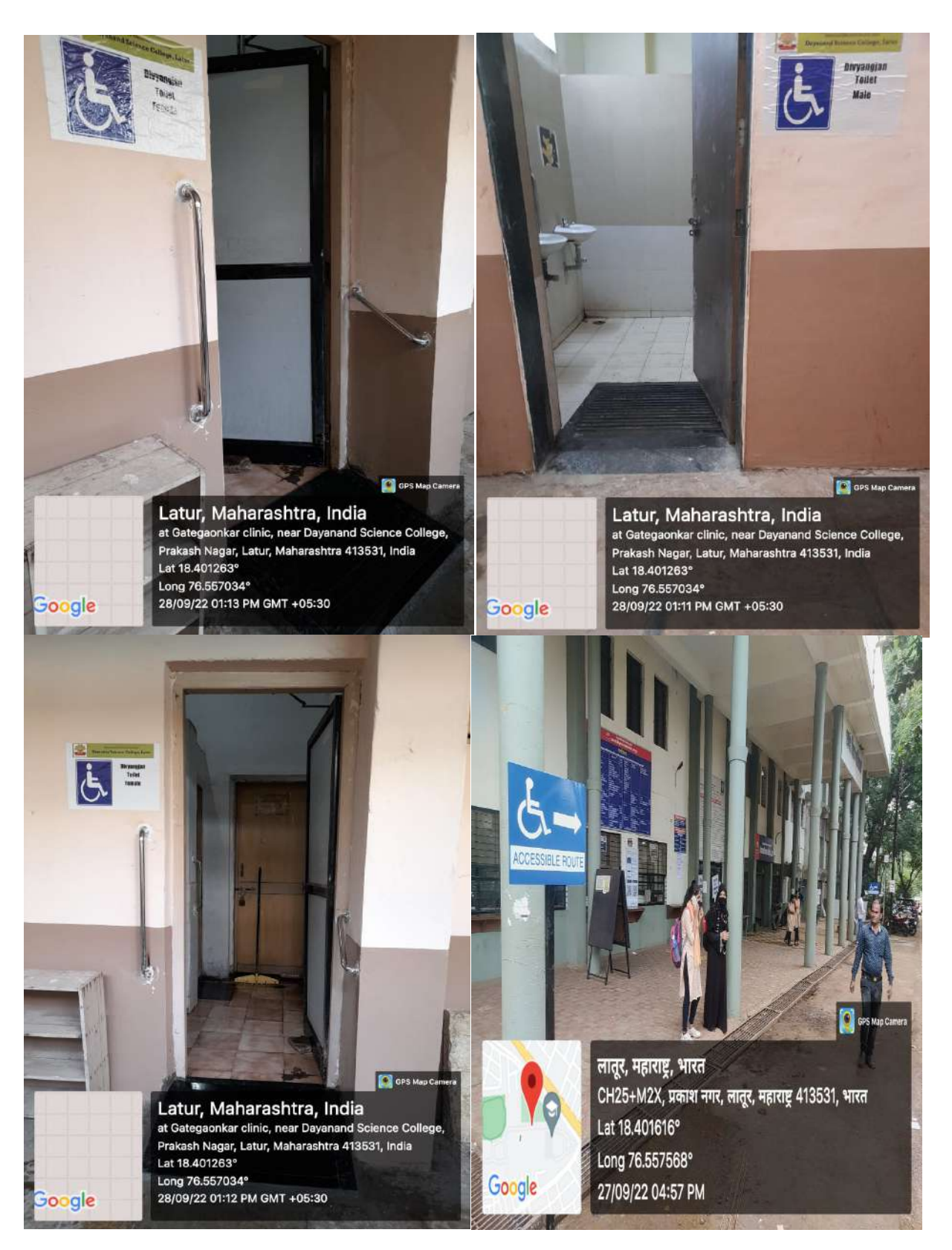

### Assistive Technology and facility for Divyangjan

4. Divyangjan accessible website (as per GIGW-Guidelines forIndian Government Websites norms), Interactive Flip Board with special software's,Interactive Smarts boards, Smarts TV panels, Screen reading software's and mechanized equipment.

Weblink to Divyangjan accessible website: https://dsclatur.org/

#### Screen shots of website:

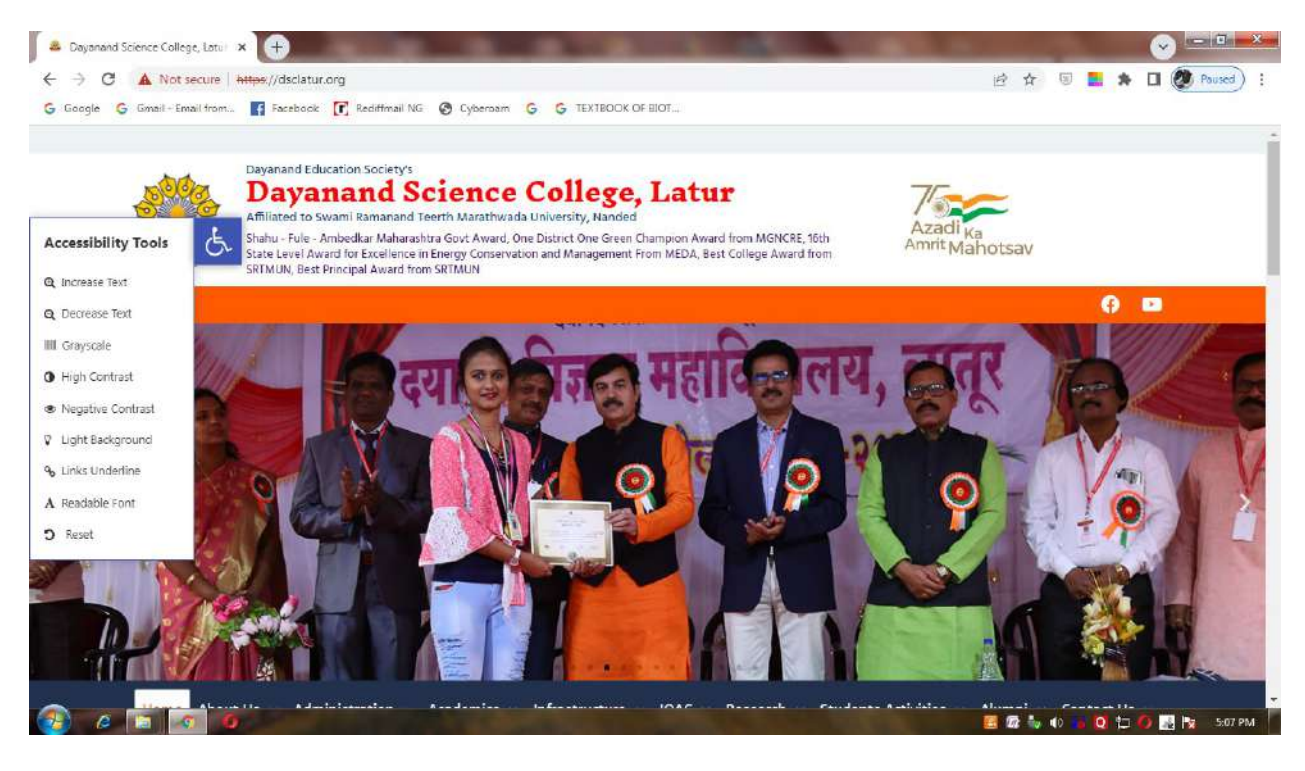

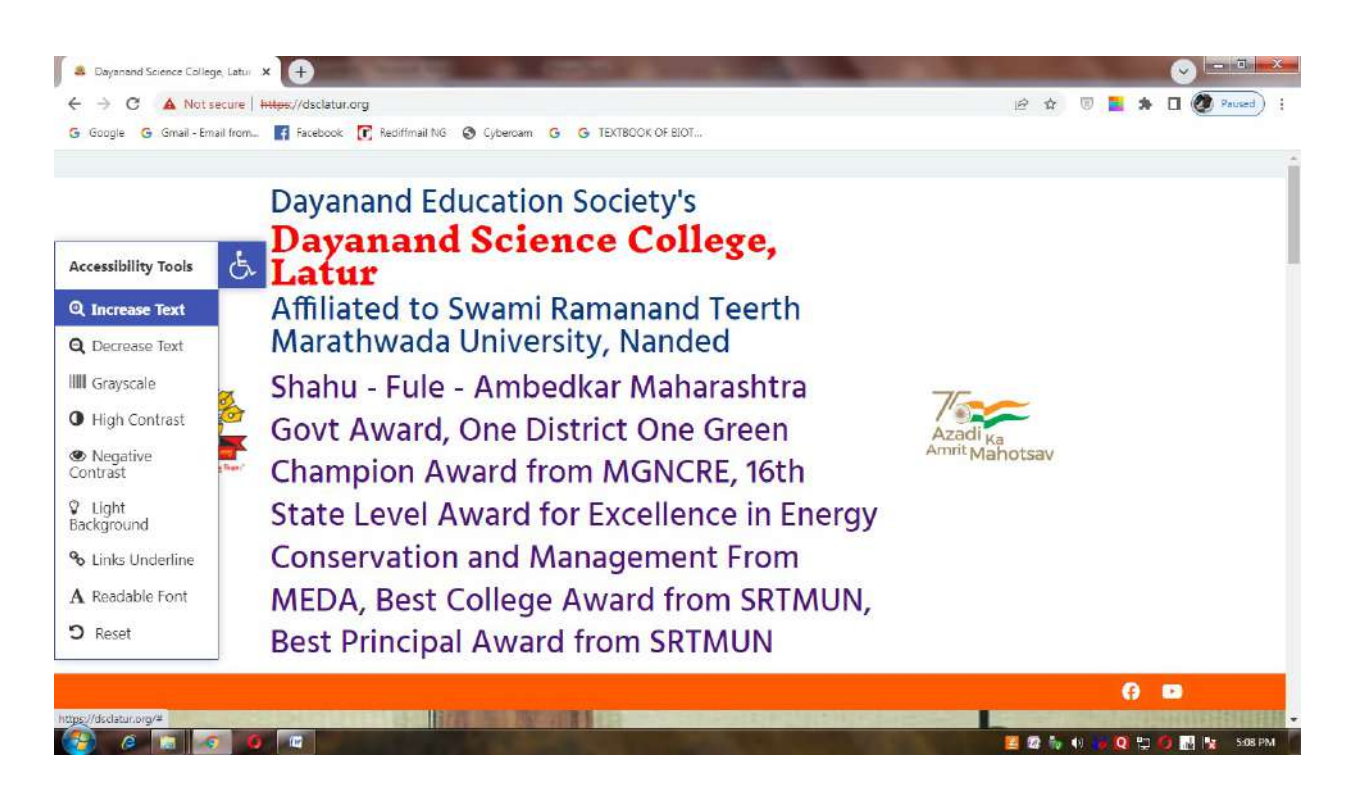

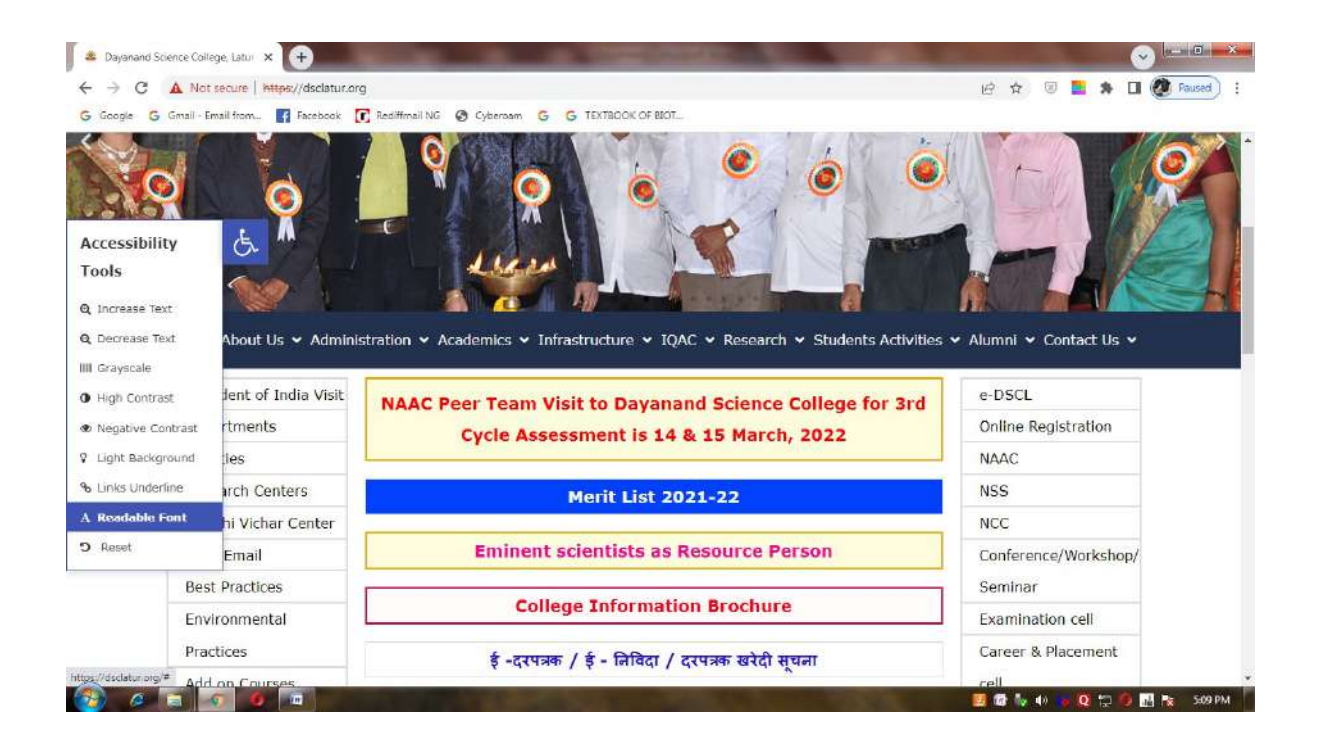

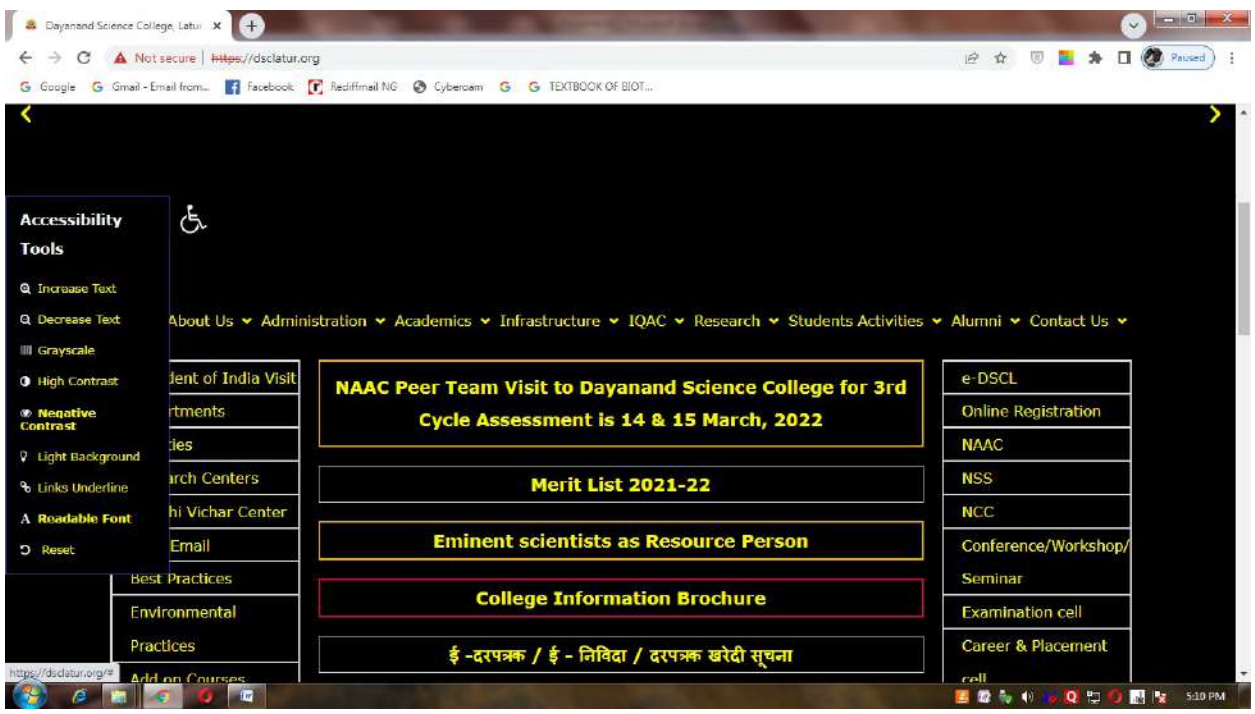

### Screen reading software:

Screen Reading Softwareis available for the use of Divyangjan in HEI Links are as follows

https://www.youtube.com/watch?v=zpE5kQj6Ou8

https://www.youtube.com/watch?v=eIgNp6cmKJ4

NVDA allows blind and vision impaired people to access and interact with the Windows operating system and many third-party applications.

Major highlights include:

- Support for popular applications including web browsers, email clients, internet chat programs and office suites
- Built-in speech synthesizer supporting over 80 languages
- Reporting of textual formatting where available such as font name and size, style and spelling errors
- Automatic announcement of text under the mouse and optional audible indication of the mouse position
- Support for many refreshable braille displays, including the ability to detect many of them automatically as well as braille input on braille displays with a braille keyboard
- Ability to run entirely from a USB flash drive or other portable media without the need for installation
- Easy to use talking installer
- Translated into 54 languages
- Support for modern Windows Operating Systems including both 32 and 64 bit variants
- Ability to run during Windows sign-in and other secure screens.
- Announcing controls and text while using touch gestures
- Support for common accessibility interfaces such as Microsoft Active Accessibility, Java Access Bridge, IAccessible2 and UI Automation
- Support for Windows Command Prompt and console applications
- The ability to highlight the system focus

#### 2. System Requirements

- Operating Systems: all 32-bit and 64-bit editions of Windows 7, Windows 8, Windows 8.1, Windows 10, Windows 11, and all Server Operating Systems starting from Windows Server 2008 R2.
	- o For Windows 7, NVDA requires Service Pack 1 or higher.
	- o For Windows Server 2008 R2, NVDA requires Service Pack 1 or higher.
- at least 150 MB of storage space.

https://www.nvaccess.org/download/

#### Screen Reading Text to Speech (TTS)

Screens Shots of TTS using Office 365

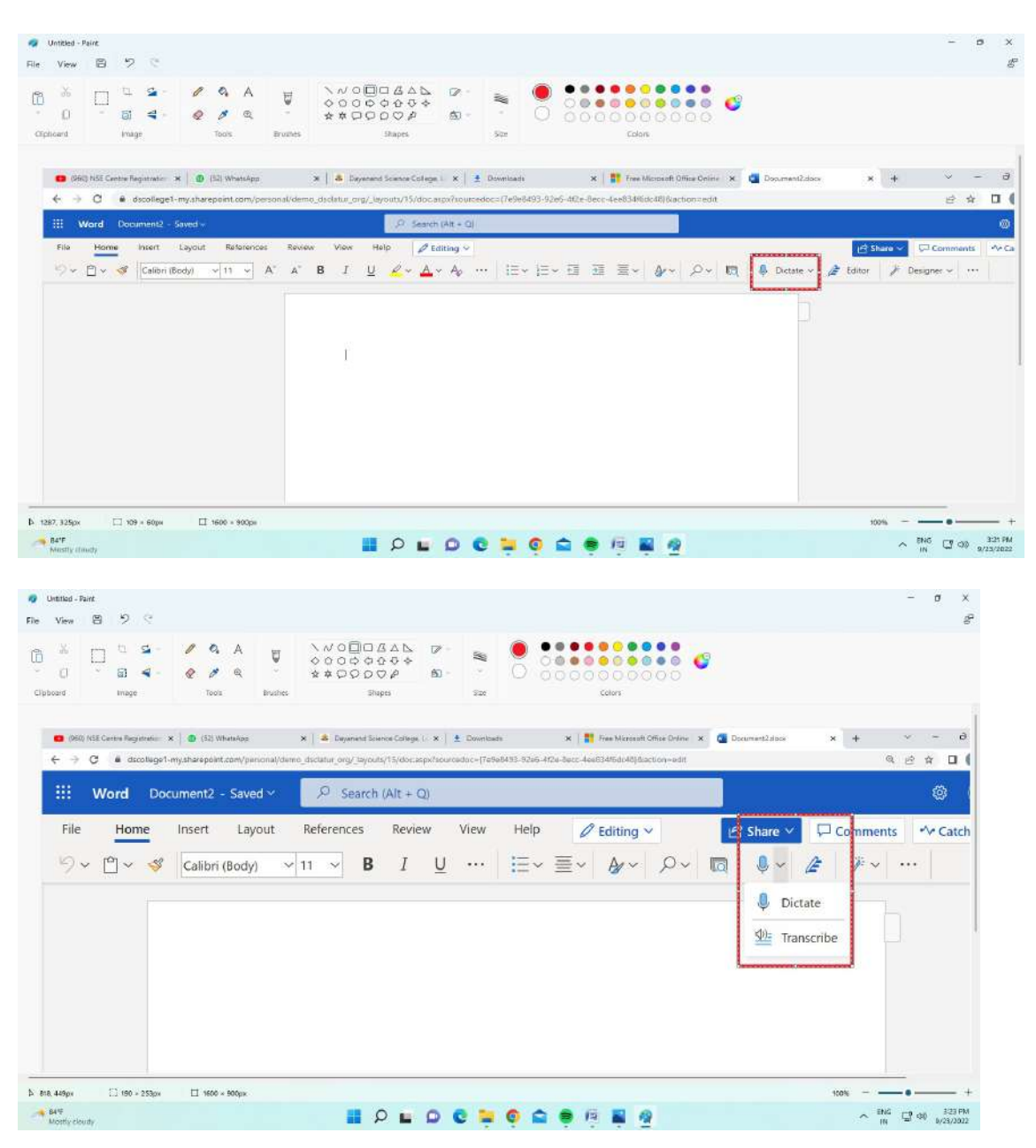

#### Invoice of Screen reading software

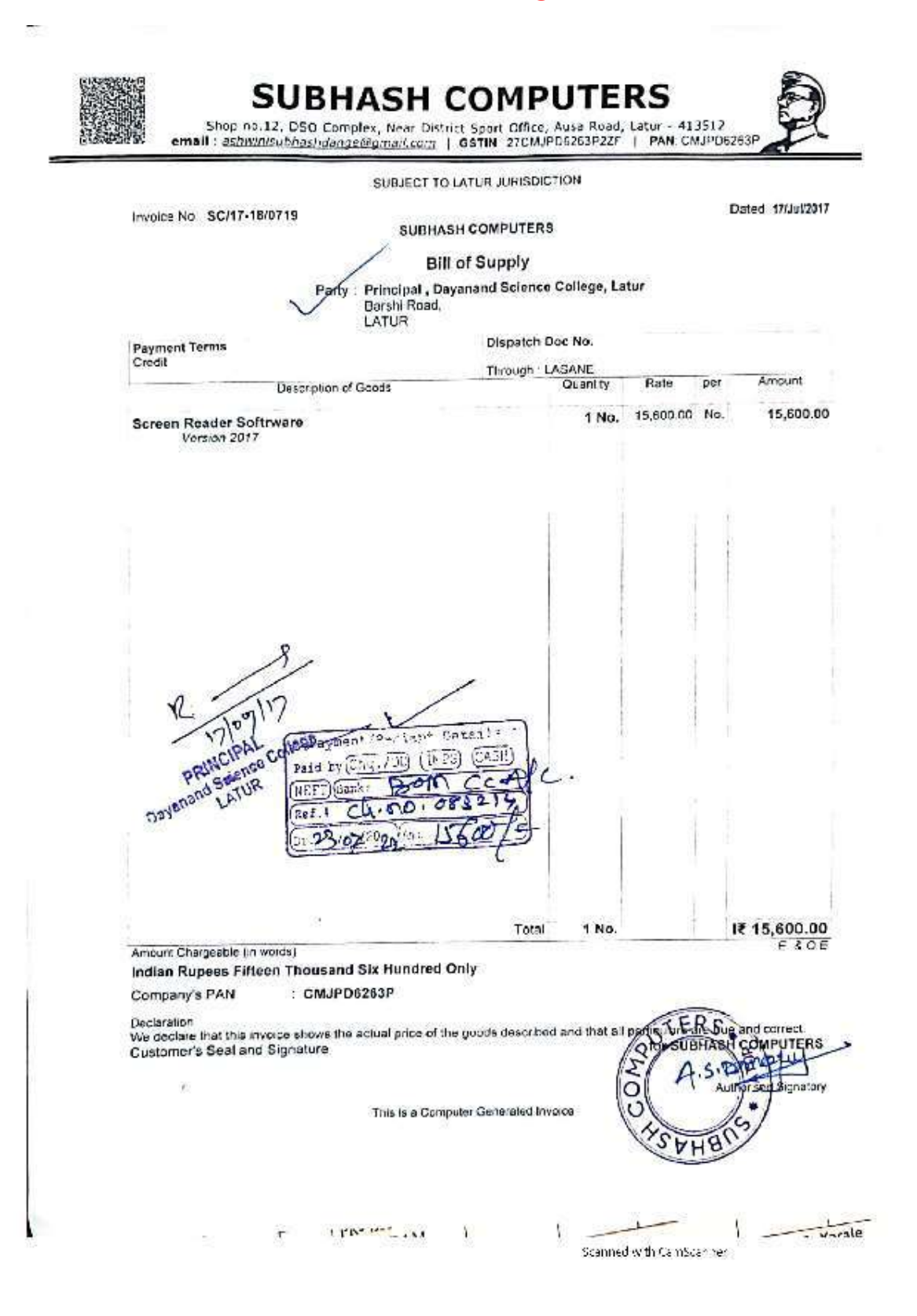

27

### Assistive technology and facilities for Divyangjan students are available in the classroom

Samsung Flip:Two Samsung Interactive Flip display systems are available and used as assistive technology for Divyangjan.

### Interactive Flip Board with special software

https://www.youtube.com/watch?v=6YxTYA1zRaU (web link)

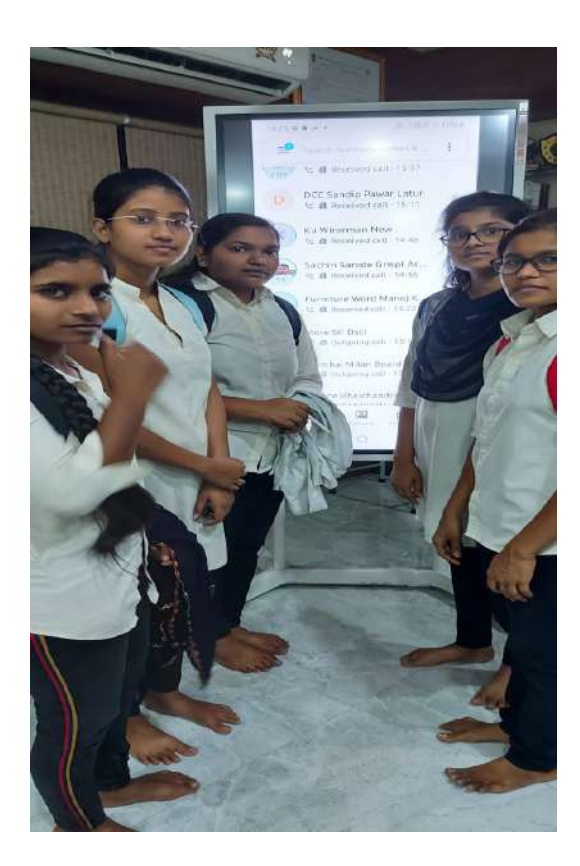

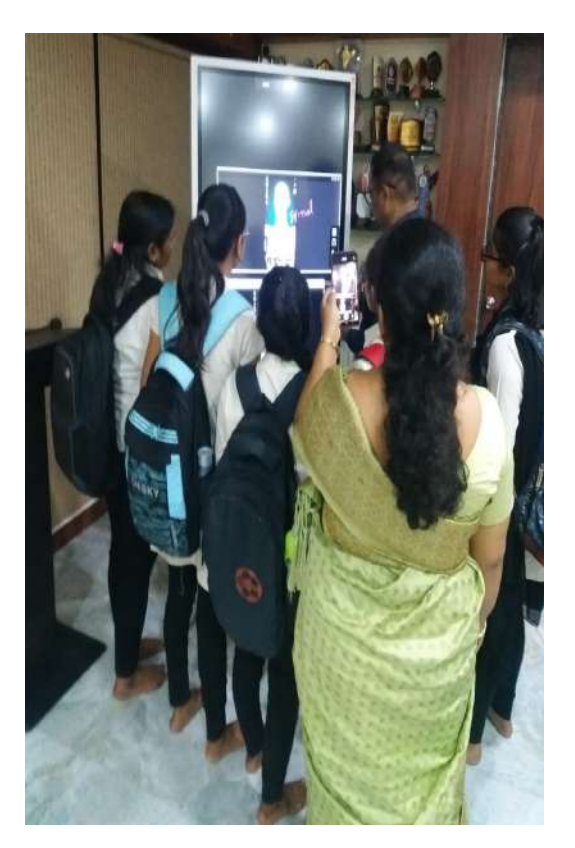

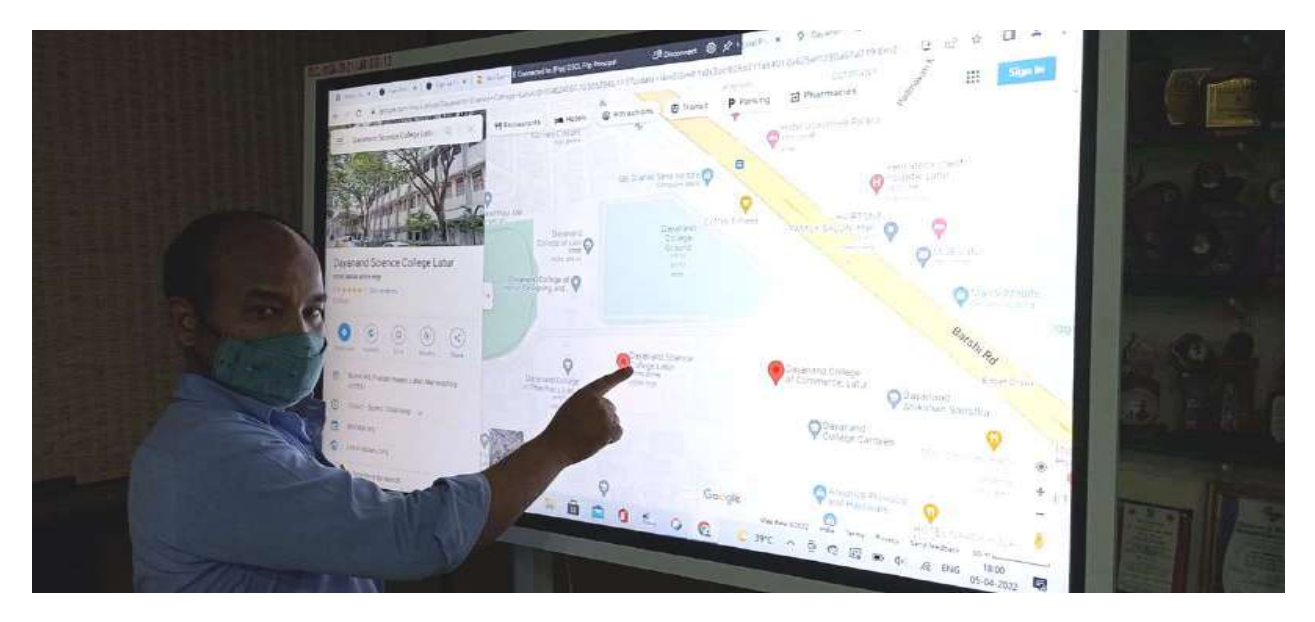

# Interactive Flip Board with special software

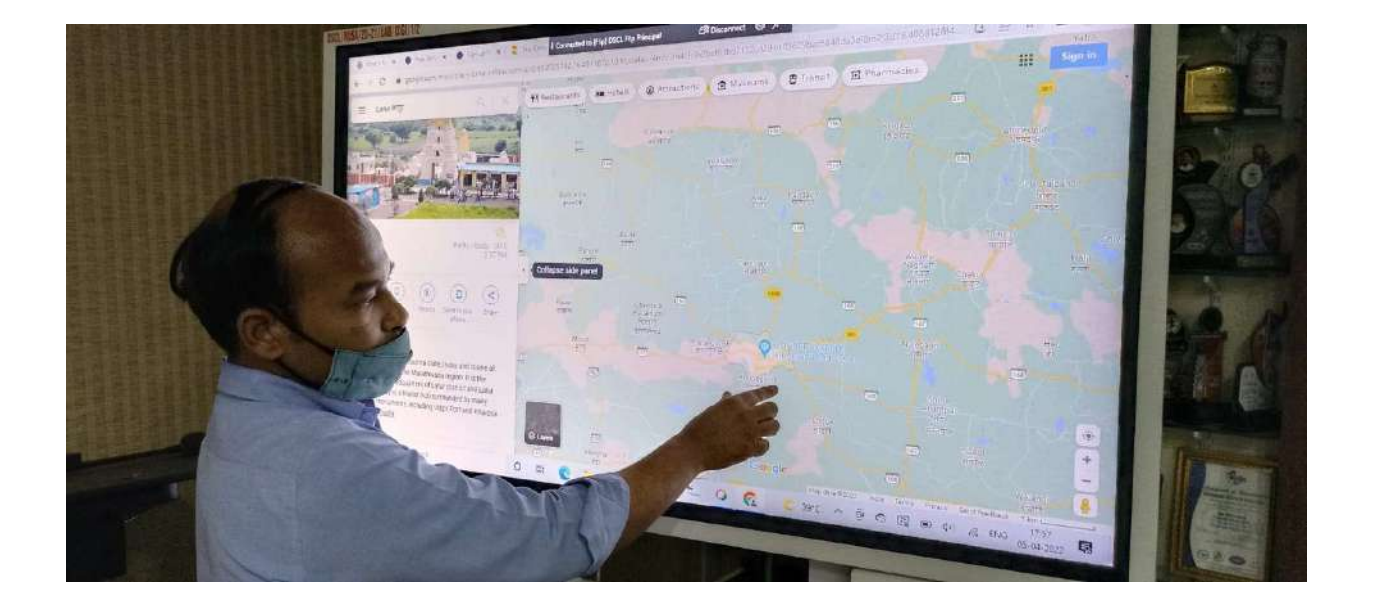

#### Tax invoice of Interactive Flip Board with special software

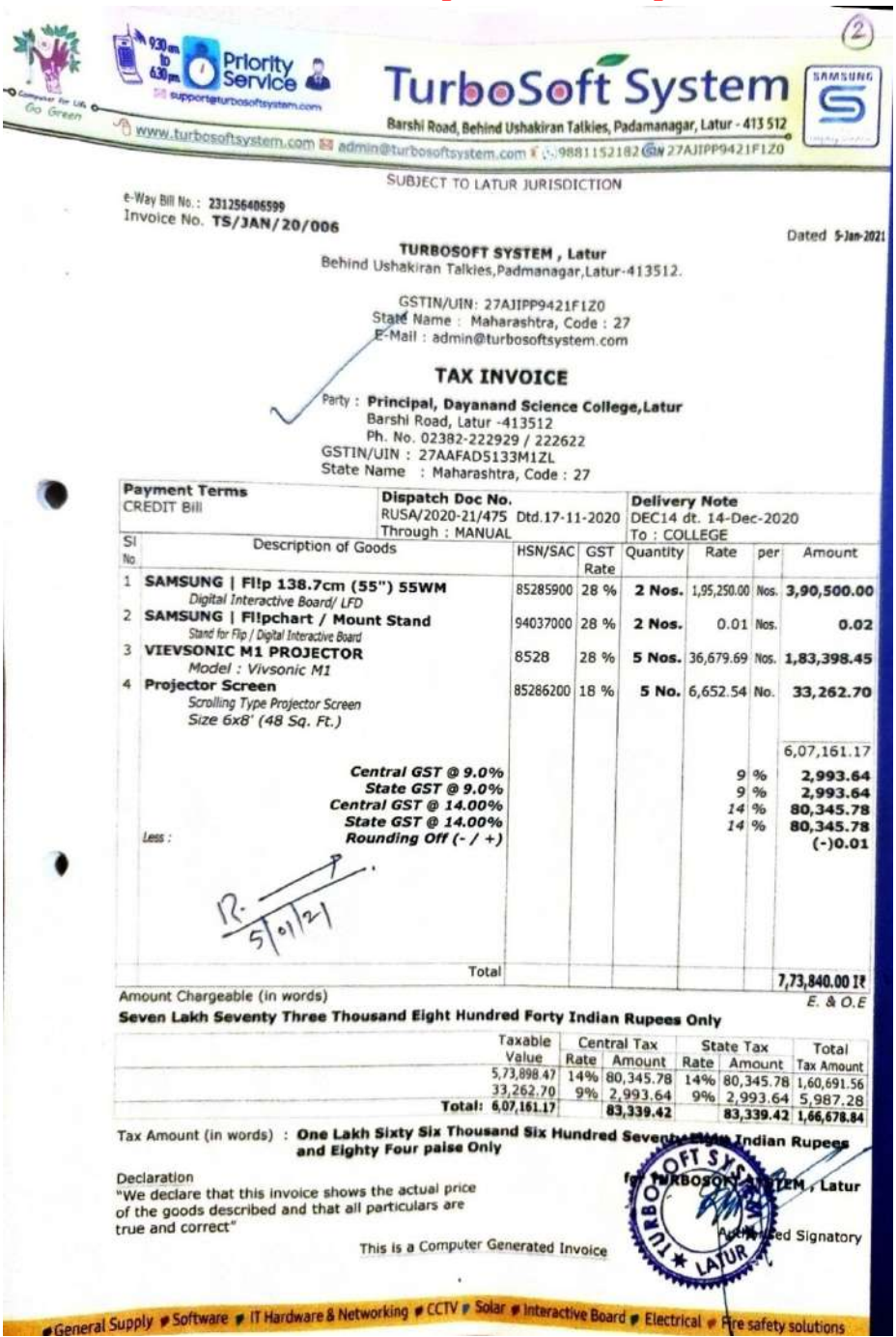

# Interactive Smart boards as an assistive technology in 17 classrooms, Seminar Hall

When it comes to assistive technology in the classroom, smart boards such as Brivo interactive Smart boards, Samsung's Flips are available in the college. They equally benefit students with learning or cognitive disabilities, hearing or vision difficulties and mobility limitations, as well as students who face a language barrier.

Students with vision difficulties, for instance, have an easier time reading from an interactive whiteboard since the text can be expanded, highlighted or bolded. Teachers can also supplement with audio so students can listen to their lessons rather than having to see across the room. This is especially useful for children who have dyslexia or otherwise struggle with reading. Teachers can record lessons on the smart board so students can watch them again in smaller, bite-sized chunks and take their time mastering a new concept.

Class recordings also benefit any students who may need to learn remotely. Equipped with a camera, the interactive whiteboard allows remote learners to videoconference with the classroom so they can see their classmates and be an active part of discussions even if they aren't physically in the room.

Features such as text-to-speech and voice-to-text software allow the smart board to deliver questions to students aloud and automatically transcribe their verbal answers.

Assistive classroom technology can also help students who have fine motor issues. With the option to write with their finger, a stylus or even a tennis ball, each student can use what's most comfortable for them. They can practice tracing letters and numbers, for instance, displayed on the board in various sizes. As their motor skills improve, their teacher can decrease the font size. And with

handwriting-to-text conversion, students who aren't able to type on a keyboard can write longer-form assignments with ease.

Visual impairment: Visual impairment can include blindness, dyslexia, or other visual impairment that impedes the ability to see or read. IDW can be used in different ways to help students with sight impairment for example:

Zooming or enlarging text and images to make it larger or easier to see

IDW built-in speakers in combination with text-to-speech (TTS) software can help broadcast materials aloud

Audio impairment: Audio impairment affects students who are deaf or hard of hearing. IDW can be used as assistive listening systems for example:

IDW in combination with microphones and built-in speakers to enhance the speaking volume

IDW in combination with recording software enables recording of presentations for students to review if the teachers speaking speed is too fast or the learning environment is too noisy

Link for video of smart board

https://www.youtube.com/watch?v=ssRs0fT7dZc

https://www.youtube.com/watch?v=ryB3Remv0DI https://www.youtube.com/watch?v=7TWT\_j2yIqo

https://www.youtube.com/watch?v=RM\_gYLn9dzA

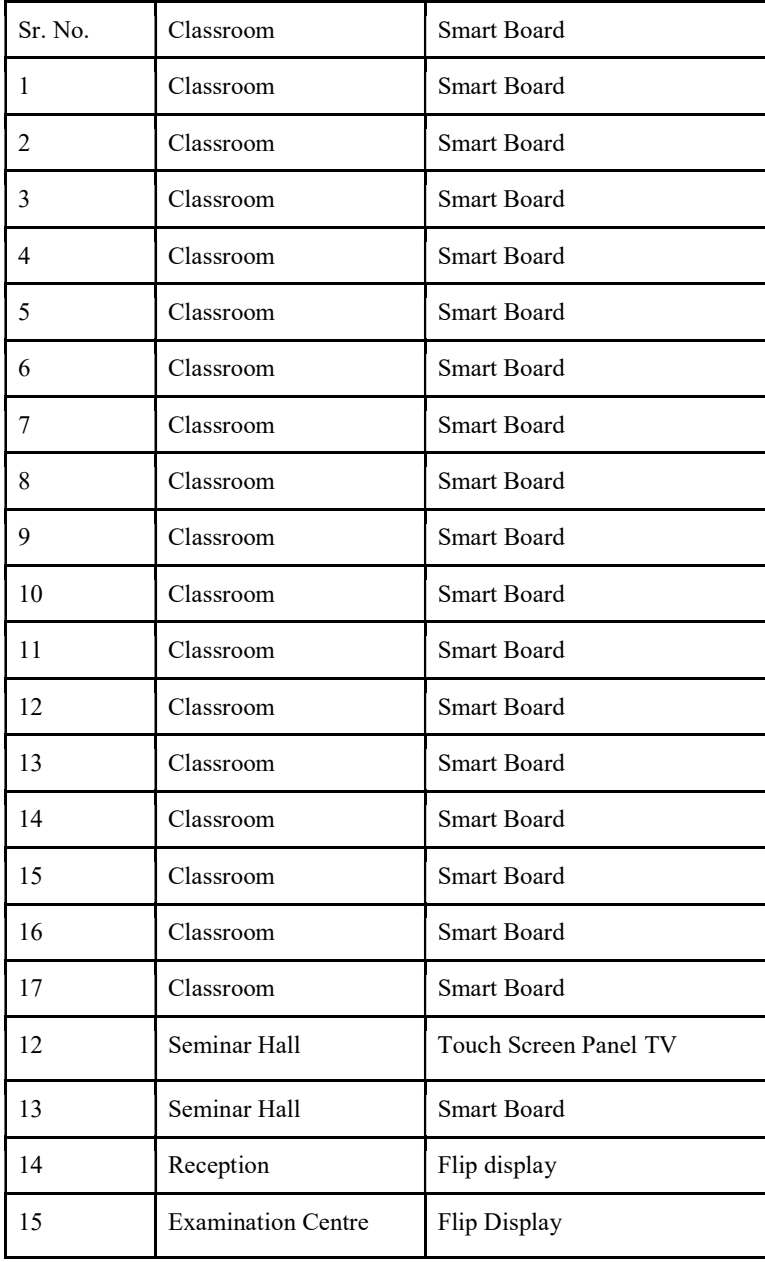

IDW in combination with speech-to-text software and microphones can help transform the presenter's voice into readable text on the screen for students

#### Smart Boards in classrooms

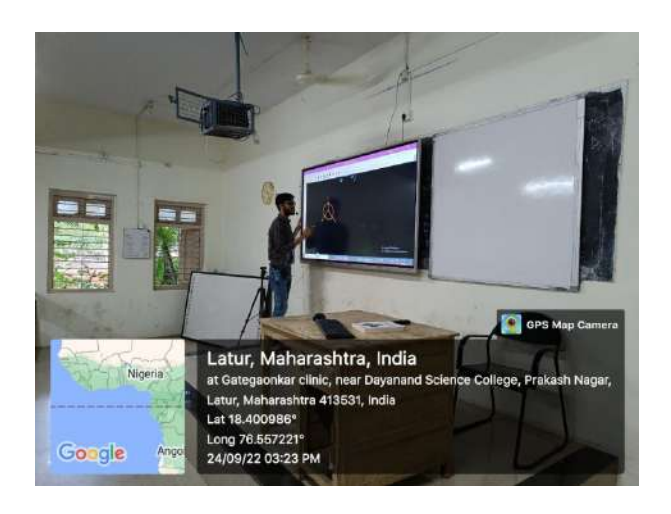

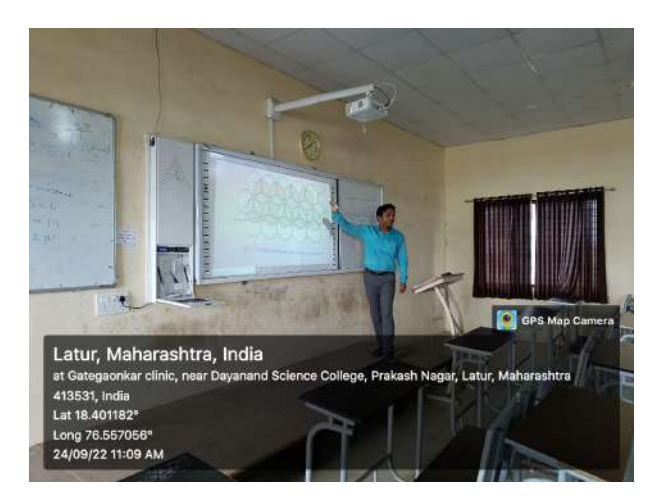

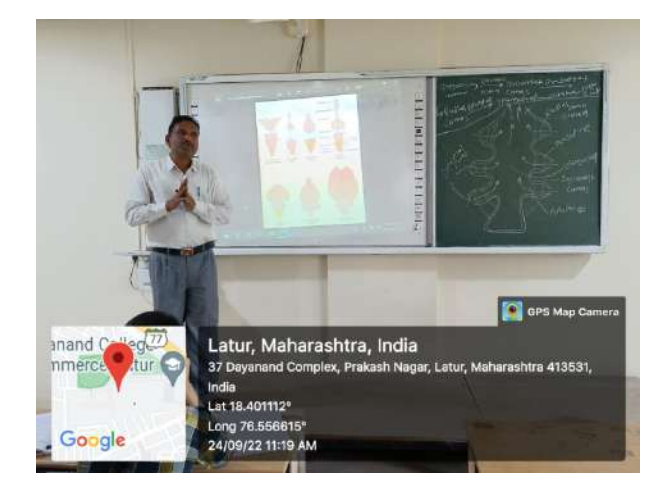

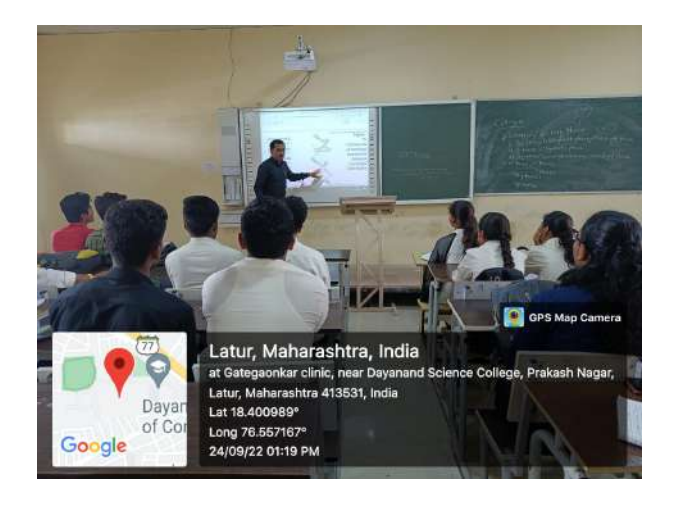

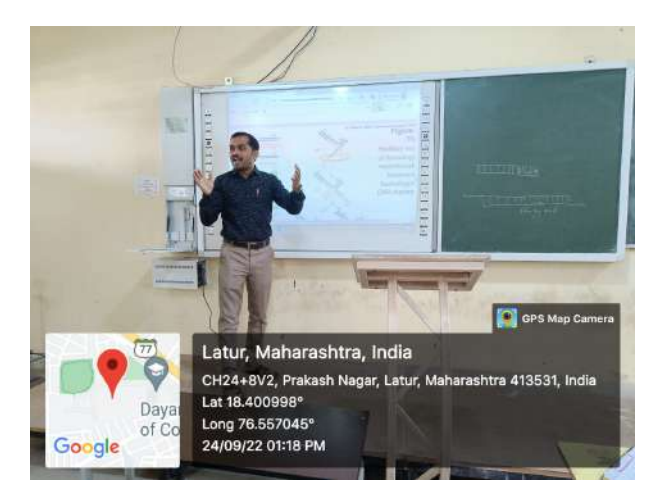

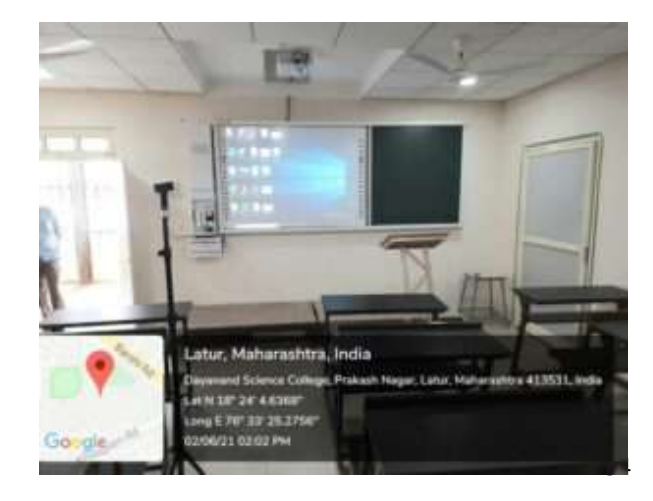

### Touch Screen Panel TV

Smart panels: Eleven smart touch panels are available as additional assistive technology.

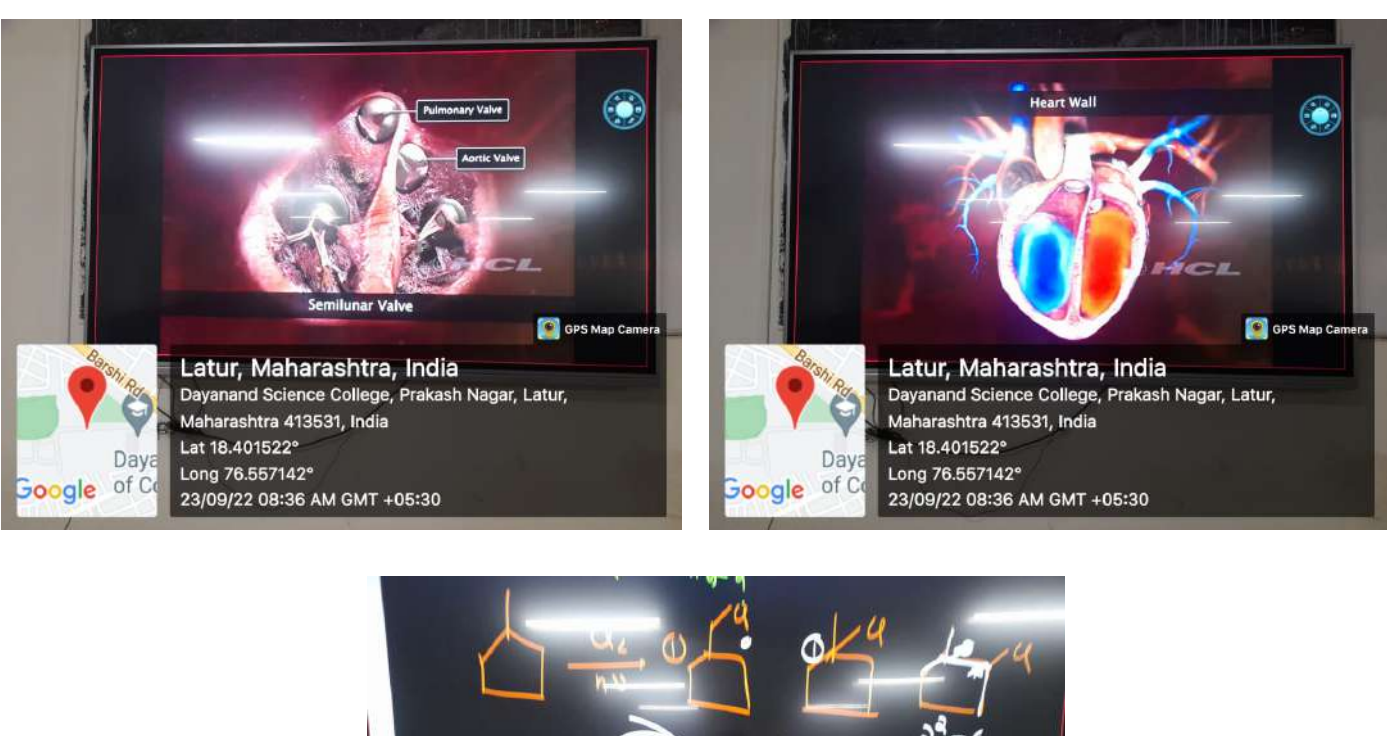

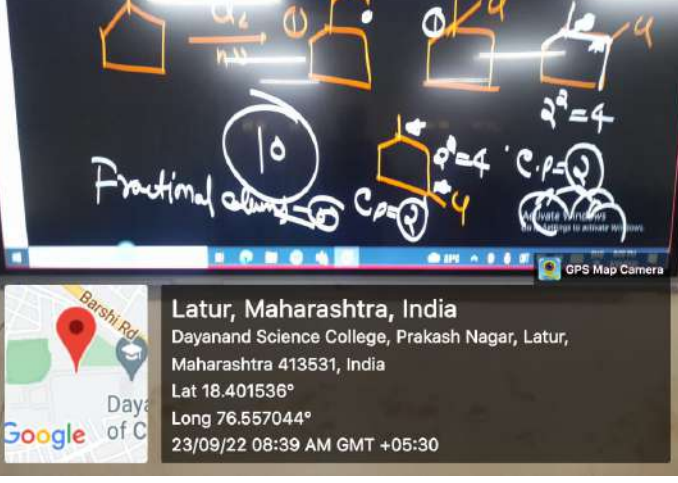

# Seminar Hall

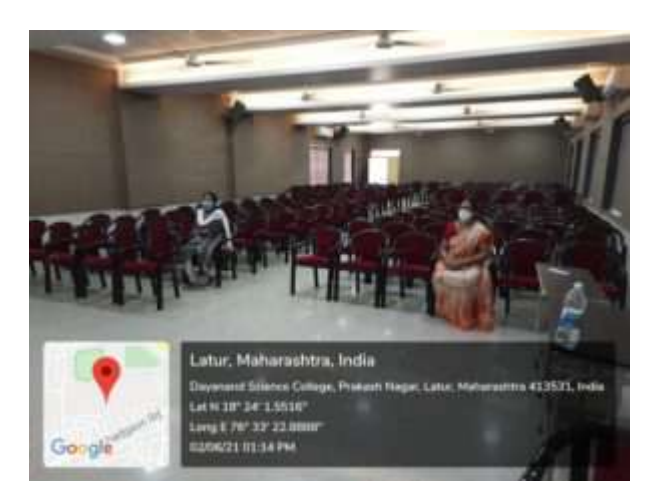

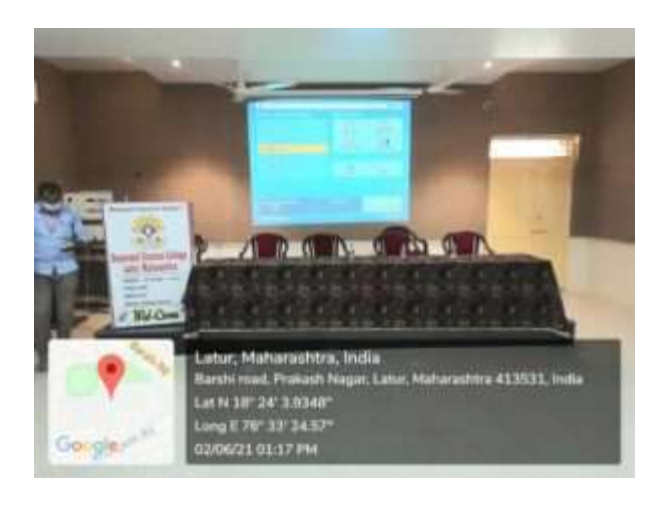

#### Invoice of Smart interactive Boards

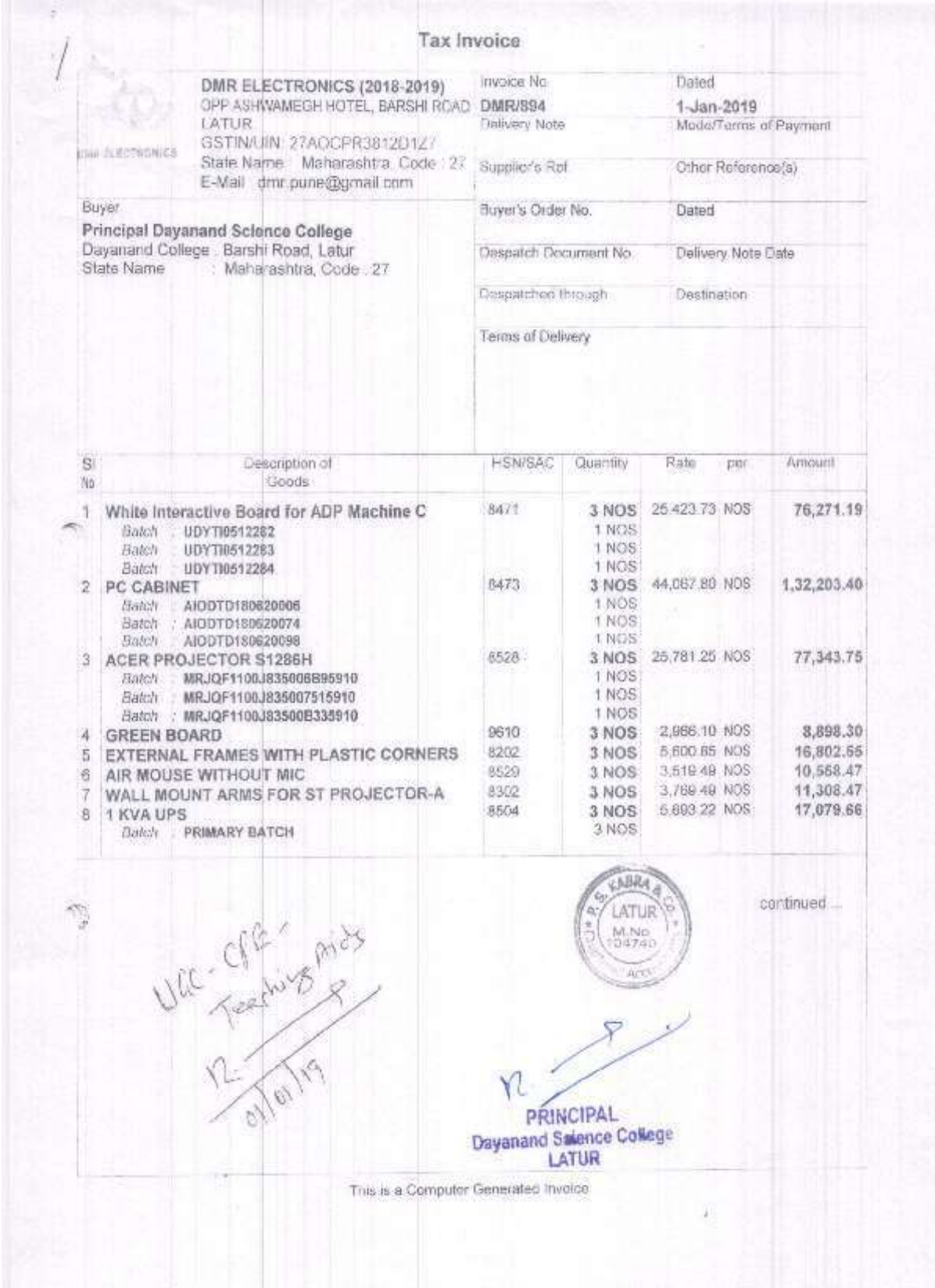

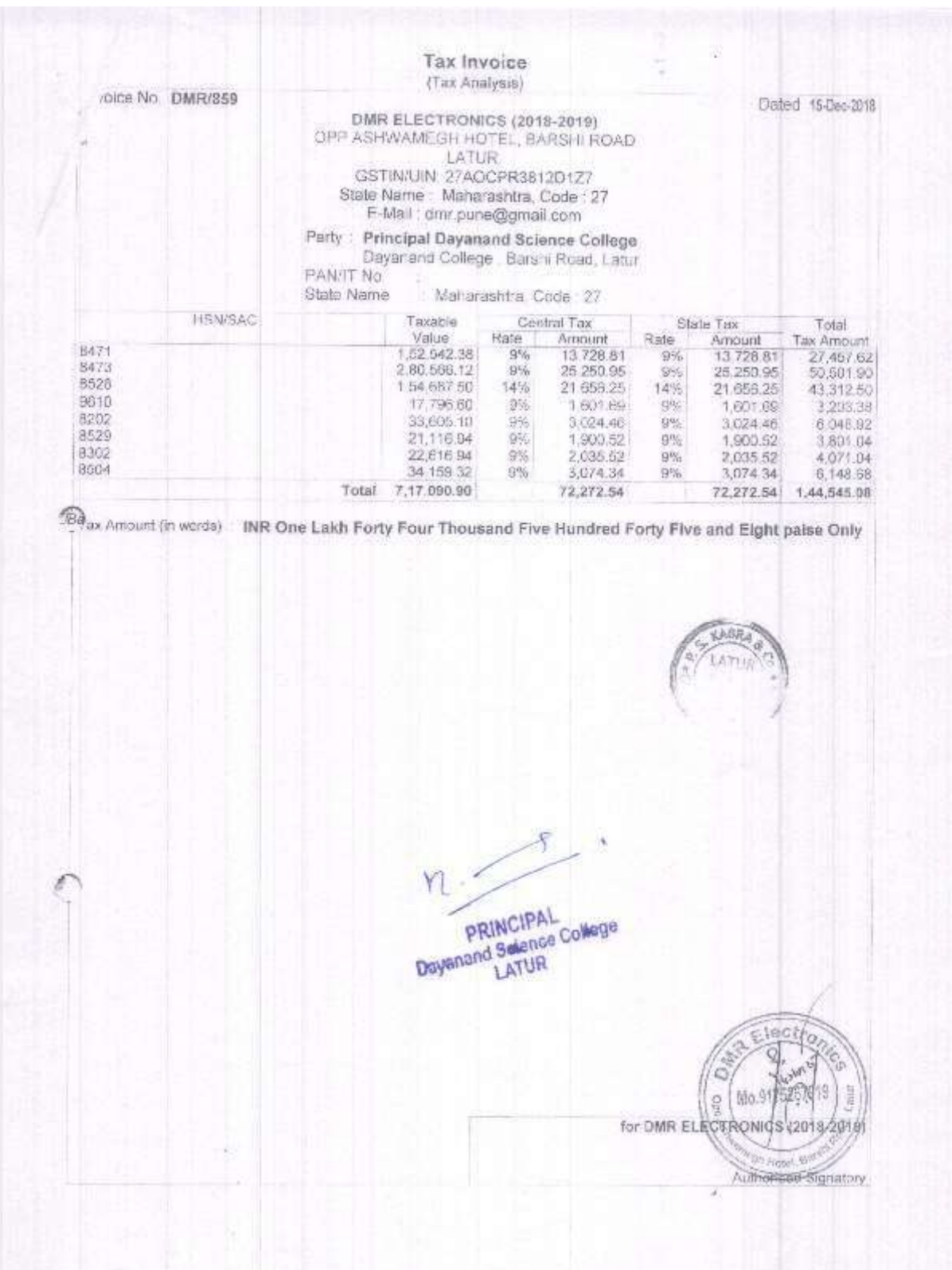

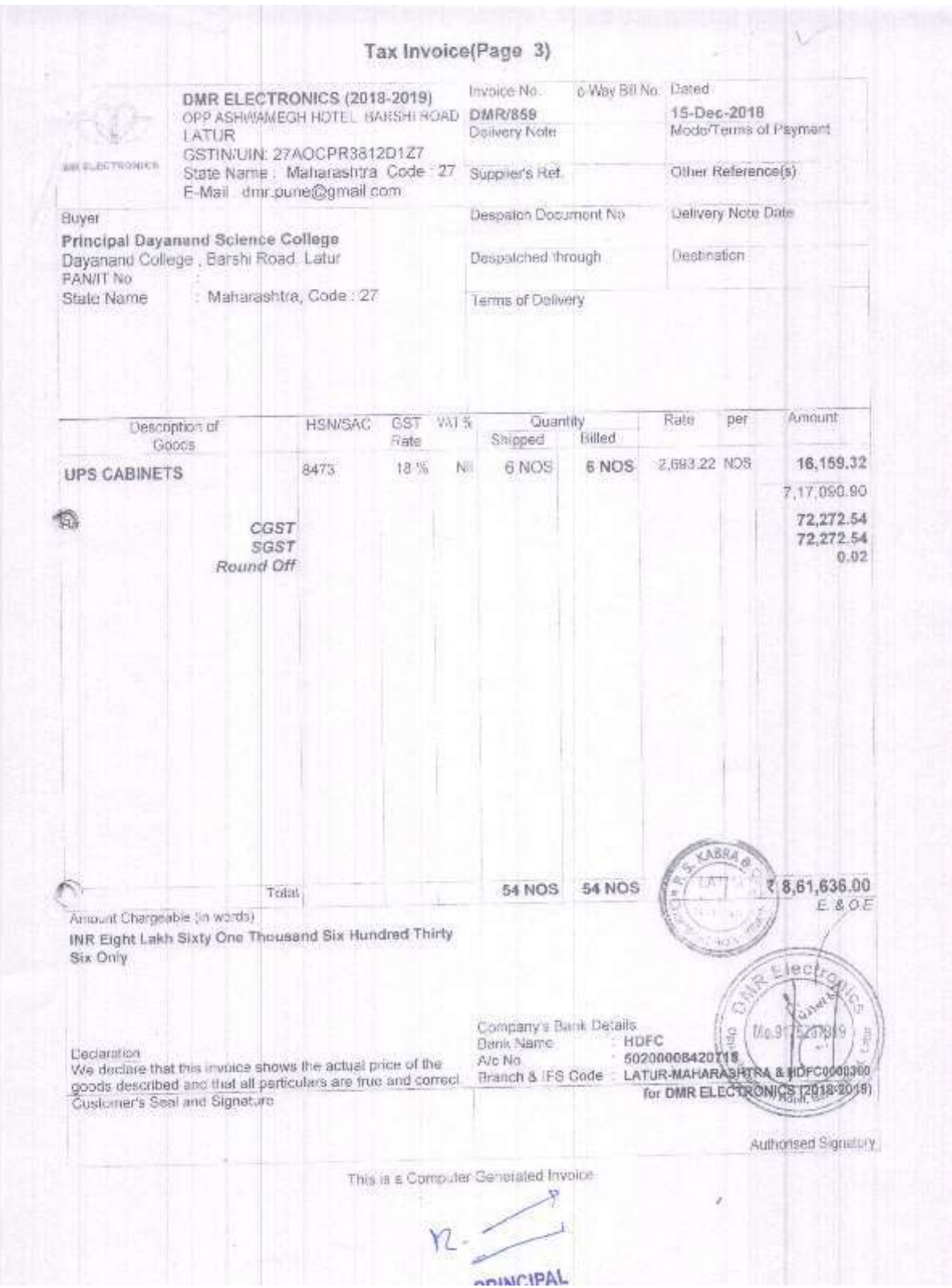

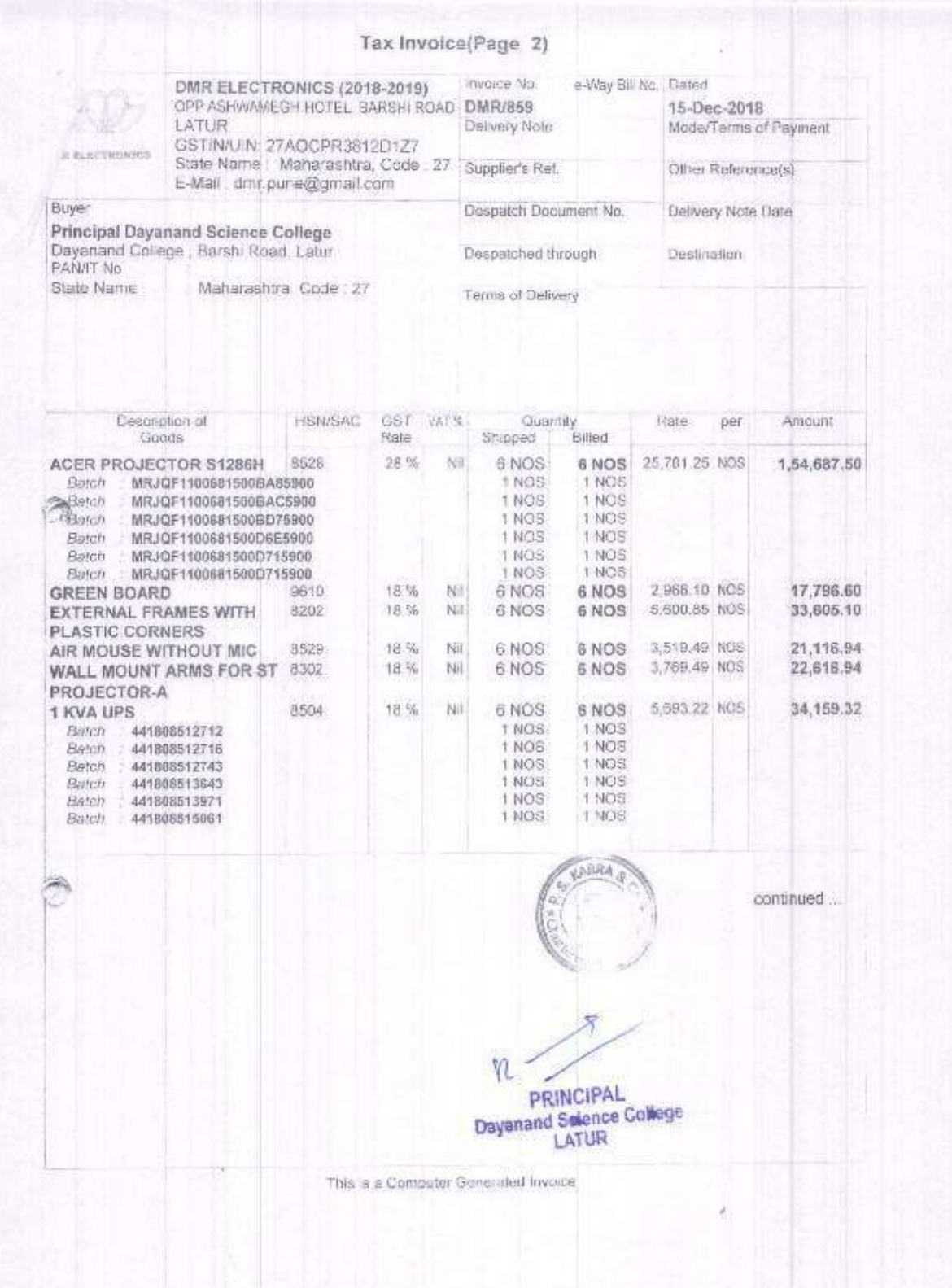

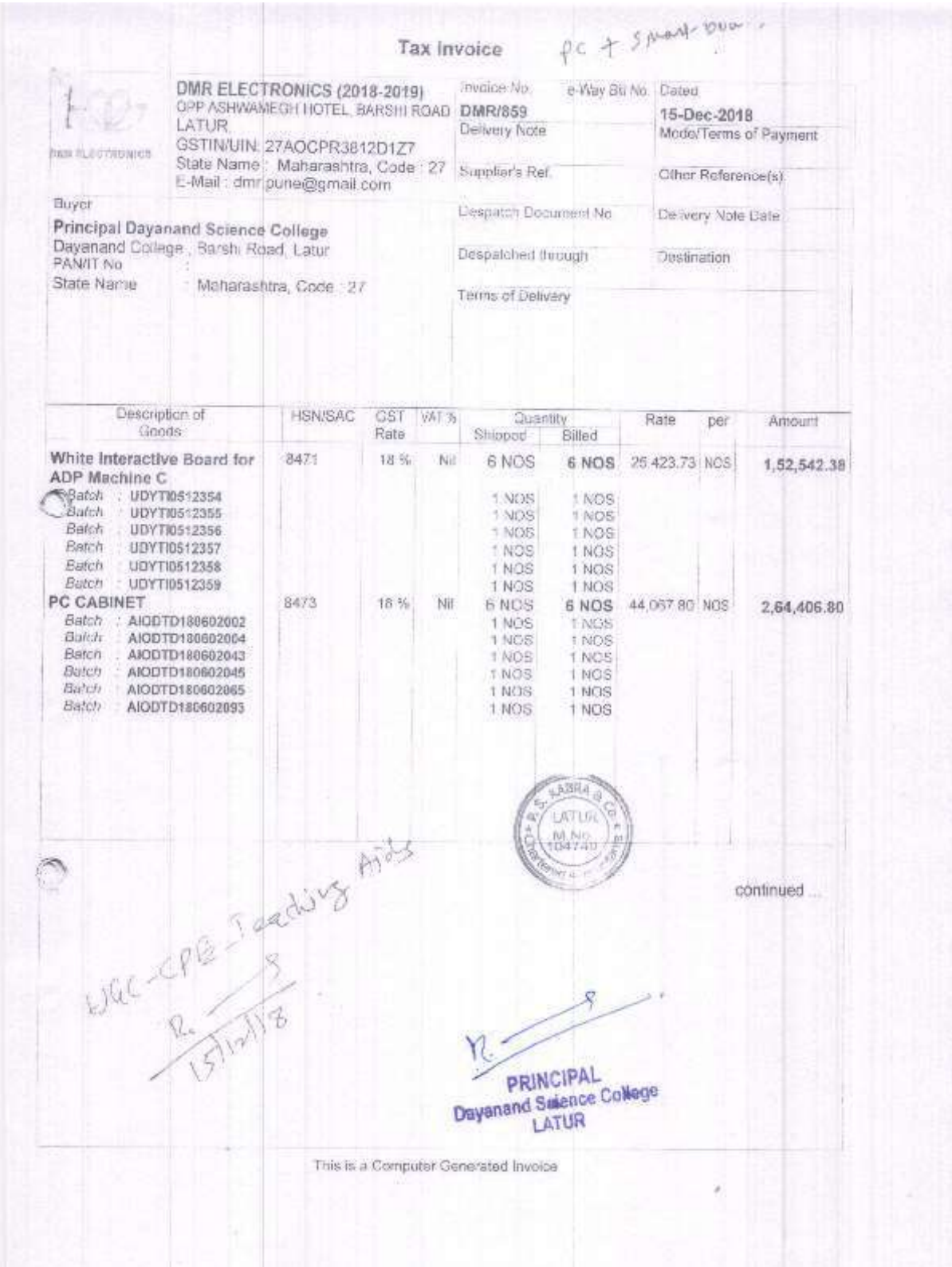

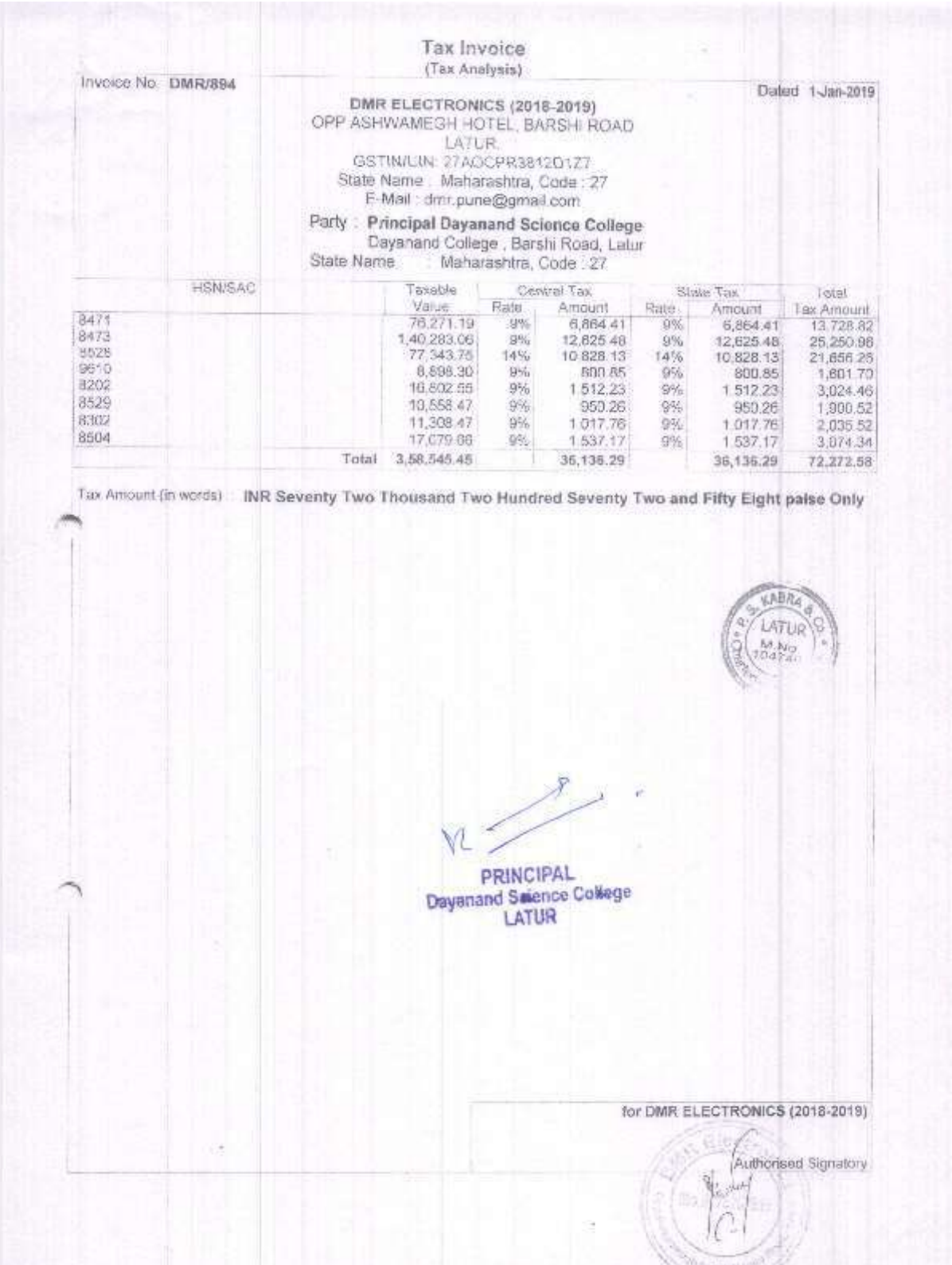

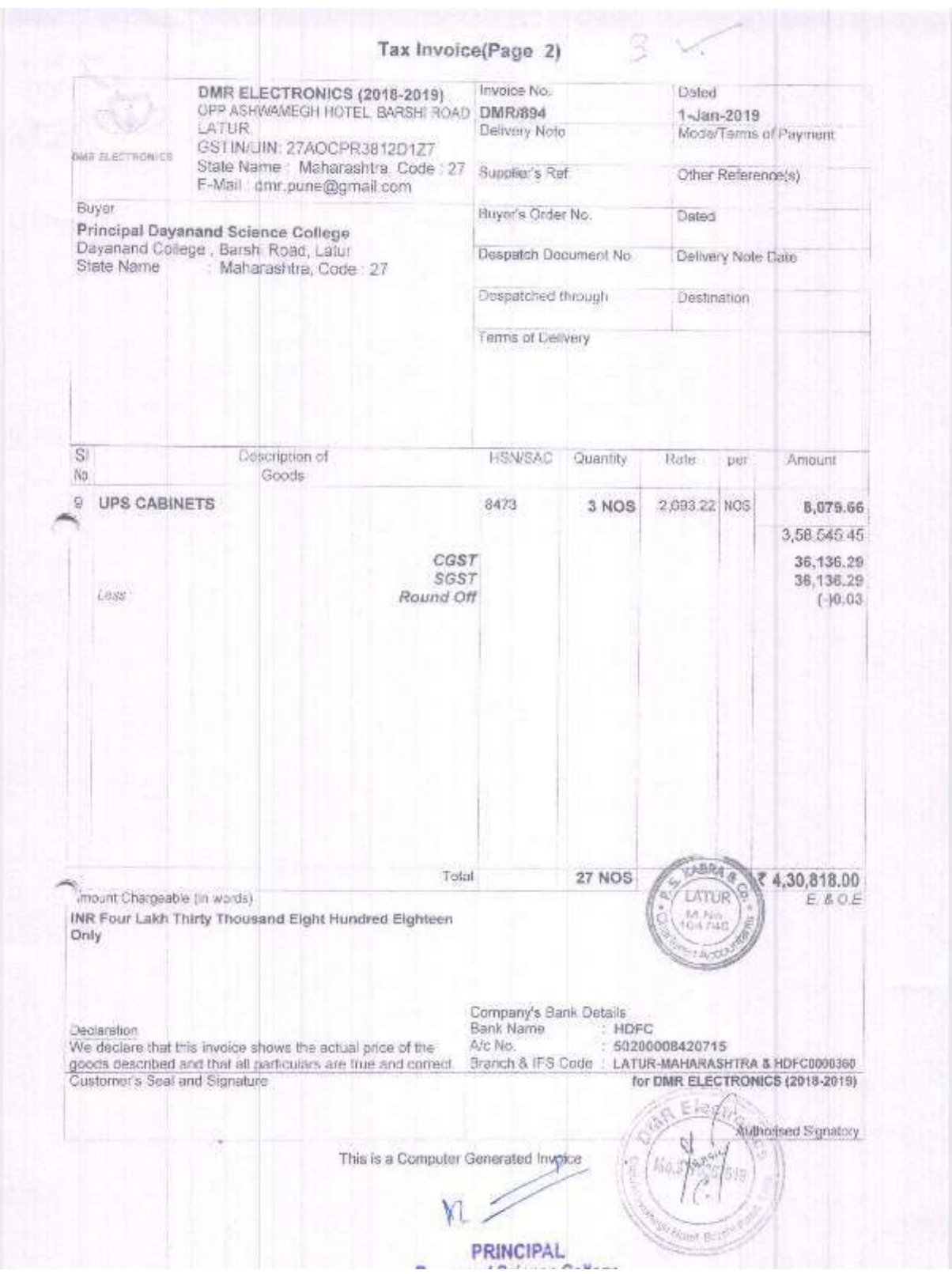

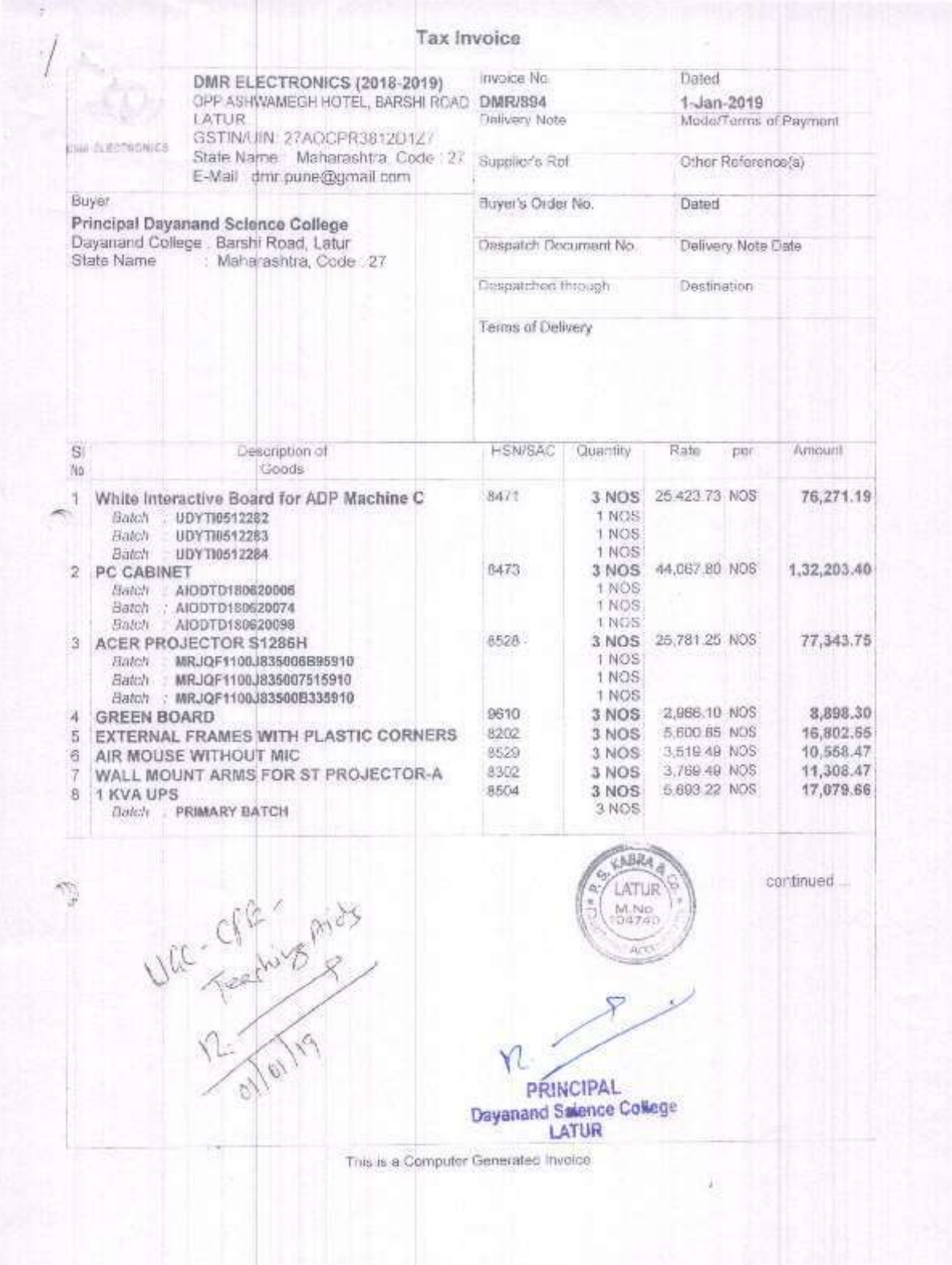

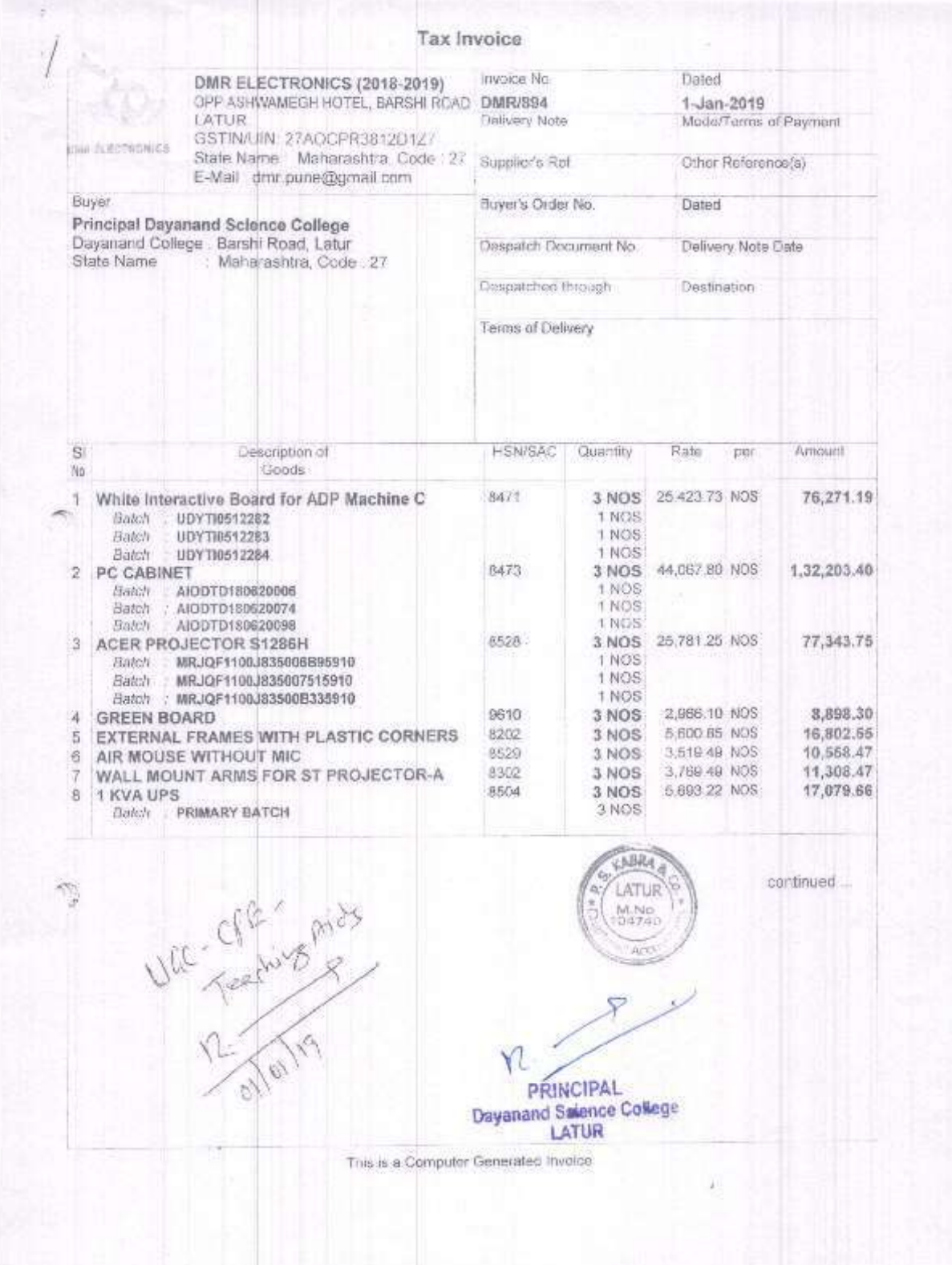

# Mechanized equipment's-

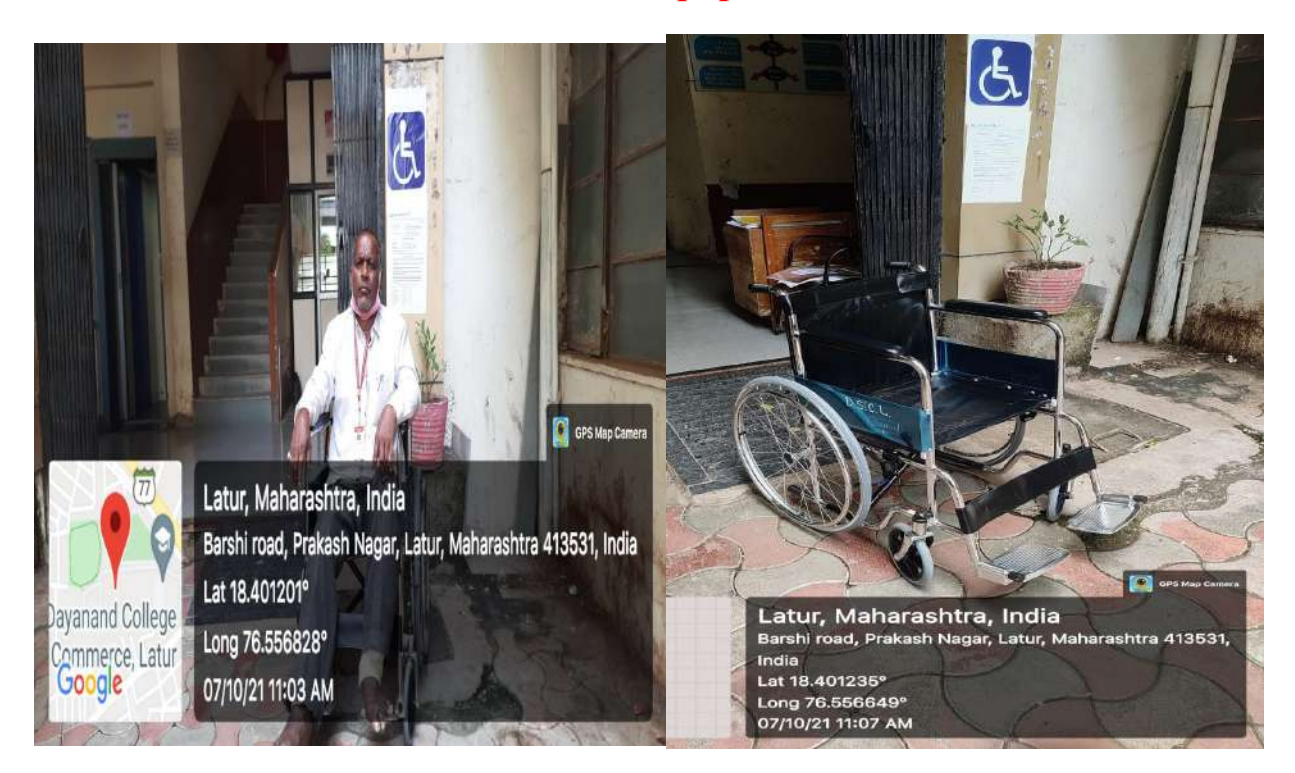

Wheelchair facility

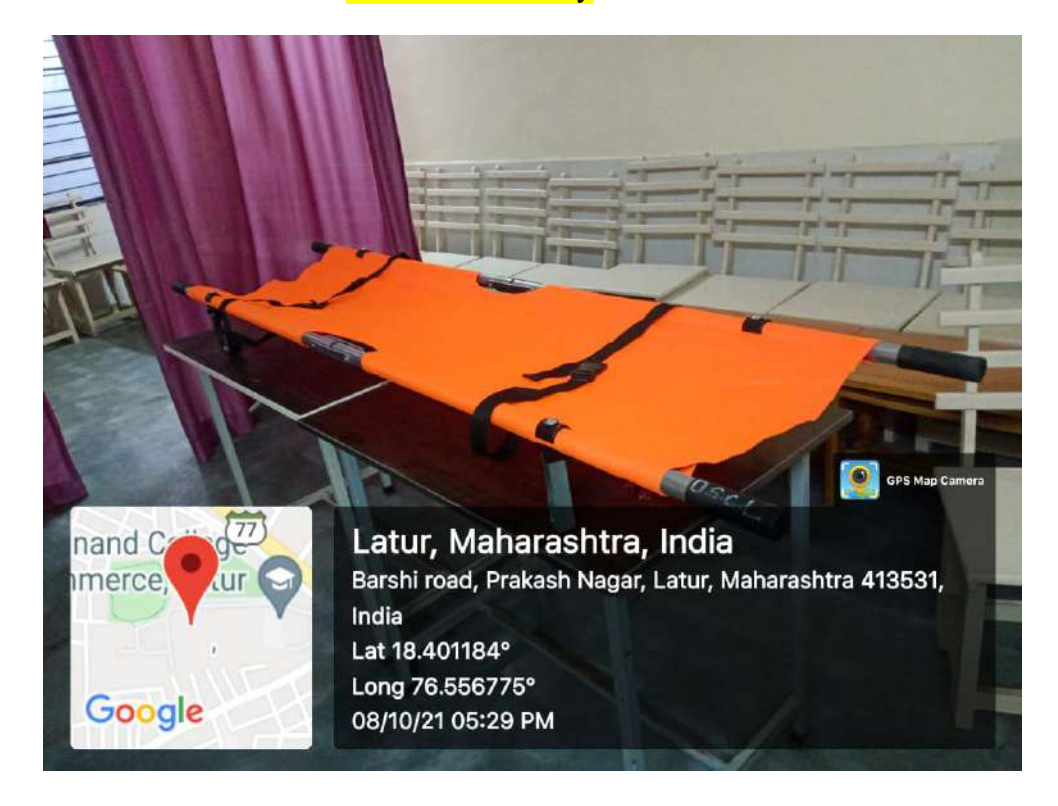

5. Provision for enquiry and information: Human assistance, reader, scribe, soft copies of reading material, screen reading provided for enquiry and information.

#### Human assistance:

#### Information desk for Divyangjan

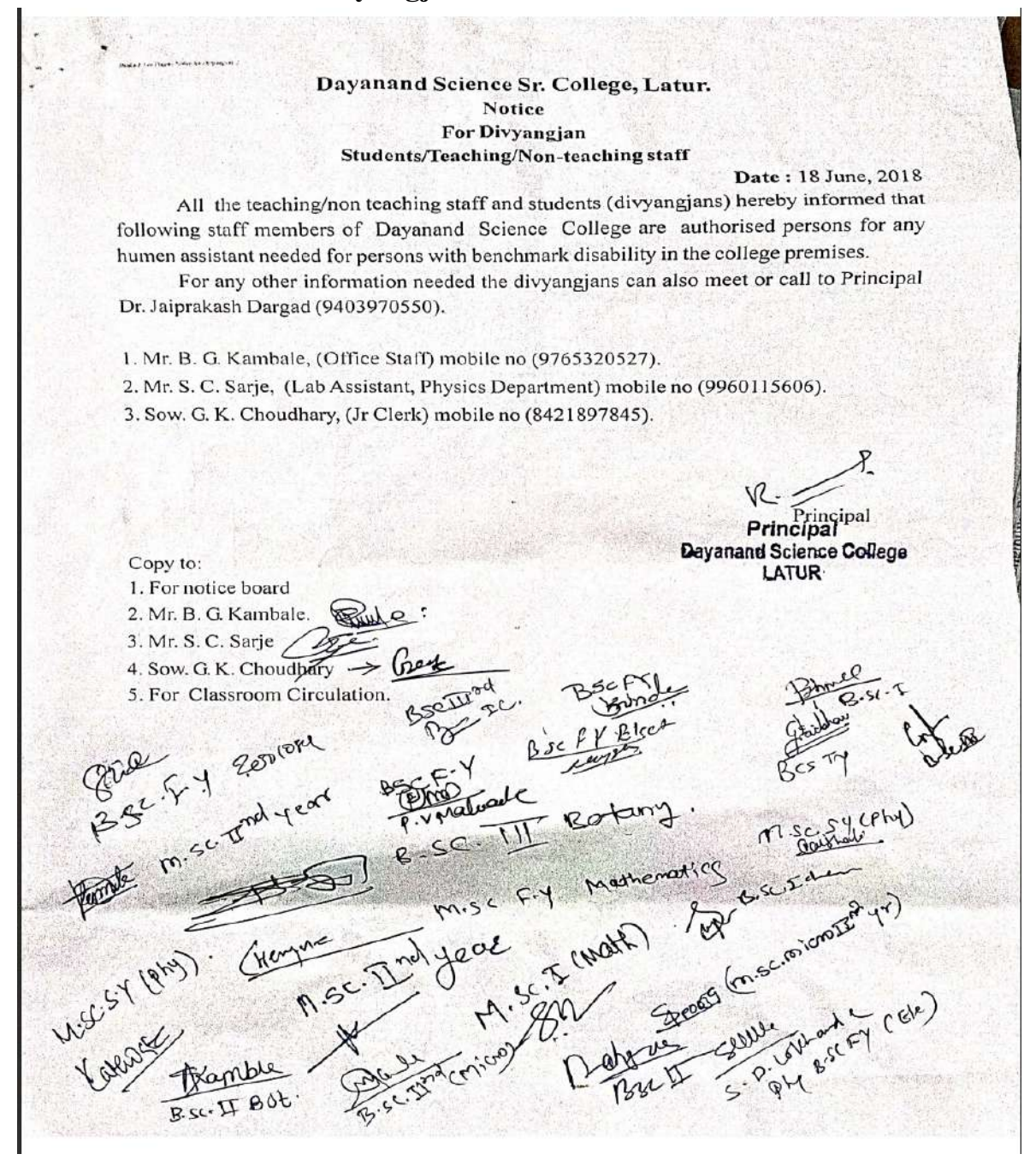

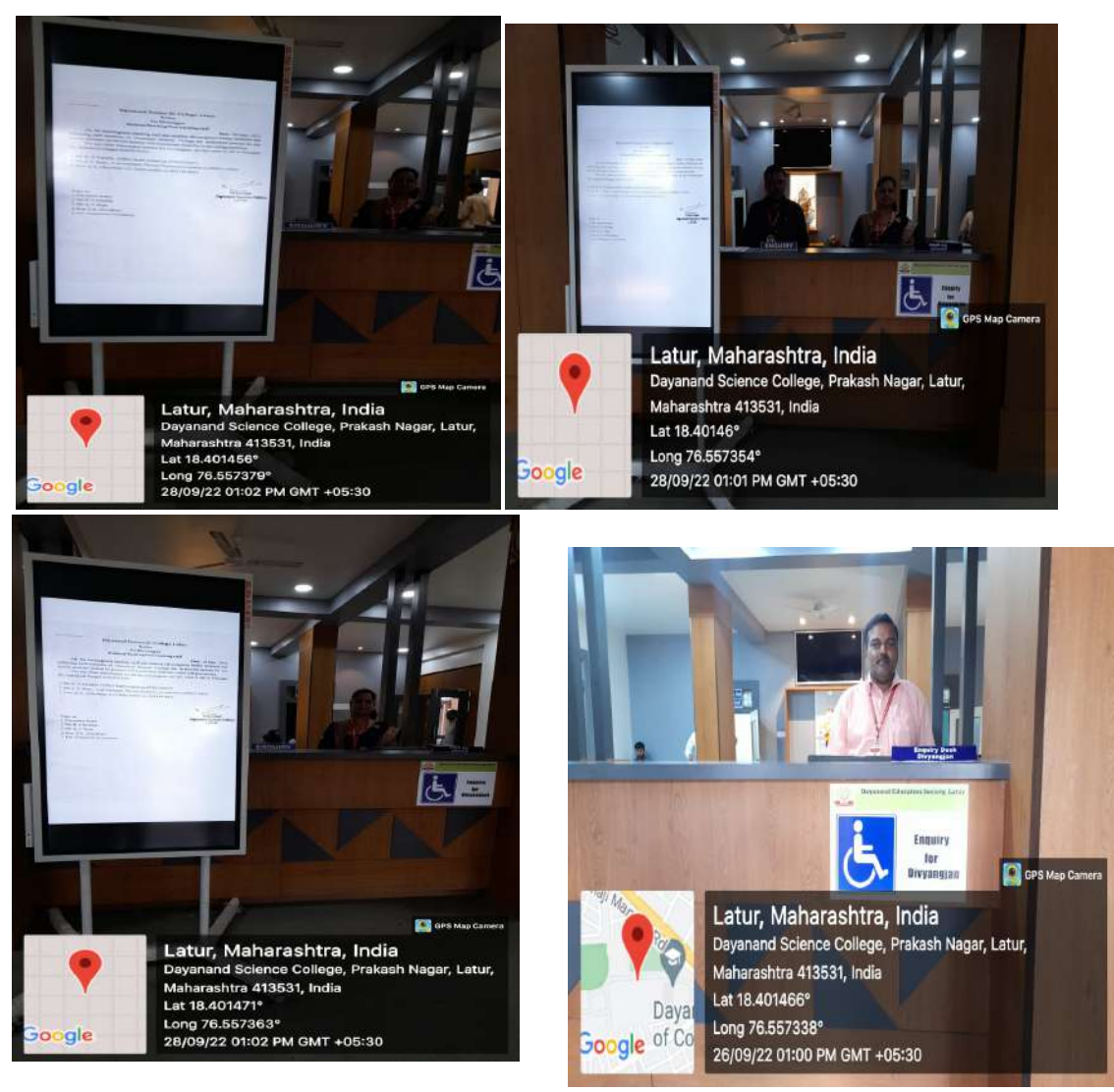

Enquiry and information desk

# Reader, Scribe:

### As per the University Examination Act HEI provides Reader, Scribe to Divyangjans: Few applications of students and action taken

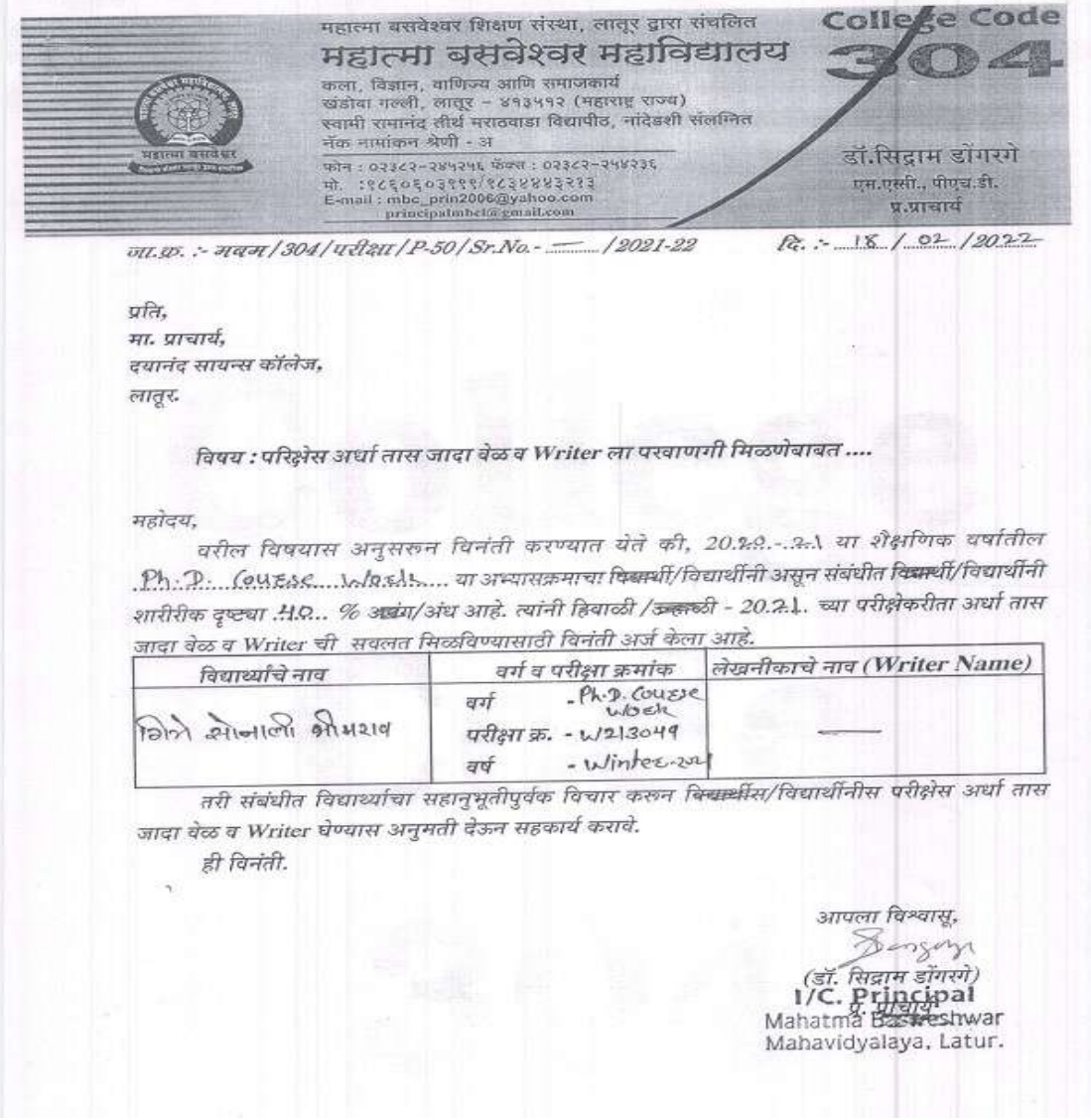

/ Page Pinc  $2310212022$ प्रान्ति সা পোয়ায় ट्यानंद विज्ञान महाविद्यालय लादूर विषयः परीक्षेत्राञ्च बेखलीकाश्च चरतज्ञात मिली वावतः महोदर्भ महादय<br>- 'हक्त विघड़ा विवंती की , प्री. रोगुना<br>कुळारान आधद - बिले , माझे कुछ्या जेक्टाचे औषरेख शाले अरान रखण (डाया डालयाने ऑपरेशन प्रधानिस जाहें, मेले वर्धीय नुसार पूरीदेते प्रथंत वेपर लिखि अन्य आहे. यामरे लेखनीक हवा आहे तरी मां.<br>स्रामयांनी लेखनीपेय परनानगर दयानी, ही निगंती. 中心す ख्मपूर्वी क्रिश्चारें र्शो : त्यूत्रहूना *श्रु*खाराव जाद्यव री बते : के सम्मीर स्थय चारे वैद्याकिन प्रभागीय  $\mathcal{D}$ উলফা ঔচ্চযাকে ইম্পেক্সিয় হাল্যেন পদাতাটো 2 लेखतीक कारस्थित लाश्कारे यांचे आधार कर FOR THE CONTRACTOR Z र्याची दि से.स्टब्प्र 8 As per telephonic talk. with coe, written  $\overline{21}$ 一个时 allowed. Rubras 21 22 TOP 20-202

 $\sqrt{6}$  21/02/2022

प्ता. परिश्चा निभाग प्रमुख दयानंद महाविख्यालय लगतूर

श्विषद्य: लेखनिक (woiters) खेळ्यास परबानकी देवी बाबत

महोदय

महत्त्व,<br>- बश्कि विपुराम अनुसन्धन बिनैतिपुर्वेक अर्जे करव्याता<br>शेते कि मि प्रमोद प्रतापराव अंडोरे आपक्या महाविद्यालयातिक यरिक्षा केंद्रावर PHD coursework परिक्षेत्र्याठी अन्यलार ओटे. राम गणलव्यान्यान काटल गणनान्यान अनुसार आरक्षणार् आहे.

तरि में सरोती waiters शेख्याम परवालगी व्यावी हि विनेती.

अलोसोबत वेल्यकिय प्रमाणपत्र में इतर आवश्यक कामदण्त लोडन आहे.

As per telephonic talk As per telephonic talk<br>C COE. The permission of ant separa

आपका बिश्वाय समोद प्रतापराल मंडार - 4221 7. W213125

 $\begin{pmatrix} \overbrace{0} \\ 0 \end{pmatrix} \begin{pmatrix} 0 \\ 0 \end{pmatrix}$ 23/02/2022 प्रान्ति मा सायार्थ ट्यानंद विङ्गान महाविद्यालय लादूर विषयः परस्चित्राठी बेखलीकाशे चरतज्ञात मिली बाहत... अहोदय महापद<br>कूब्राराज जाद्यम - बिले माझे कुछ्या जेक्याचे औषरेख<br>झाले अर्*त संख्या* (डाळा ड्रेडियाचे ऑपरेशन <del>प्राता</del>दिन) आहे. मेला वयोग नुसार षूरीहो प्रथंत सेपर लिखिते आहे. माला हेने नियुक्त लेखमैक हवा आहे मेरी मा.<br>अशुक्रम आहे. त्यामुके लेखमैक हवा आहे मेरी मा. **DOT** ख्यापठरी जिस्लासू शो : टेम्प्र्ह्म *शु*छाशेव जाद्यवे सम्बत: के सम्मर सथ्य याने वैद्याकिय प्रभागीय O) उजव्या डोळ्या के इस्मे क्रिया सालयाने प्रमाणका Q लेखतीक कार्यश्चिक लाईकाड़े यांचे आधार कर of adolin complete offer  $\lesssim$  . ਈਥੀ टि सी.संट्यूप्रत 8 As per telephenic tark- $\overline{21}$ with cee, written allowed. 2012/20 20.2622 FOR

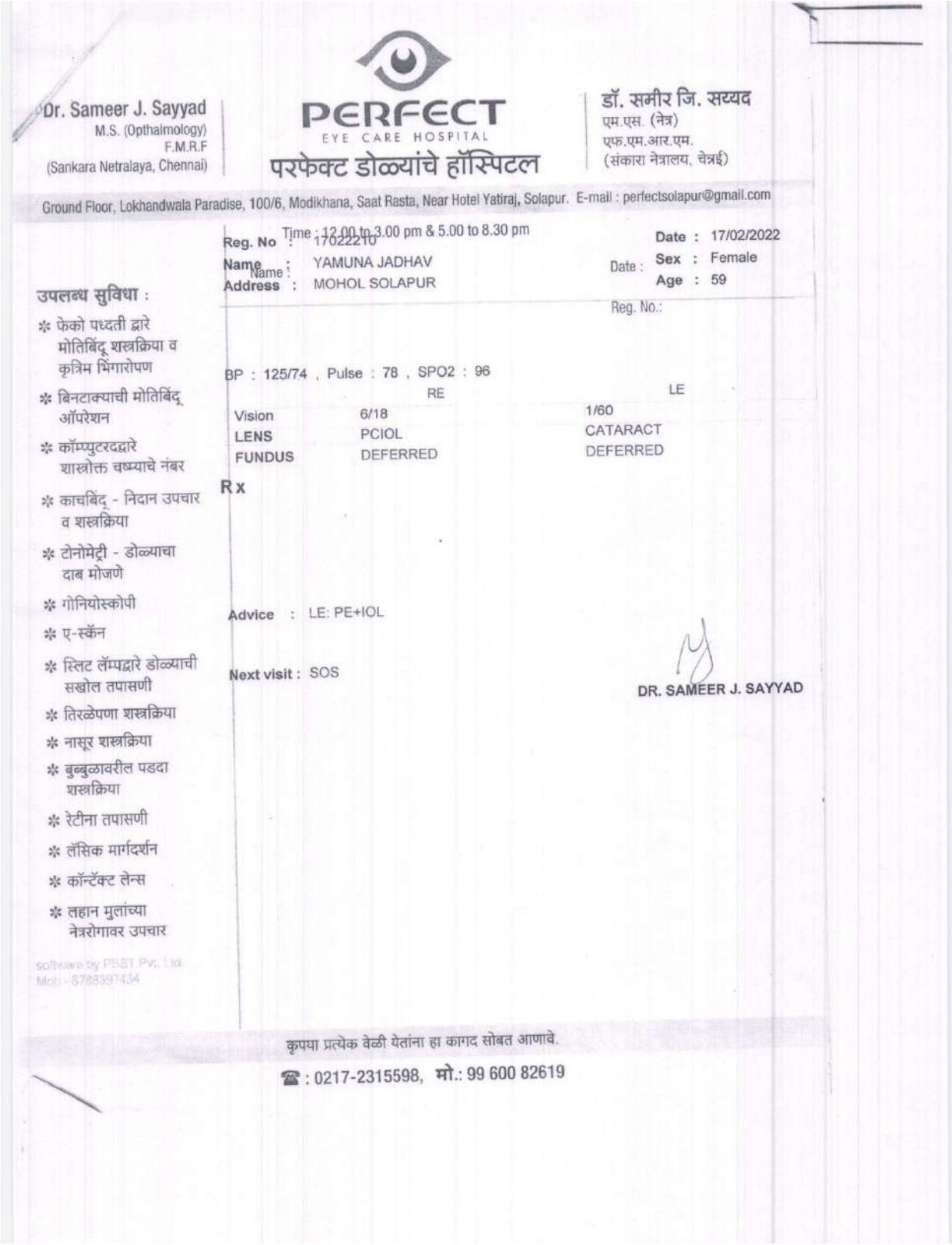

डॉ. समीर जि. सय्यद Dr. Sameer J. Sayyad REECT एम.एस. (नेत्र) M.S. (Opthalmology) EYE CARE HOSPITAL एफ. एम. आर. एम. F.M.R.F परफेक्ट डोळ्यांचे हॉस्पिटल (संकारा नेत्रालय, चेन्नई) (Sankara Netralaya, Chennai) Ground Floor, Lokhandwala Paradise, 100/6, Modikhana, Saat Rasta, Near Hotel Yatiraj, Solapur. E-mail : perfectsolapur@gmail.com Time: 12.00 to 3.00 pm & 5.00 to 8.30 pm Date: Name: उपलब्ध सुविधा: MEDICAL CERTIFICATE<sup>No.:</sup> % फेको पध्दती द्वारे मोतिबिंदू शस्त्रक्रिया व कृत्रिम भिंगारोपण Date: 17-02-2022 \* बिनटाक्याची मोतिबिंद This is to certify I have examined Mrs Yamuna Jadhav, ऑपरेशन 58 yr old Female today. She is suffering from advanced \* कॉम्प्यूटरदद्वारे senile cataract in left eye and needs to undergo LEFT शास्त्रोक्त चष्म्याचे नंबर EYE CATARACT SURGERY AT THE EARLIEST. \* काचबिंदु - निदान उपचार व शस्त्रक्रिया \* टोनोमेटी - डोळ्याचा दाब मोजणे % गोनियोस्कोपी Dr Sameer Sayyad \* ए-स्कॅन Dr. SAMEER J. SAYYAD \* स्लिट लॅम्पद्वारे डोळ्याची सखोल तपासणी M.S. (OPETERL), F.M.R.F. Reg. No. 2004: 3/2248 \* तिरळेपणा शस्त्रक्रिया CONSULTANT OPNITHALMOLOGIST % नासूर शस्त्रक्रिया \* बुब्बुळावरील पडदा शस्त्रक्रिया % रेटीना तपासणी \* लेंसिक मार्गदर्शन \* कॉन्टॅक्ट लेन्स \* लहान मुलांच्या नेत्ररोगावर उपचार कृपया प्रत्येक वेळी येतांना हा कागद सोबत आणावे. <sup>2</sup>: 0217-2315598, मो.: 99 600 82619

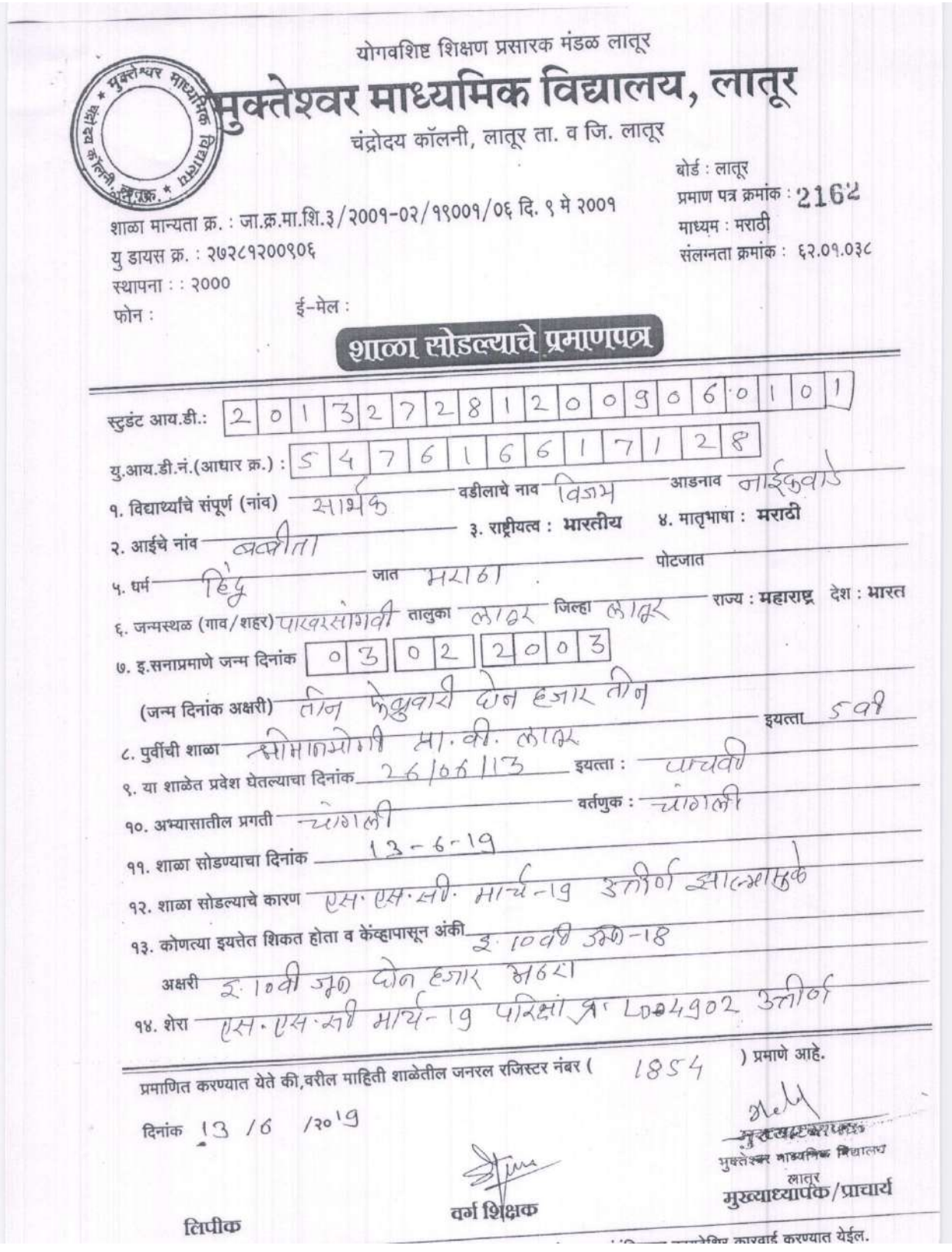

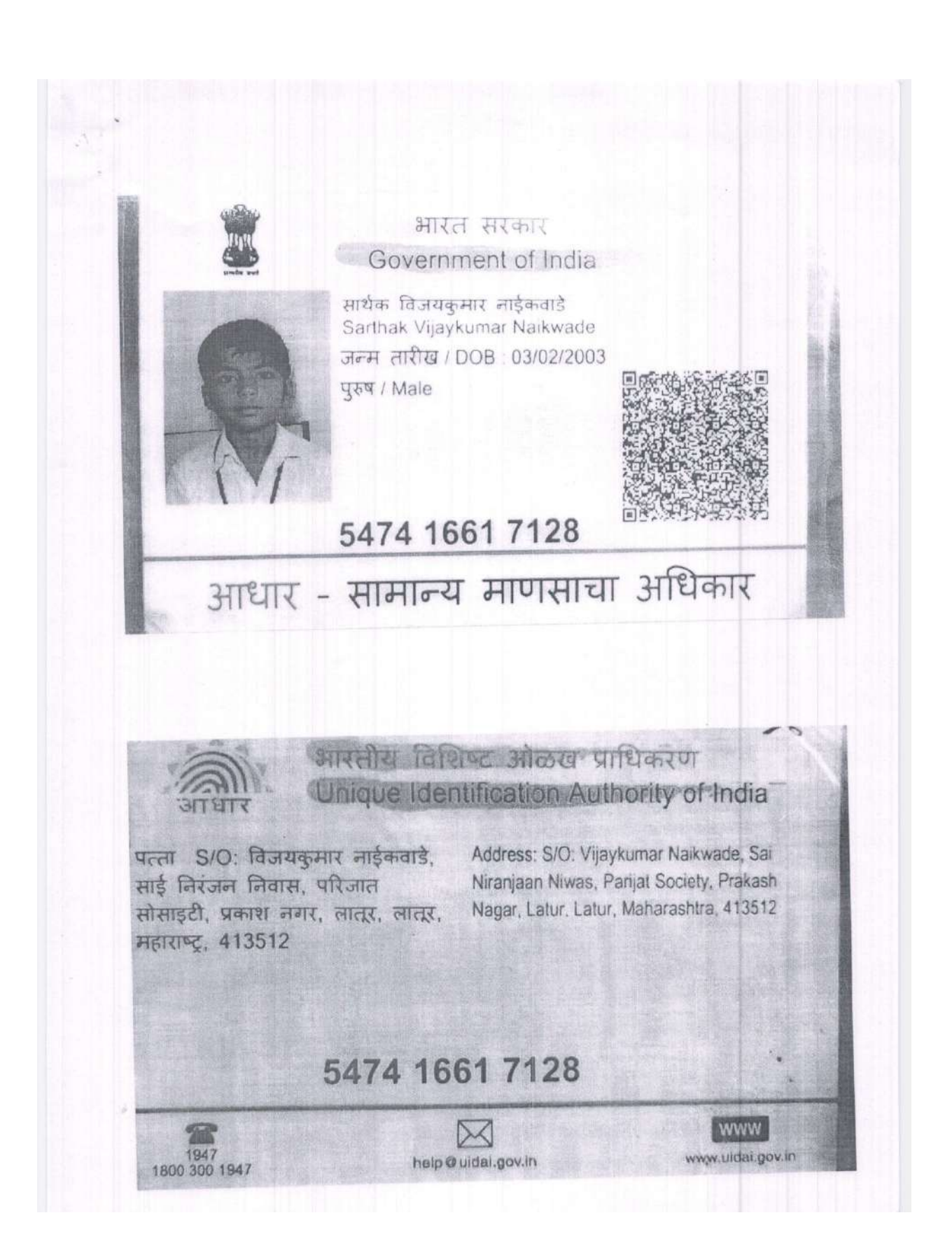

 $\sqrt{6}$ , 21/02/2022

भा. परिक्षा विभाग प्रमुख दयानंद महाविल्यालय लातूर

शिषद्य: लेखनिक (woiters) धेष्यास परवानगी देशे बावत

महोदय

राज्या,<br>अरिक विषयास अनुसन्दन बिनंतिपुर्वेक अर्जे करव्यात<br>येते कि मि प्रमोद प्रतापराव अंडारे आपन्या महाविद्यालयातिक कि विश्वासामी अवसम नेशकरात मेळा पश्चिम निखाणामा भ । माल्यास्थान (waiters) चि आवश्यकता भारालाए आहे.

तरि में सरोती wonter पेष्याम परवानगी क्याबी हि विनेती.

अर्जास्तोबत वेल्यकिय प्रमाणपत्र व खतर आवश्यक कागदपत्र लोड़त आहे.

As per telephonic talk<br>C COE. The permission of<br>E COE. The permission of

आपला बिश्वाय समोद प्रतापराव मंडारे परिक्षा क्र: พ213125

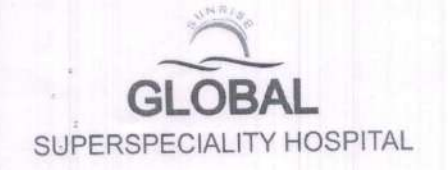

**Dr. Sushil S. Rangdal**<br>M.B.B.S. M.S. Ortho (Jaipur) DNB (Delhi)<br>Fellow of A.A.D.O. (Hongkong)<br>Ex- Registrar P.G.I. (Chandigath)<br>Member of A.O. Trauma (Switzerland)

Mob. (+91) 9665224447<br>Email : drsushilrangdal@gmail.com

19/02/2022

#### **Medical Certificate**

This is to certify that Mr Pramod Prataprao Bhandare, R/O Sagroli, Nanded is suffering from post-traumatic acute Right distal end communited radius fracture since  $6<sup>th</sup>$  Jan 2022. He got operated for the same allment on  $7<sup>th</sup>$  Jan 2022.

Presently he is under rehabilitation protocol and put on plaster cast support, so he is unable to write by himself.

Hence Certified.

Dr Sushil Rangdal

Dr. SUSHIL S. RANGDAL MEBS, MS (Ortha) DNB (Ortho) Consulting Orthopaedic Surgests<br>MMC.Reg. No. 2003/03/1120

### Letter of Undertaking for Using Own Scribe

IBHANDARE PRAMOD PRATAPRAGa candidate with right hand (name racture. of the disability) appearing for the PHD(COUYS volter) (name of the <u> W213125</u> examination) at bearing Roll No. DRJANAND SCIENCE. C. Latu (name of the centre) in the District MAha Yasht Ya. (name of the State). My LATUR qualification is M.A. B.Ed, M. Phill

I do hereby state that Lond Yar mahesh (name of the scribe) will provide the service of scribe/reader/lab assistant for the undersigned for taking the aforesaid examination.

I do hereby undertake that his qualification is A CoM . In case, subsequently it is found that his qualification is not as declared by the undersigned and is beyond my qualification, I shall forfeit my right to the post and claims relating thereto.

(Signature of the candidate with Disability)

Place:

Date:

SWAMI RAMANAND TEERTH MARATHWADA UNIVERSITY, NANDED. www.srtmun.ac.in<br>ADMIT CARD SEAT NUMBER : W213125 :BHANDARE PRAMOD FRATAPRAO<br>:COURSE WORK (REGULAR), WINTER 2021.<br>:311, MAHATMA GANDHI MAHAVIDYALAYA, AHMEDPUR.<br>:303, DAYANAND SCIENCE COLLEGE, LATUR. NAME **BUILDISCIP** EXAMINATION Mahatma Gandhi Mahavidyalaya COLLEGE EXAM CENTRE Arts Commerce & Science AHMEDPUR Dist.Latur  $\sim$ 

SUBJECT(S)

COMPUTER APPLICATION<br>RESEARCH AND PUBLICATION ETHICS

x

 $\mathbf{1}$ 

SIGNATURE OF THE N@TE: If any correction, correct it immediately from university.<br>For detail instructions visit to university website. CANDIDATE

Ľ.

 $\approx V^{\rm 270}$ 

τ

 $\cdot$ 

G.

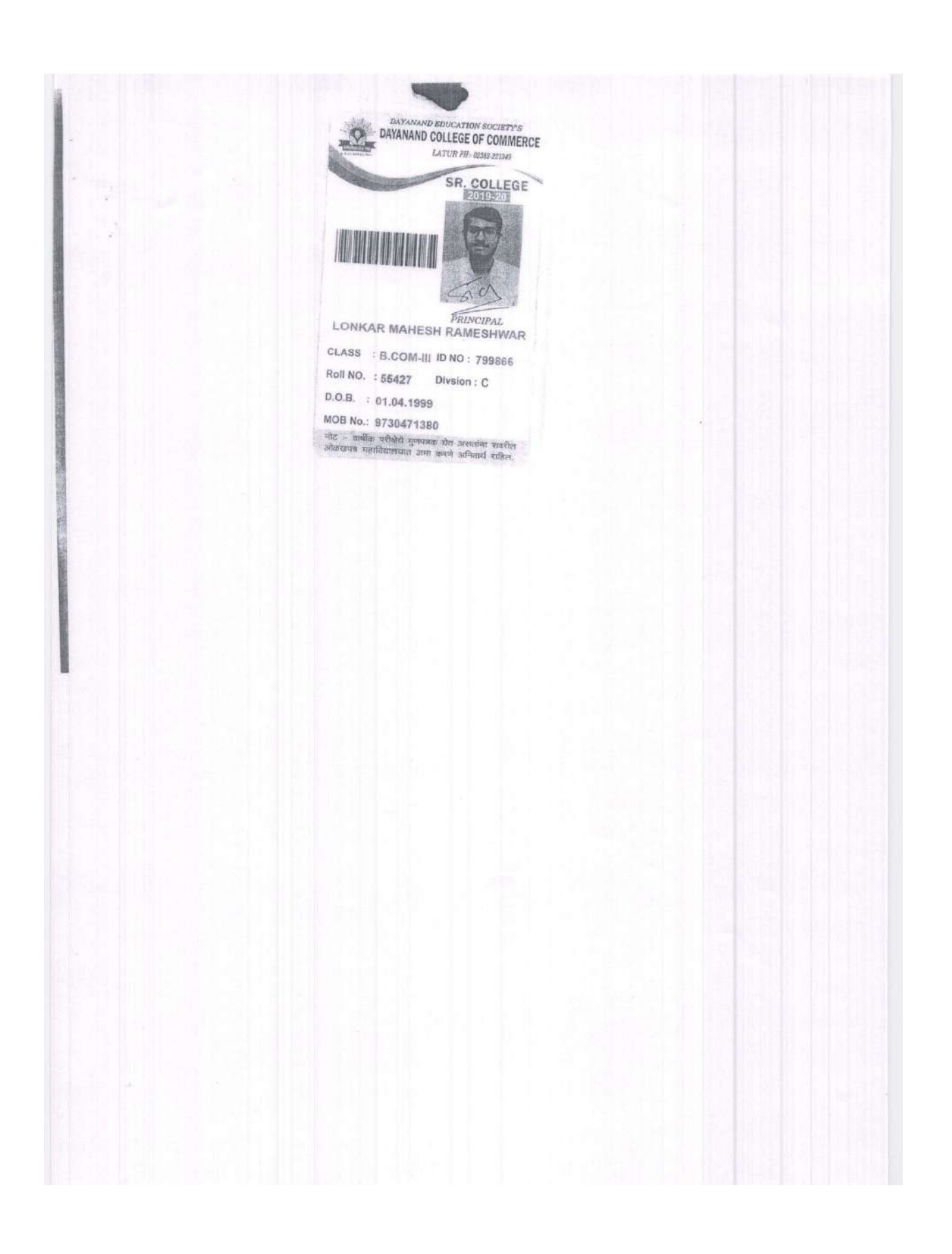

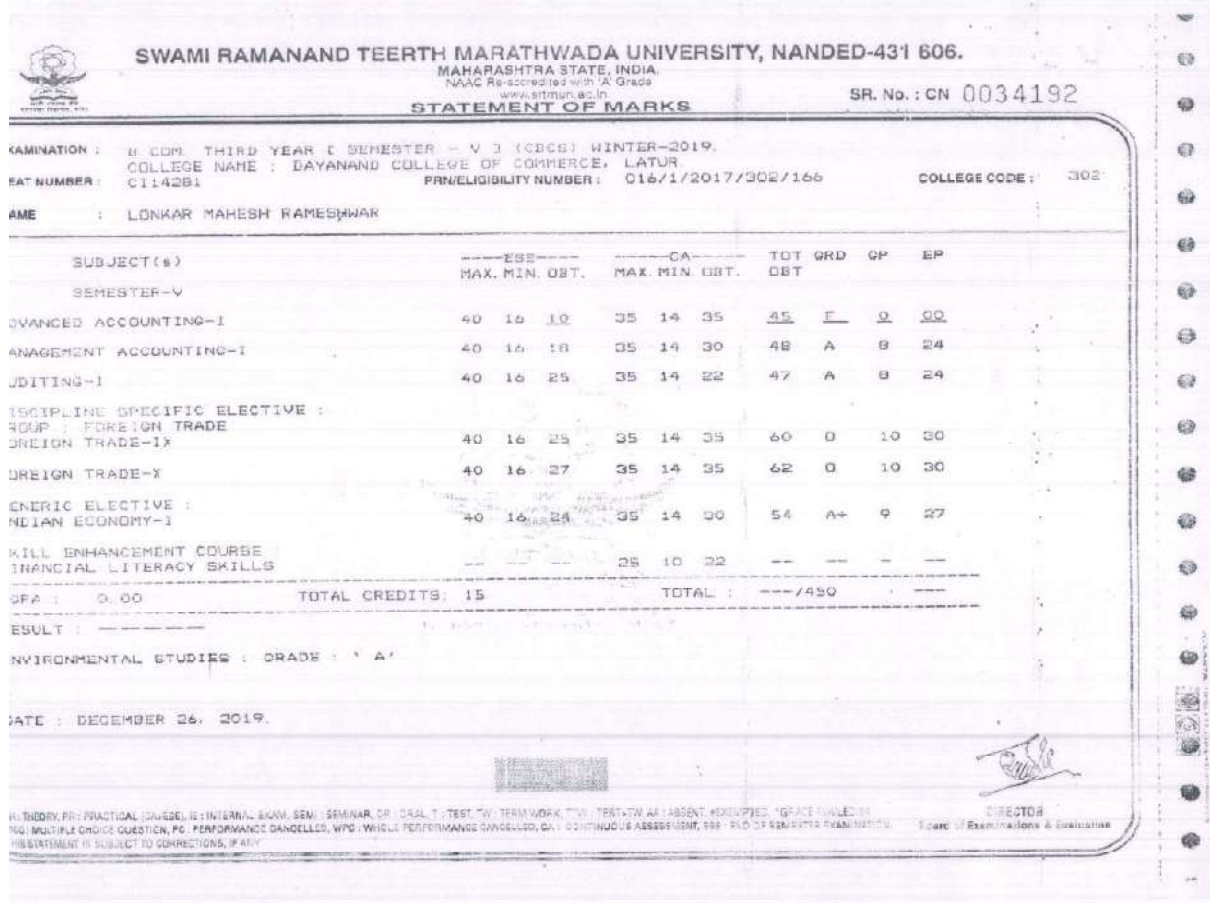

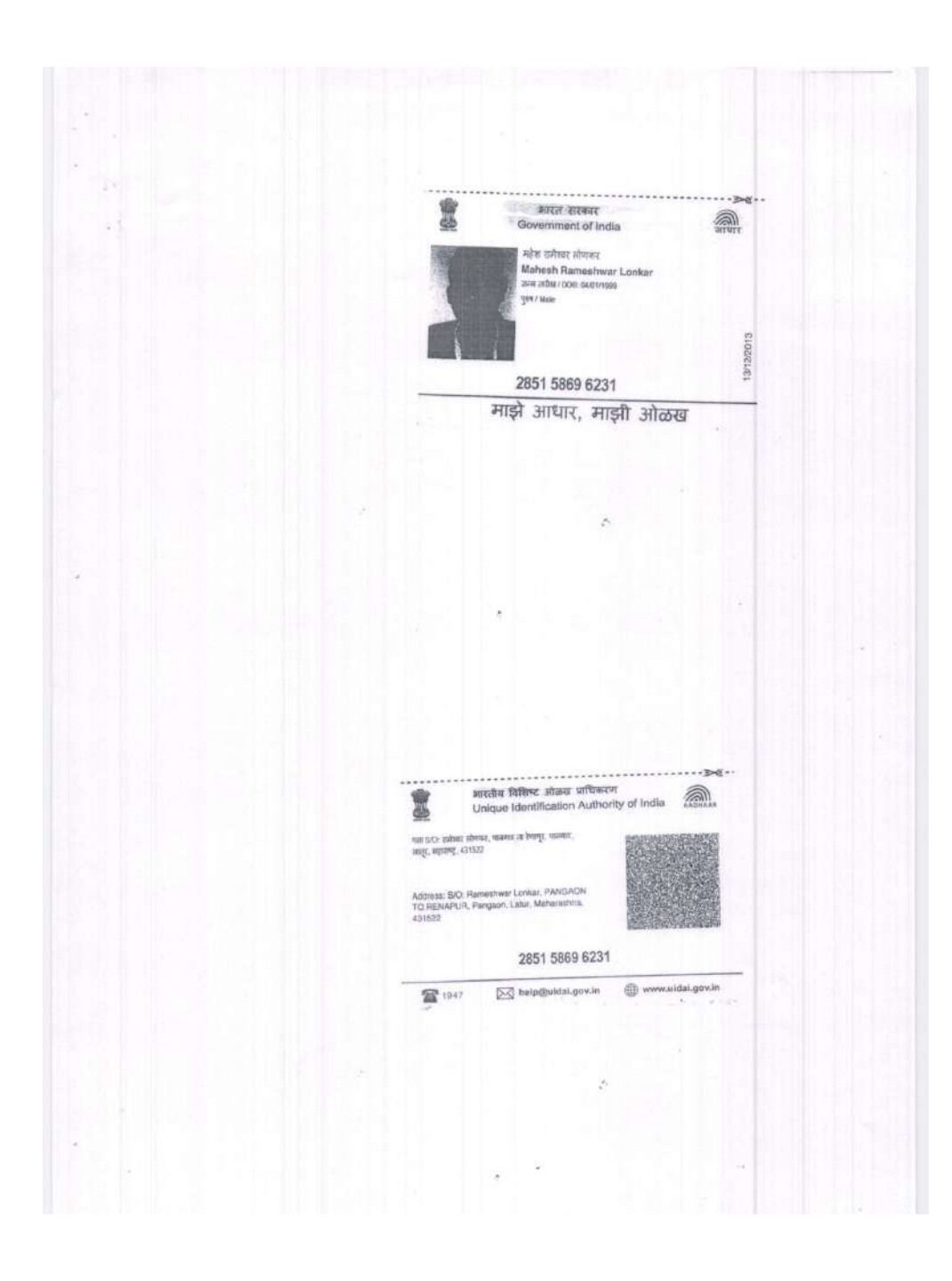

### Soft copies of reading material:

Soft copies of reading material: HEI provides e-LMS software in the library for Divyangjans whose link is given below. http://www.edscl.in/

Invoice of e-LMS software:

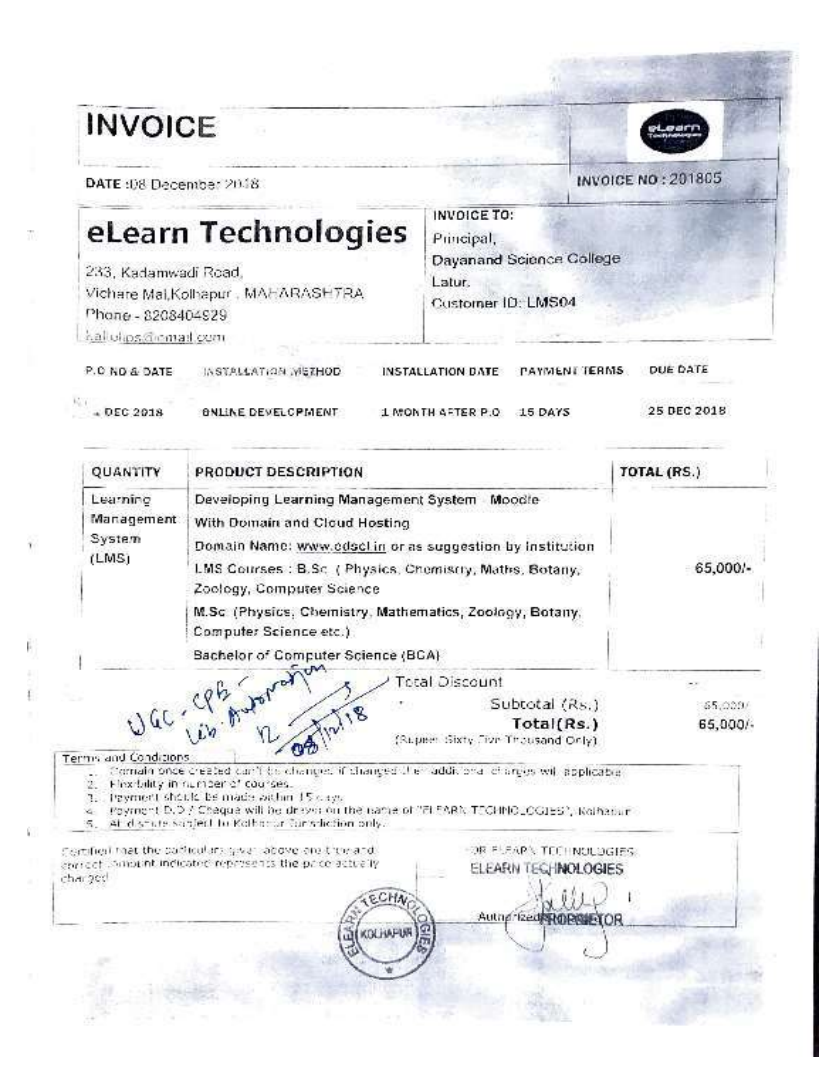

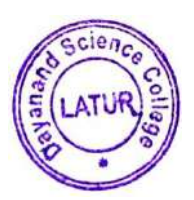

 $\overline{\mathcal{F}}$  $M$ .

Principal **PRINCIPAL Dayanand Science College** LATUR